**الجمهورية الجزائرية الديمقراطية الشعبية**

**République Algérienne démocratique et populaire** 

**وزارة التعليم العالي و البحث العلمي Ministère de l'enseignement supérieur et de la recherche scientifique**

> **دحلب سعدجــامعة البليدة Université SAAD DAHLAB de BLIDA**

> > **كلية التكنولوجيا Faculté de Technologie**

**قسم اإللكترونيـك Département d'Électronique**

## **Mémoire de Master**

Filière Génie Biomédical Spécialité Instrumentation Biomédicale présenté par Amrine Nawel  $\mathcal{R}$ 

Triki Meriem

## **Extraction du Réseau Vasculaire Cérébral à partir des Images ARM**

Proposé par : Dr. A. Cherfa & Pr. Y. Cherfa

Année Universitaire 2019-2020

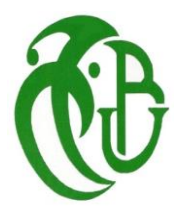

### *Remerciements*

*Dans le cadre de notre projet de fin d'étude pour l'obtention du diplôme de master 2 en Génie biomédical.*

*Avant tout, Nous remercions ALLAH, le tout Puissant de nous avoir donné la volonté pour faire ce modeste travail.* 

*Ce travail n'aurait pas pu aboutir à des résultats sans l'aide et les encouragements de plusieurs personnes que nous remercions.*

*Notre haute gratitude, nos profonds respects, nos sincères remerciements et reconnaissances à notre promotrice Mme Cherfa et notre co-promoteur Mr Cherfa, pour tous leurs précieux conseils et les orientations donnés lors de la réalisation de ce modeste travail, et de nous avoir guidés au long de nos années universitaires.*

*Tous nos respects et nos remerciements vont vers les membres du jury Mlle Chentir et Mlle Yahiaoui qui vont pleinement consacrer leur temps et leur attention afin d'évaluer notre travail.*

*Ainsi, qu'à tous nos enseignants de département d'électronique de l'université Saad Dahlab Blida 1, notamment ceux de la spécialité génie biomédical, qui ont contribués à notre formation.*

*Enfin, que tous ceux qui nous ont aidés et encouragés de près ou de loin dans la concrétisation de ce mémoire, trouvent ici notre gratitude, et sincères remerciement.*

Tous d'abord, je remercie ALLAH qui m'a donné le courage pour arriver à ce stade de fin d'étude. Paix et salut sur le prophète Mohamed.

#### Je dédie ce modeste travail

À mes très chers parents qui m'ont guidé durant les moments les plus pénibles de ce long chemin, ont été à mes côtés et m'ont soutenu durant toute ma vie, et qui ont sacrifié toute leur vie afin de me voir devenir ce que je suis. À ma tante et seconde maman « Ouahida », qui m'a soutenu durant les temps durs de ma vie. À mes adorables sœurs, Hiba et Selsabil. À toute ma famille. À toutes mesamies. À tous ce qui m'aime et que j'aime.

MERIEM

## Je dédie ce mémoire à …

## Ceux qui ont fait de moi ce que je suis aujourd'hui :

À mon père : celui qui m'a indiqué la bonne voie en me rappelant que la volonté fait toujours les grandes personnes…

 $\lambda$  ma mère : celle qui a attendu avec patience les fruits de sa bonne éducation...

À mon futur mari: Tes sacrifices, ton soutien, ta gentillesse sans égal, ton profond attachement, m'ont permis de réussir mes études.

Sans leurs aides, et leurs encouragements, ce travail n'aurait vu le jour.

Que ce modeste travail soit l'exaucement de vos vœuxtant formulés, le fruit de vos innombrables sacrifices, bien que je ne vous en acquitterai jamais assez.

## À mes chères sœurs.

### À mon beau-père, et à ma belle-mère.

## À toute ma famille.

À tous mes enseignants pendant tout mon parcours primaire, moyen, secondaire, et universitaire, qui ont contribué à ma formation.

À tous ceux qui m'ont aidé de Près ou de loin à la réussite de ce travail.

Qu'ils trouvent dans ce modeste travail, l'expression de ma reconnaissance et mon estime.

NAWEL

**ملخص**: يتطلب تحليل و تشخيص األوعية الدموية الدماغية دراسة أولية لبنية األوعية. في هذا العمل سوف نطبق طريقة لتحليل الصور، و التي تتألف من استخراج شبكة األوعية الدموية الدماغية للمساعدة في التشخيص و اإليماءة العلمية قبل الجراحة . تتألف الطريقة من ترشيح اإلنتشار متباين الخواص، متبوعا بتجزئة العتبة التعاوني والتشكيل الرياضي. تم إختبار الخوارزمية على صور أشخاص أصحاء ،و حققت نتائج جد مرضية. <mark>كلمات مفتاحية</mark>: شبكة الأو عية الدموية الدماغية-انتشار متباين الخواص - التجزئة.

**Résumé :**l'analyse et le diagnostic de l'arborescence vasculaire cérébrale suppose une extraction préalable de la structure vasculaire. Dans ce travail de mémoire, on va mettre en œuvre une méthode d'analyse d'images ARM cérébrale, dont le but est l'extraction du réseau vasculaire cérébrale pour l'aide au diagnostic, et au geste préopératoire. La méthode consiste en un filtrage par diffusion anisotrope, suivi d'une segmentation coopérative seuillage à hystérésis, et morphologie mathématique. L'algorithme a été testé sur des images des sujets sains, et a permet bien d'obtenir des résultats satisfaisants.

**Mots clés :** Réseau Vasculaire ; Filtre Anisotrope ; Segmentation.

**Abstract:** The analysis and diagnostic of the cerebral vascular tree requires a preliminary extraction of the vascular structure. In this memory, we will implement a method of analysis of brain MRA images, whose purpose is the extraction of the cerebral vascular network for the aid of the diagnostic, and the preoperative gesture. The method consists of anisotropic diffusion filtering, followed by cooperative segmentation with hysteresis thresholding, and mathematical morphology. The algorithm was tested on images of healthy subjects, and did well to obtain satisfactory results.

**Key words:** Cerebral Vascular Network; Anisotropic Filter; Segmentation.

#### **Table des matières**

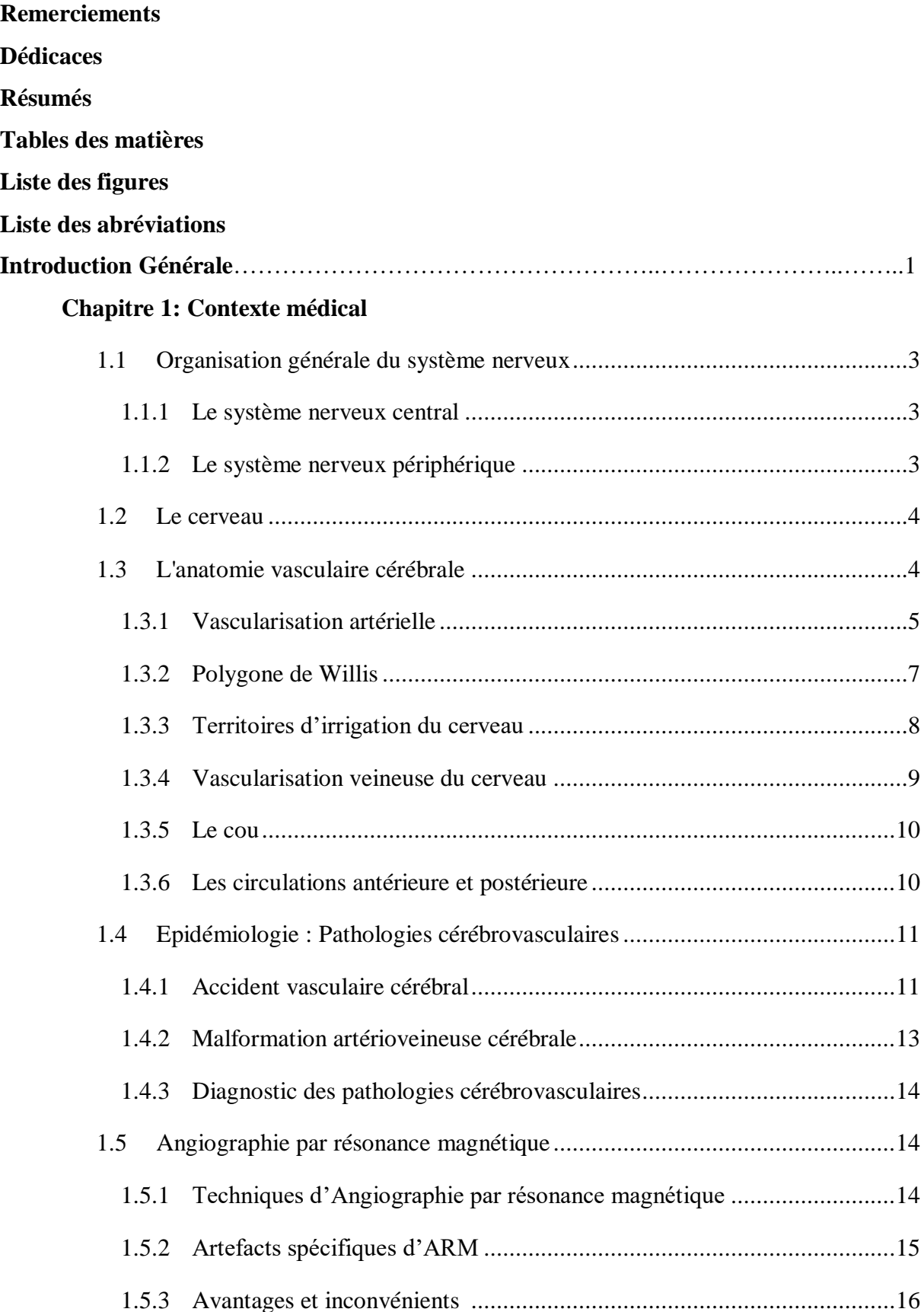

#### **Chapitre 2 : Etat d'art**

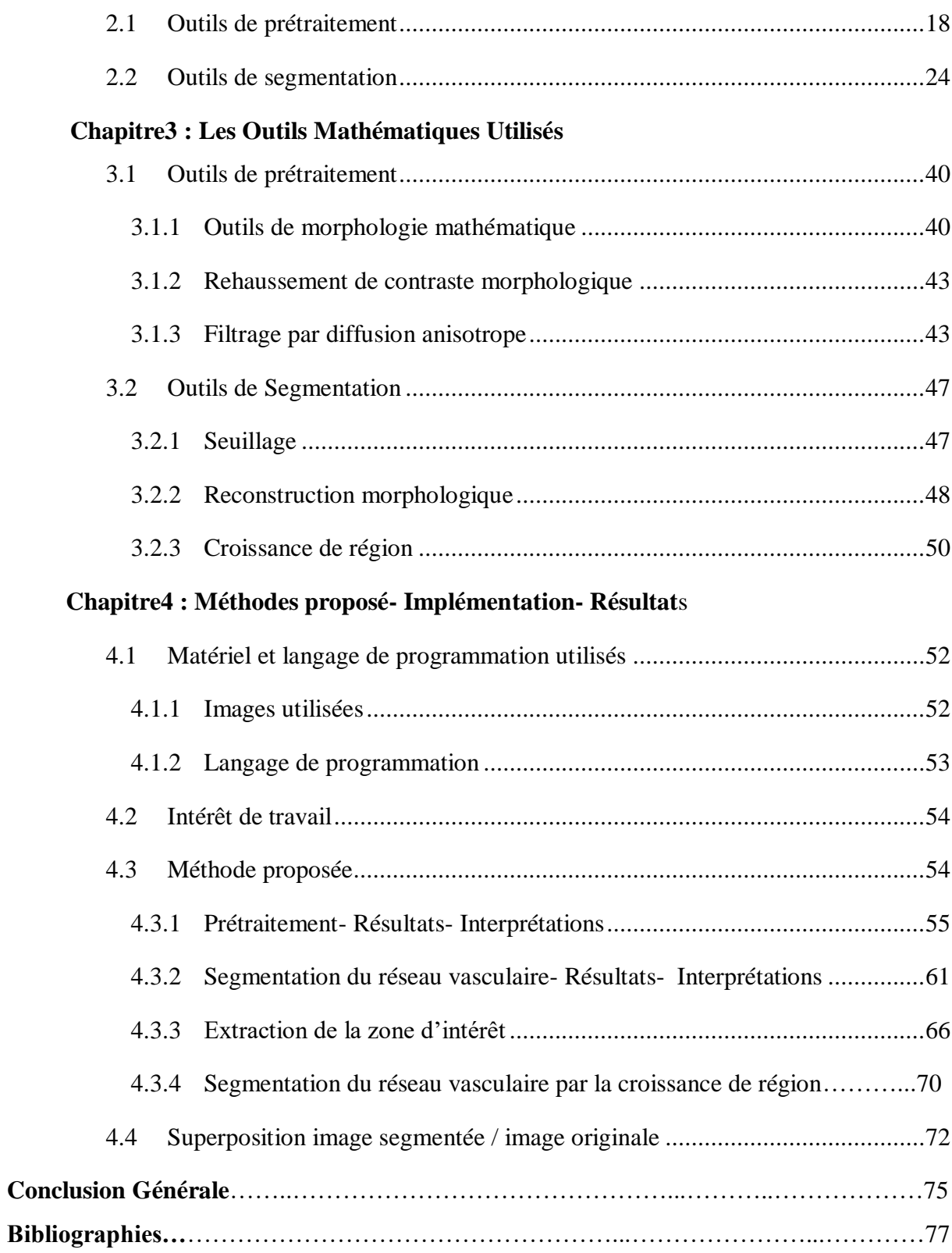

## **Liste des figures**

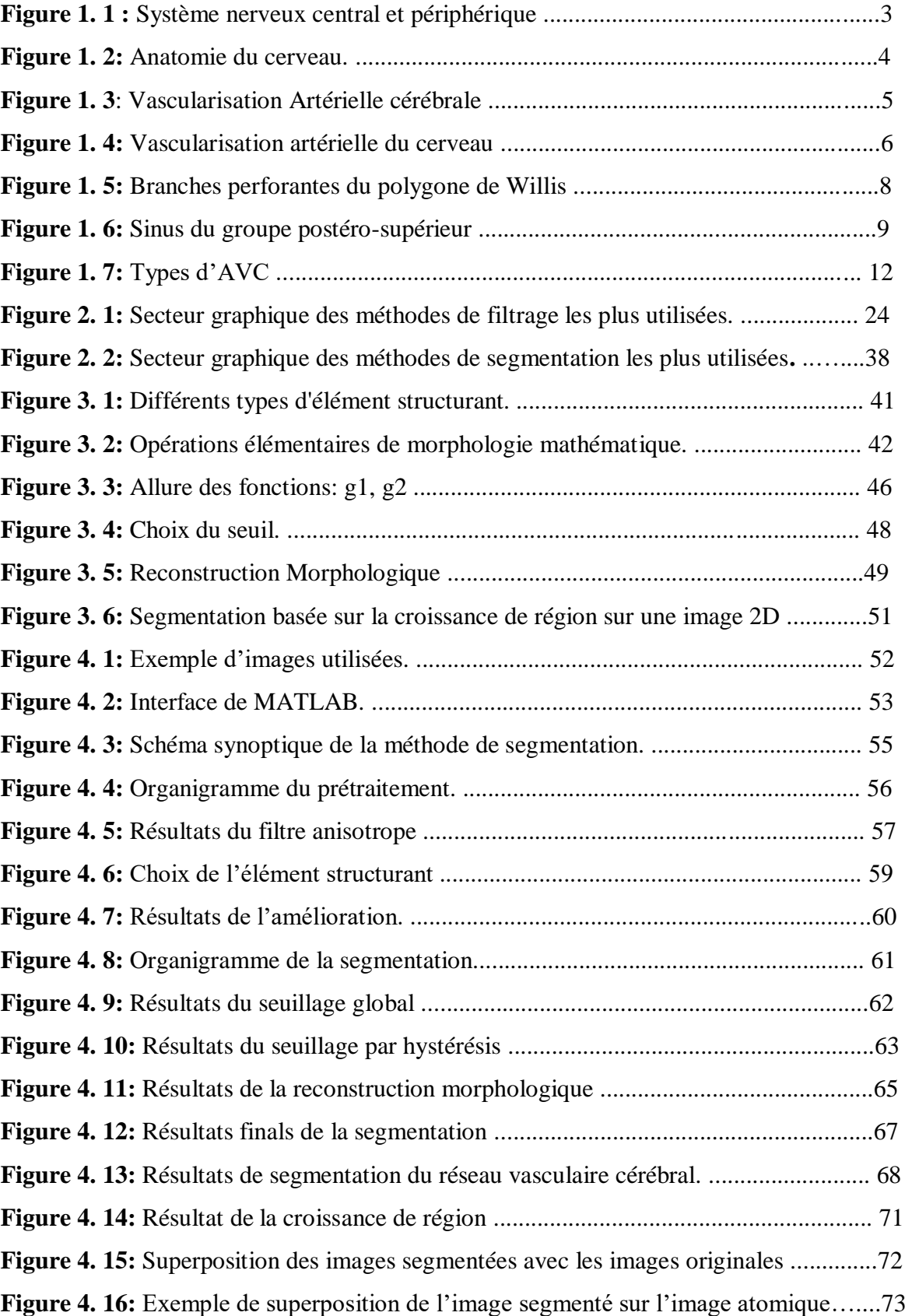

## **Liste des abréviations**

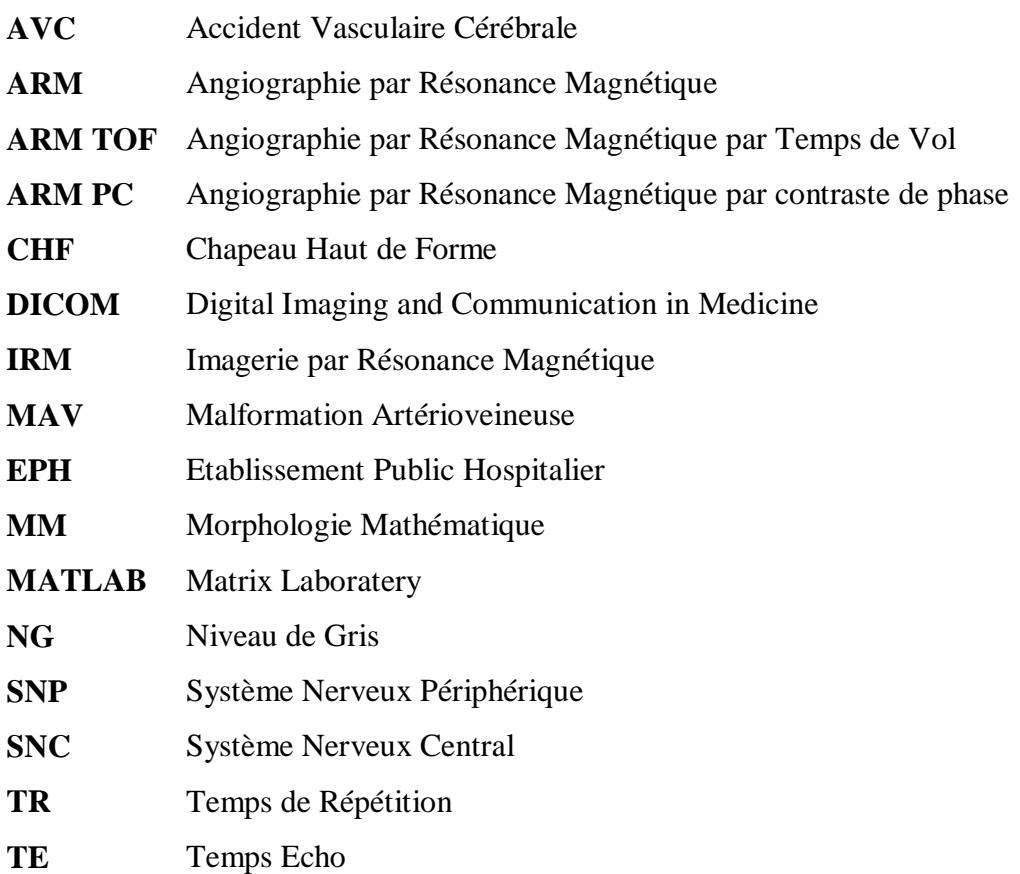

## **Introduction Générale**

La vascularisation cérébrale est un réseau 3D, très complexe, dont le rôle est de maintenir l'irrigation sanguine du cerveau. Ce réseau est composé de trois compartiments successifs, dont la séparation n'est pas visuellement évidente, à savoir, les artères, les capillaires et les veines. Ils forment un réseau dense, permettant l'irrigation des tissus. La perturbation soudaine de cette irrigation, d'une partie du cerveau, peut causer un déficit neurologique, où des pathologies cérébrovasculaires.

En Algérie, les accidents vasculaires cérébraux (AVC), demeurent un problème de santé public, qui constitue la première cause de mortalité et d'handicaps lourds, et de longue durée. Ils sont responsables de plus de 26% des décès (20 000 morts, parmi 60 000 personnes touchés d'AVC), et constituent l'urgence neurologique la plus fréquente. Il peut s'agir, soit d'une artère qui se bouche, soit d'une artère qui éclate, et, dans les deux cas, le fonctionnement du cerveau, qui est l'organe de la commande de toutes les fonctions du corps, va être perturbé.

Les AVC comprennent les accidents ischémiques, de loin, les plus fréquents (80%), et les accidents hémorragiques : hémorragies cérébrales (10 %), hémorragies méningées (5 %).Le pronostic immédiat et ultérieur, dépend, en partie, de la rapidité d'une prise en charge appropriée.

L'ARM est l'examen le plus précis, pour l'exploration morphologique, des artères et veines cérébrales, et le seul à fournir des données dynamiques, de la circulation cérébrale. Il est très utilisé, en raison des renseignements irremplaçables, qu'il fournit sur la vascularisation cérébrale, normale et tumorale. Il permet de préciser les rapports vasculaires de la tumeur et, par ailleurs, c'est le seul moyen, de mettre en évidence, des anomalies vasculaires pseudo-tumorales (malformation artérioveineuse par exemple). Il permet aussi de caractériser le degré de rétrécissement, ou d'occlusion, des vaisseaux.

Cet examen est très important, pour la prise en charge des patients, après un accident vasculaire cérébral, qu'il soit ischémique, ou hémorragique.

La fréquence et l'importance des examens angiographiques, associées à la complexité des données produites (artéfacts, bruit, . . .), rendent la tâche des acteurs médicaux, utilisant de telles données, particulièrement délicate, et coûteuse en temps de calcul, et nécessitent le traitement de ces images, pour améliorer leur aspect visuel. C'est ce qui nous a poussées à étudier, dans ce mémoire, le problème de segmentation des images ARM.

La segmentation des structures vasculaires, consiste à extraire l'information vasculaire, des données angiographiques. Cela permet, aux acteurs médicaux, de se focaliser sur l'analyse du volume vasculaire. La difficulté de la segmentation est notamment due, à une information vasculaire, dispersée dans le volume. De plus, les propriétés anatomiques des vaisseaux sont variables, que ce soit par la taille, la géométrie ou même la topologie.

La majeure partie de la littérature actuelle, sur la modélisation et la simulation d'écoulements sanguins cérébraux, est focalisée sur les grosses artères cérébrales, comme, par exemple, les artères carotides, et le polygone de Willis. Par contre, le comportement du système veineux cérébral a été très peu étudié.

Dans le cadre de notre travail, nous proposons une méthode, pour l'extraction du réseau vasculaire cérébral, qui peut répondre aux exigences, dans le domaine d'imagerie médicale. Ainsi, notre mémoire est subdivisé en quatre chapitres.

Dans le premier chapitre, nous présenterons une description du réseau vasculaire cérébral, permettant la compréhension de sa nature, et les pathologies qui le touchent. Ainsi, nous présenterons un aperçu sur l'acquisition d'image ARM, ses techniques et les limitations.

Le deuxième chapitre sera consacré à l'étude bibliographique des différentes méthodes, proposées dans la littérature, pour la segmentation des vaisseaux, notamment, l'arbre vasculaire cérébral.

Dans le troisième chapitre, nous présenterons les outils mathématiques, utilisés dans notre méthode de segmentation d'images, et les concepts employés dans chaque étape de la méthode.

Le chapitre quatre est consacré à la présentation de la méthode utilisée, avec les résultats de l'implémentation, appliquée sur des images ARM. Nous exposons également, les différents cas particuliers que nous avons rencontrés, à l'issue de cette segmentation. Nous terminons ce travail par une conclusion générale.

# **Chapitre 1 :**

## **Contexte médical**

Ce chapitre a pour objectif d'introduire les notions de base, nécessaires à la compréhension de notre travail, pour ce qui concerne l'anatomie vasculaire cérébrale, de même que, l'intérêt de l'extraction du réseau vasculaire, et les différentes pathologies, qui peuvent l'affecter. Par la suite, un bref résumé, d'imagerie angiographique par résonance magnétique, et ses différentes modalités est également présenté.

#### **1.1 Organisation générale du système nerveux**

#### **1.1.1 Le système nerveux central**

Le système nerveux central comprend l'encéphale, ainsi que la moelle épinière (Figure 1.1). Ces organes du système nerveux central sont des centres d'intégration, qui analysent, et interprètent les informations sensorielles, afin de donner des commandes motrices, basées sur l'expérience de l'individu, sur les réflexes, ainsi que sur les conditions qui prévalent dans l'environnement externe.

#### **1.1.2 Le système nerveux périphérique**

Il est composé des organes du système nerveux, situés à l'extérieur de la cavité crânienne, et du canal rachidien (Figure 1.1).

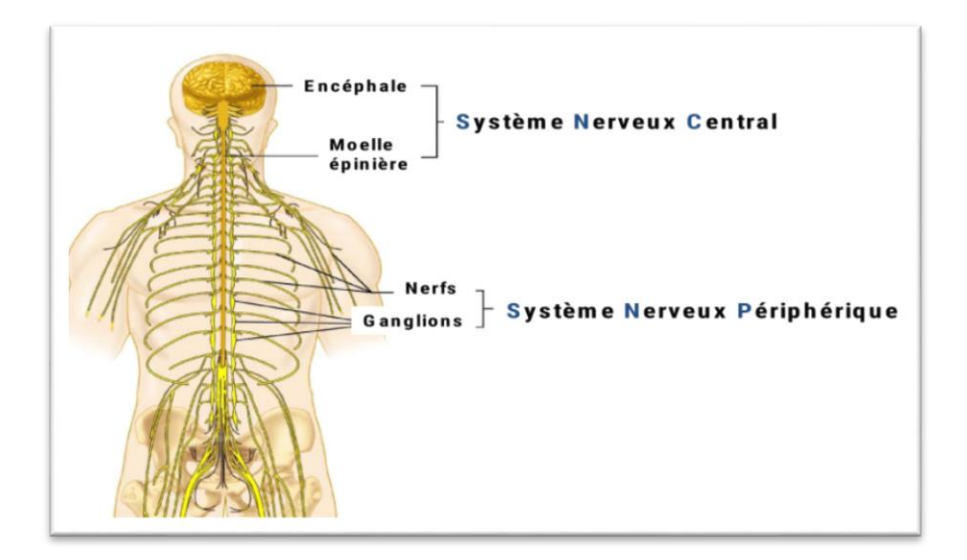

**Figure 1. 1 :** Système nerveux central et périphérique **[1]**

#### **1.2 Le cerveau**

C'est l'étage le plus élevé dans la hiérarchie fonctionnelle du système nerveux central. Son poids moyen est de 1400 à 1800 grammes. Il est placé dans la boite crânienne, où il repose sur la base du crâne **[2]**. Il est divisé anatomiquement en trois grandes parties: les hémisphères cérébraux, le tronc cérébral et le cervelet. Les hémisphères cérébraux sont composés de quatre lobes (Figure 1.2).

Le cerveau est composé de substance grise et de substance blanche (Figure 1.2), qui correspondent respectivement aux corps neuronaux, et aux faisceaux d'axones, engainés par de la myéline. La substance grise et la substance blanche, possèdent une architecture histologique différente, qui peut être appréciée à l'aide d'outil d'imagerie, tel que l'imagerie par résonance magnétique **[3]**.

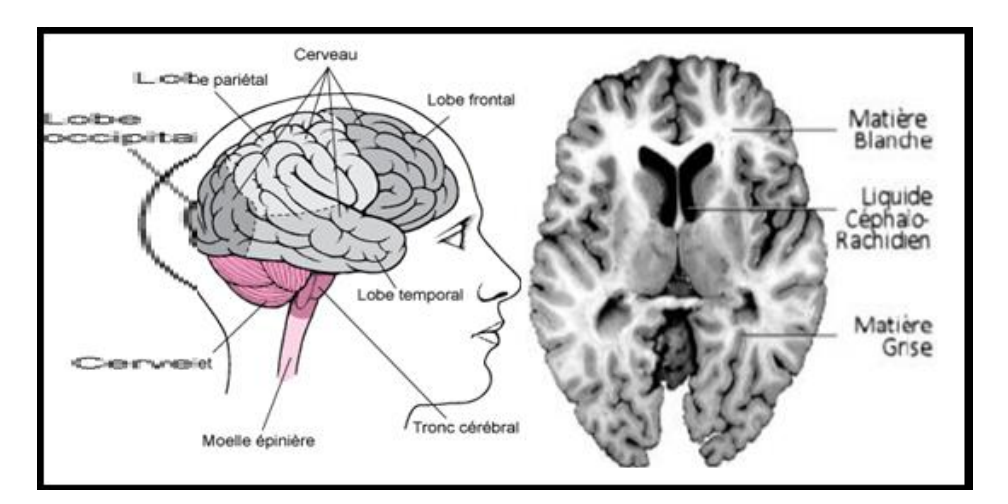

**Figure 1. 2:** Anatomie du cerveau. A droite : lobes du cerveau, à gauche coupe frontale du cerveau **[4] [5]**.

#### **1.3 L'anatomie vasculaire cérébrale**

Comme tous les organes du corps humain, le cerveau et la moelle épinière doivent être alimentés en nutriments, afin de remplir les besoins de fonctionnement. Ces nutriments utilisés, sont apportés par le sang. Le cerveau et la moelle épinière sont richement vascularisés, via diverses artères et veines.

#### **1.3.1 Vascularisation artérielle**

Quatre artères, tendues verticalement, issues de l'arc aortique, forment les voies d'apport de sang au cerveau, dont la finalité est la formation du système d'anastomoses du cercle de Willis (Figure 1.3). Ces vaisseaux d'apport peuvent être séparés en deux groupes: antérieurement, le système carotide commune-carotide interne, et postérieurement, le système vertébrobasilaire. Le premier irrigue la plus grande partie des hémisphères, tandis que le deuxième vascularise le contenu de la fosse postérieure du crâne (tronc cérébral), et la moelle épinière [**6]**.

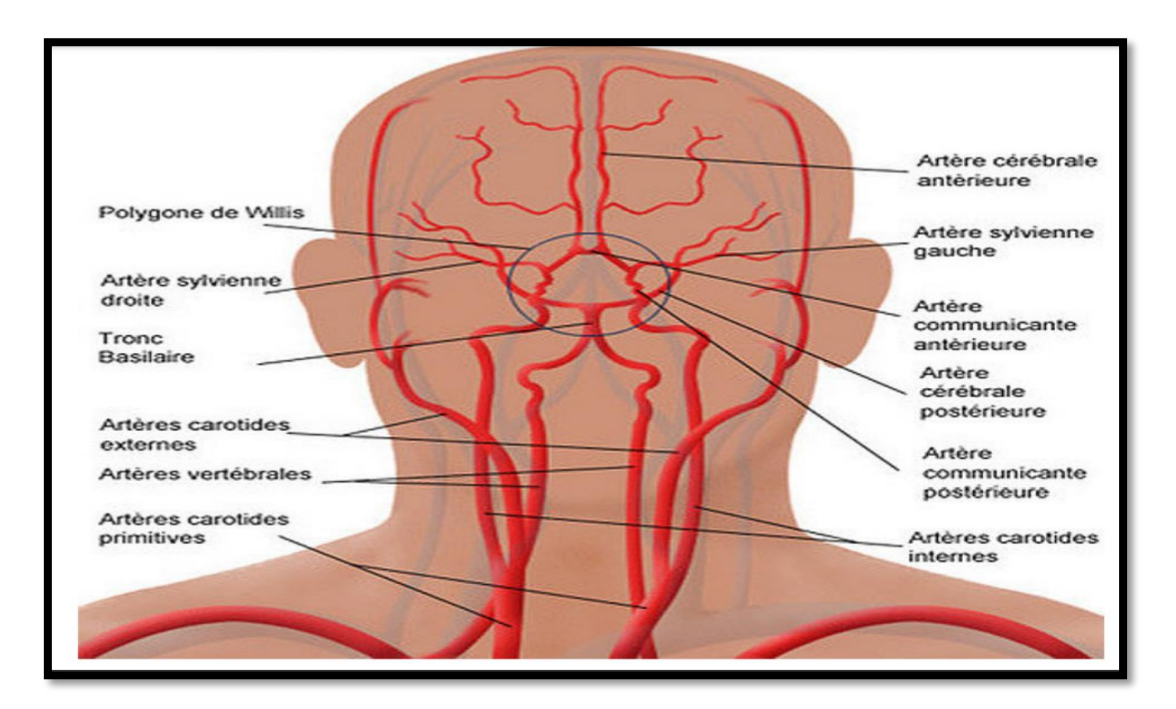

**Figure 1. 3**: Vascularisation Artérielle cérébrale **[9].**

#### **a) Le système antérieur (carotide interne)**

#### **Les Artères carotides**

La carotide commune droite naît du tronc brachiocéphalique, alors que la carotide commune gauche naît directement de l'arc aortique. Ces deux vaisseaux cheminent, médialement à la veine jugulaire interne, et antérieurement au rachis, puis bifurquent au niveau de la quatrième vertèbre cervicale, pour donner les artères carotides, externe et interne.

Pour atteindre l'intérieur du crâne, l'artère carotide interne passe par le canal carotidien, situé sur la surface inférieure du crâne, traverse le rocher (la partie pétreuse de l'os temporal), puis émerge à la pointe de celui-ci, dans la fosse crânienne moyenne. Il passe ensuite à travers le sinus carverneux, pour rejoindre le cercle de Willis **[7].**

Les principales branches collatérales de la carotide interne **:**

- l'artère hypophysaire : irrigue l'hypophyse ;
- l'artère ophtalmique : vascularise l'œil et les autres structures de l'orbite.

Les branches terminales de la carotide interne sont (Figure 1.4):

- l'artère cérébrale antérieure : donne naissance principalement à deux artères : l'artère péricalleuse et l'artère calloso-marginale ;
- l'artère cérébrale moyenne;
- l'artère choroïdienne antérieure, naît directement de la carotide interne, au-dessus de l'artère communicante postérieure.

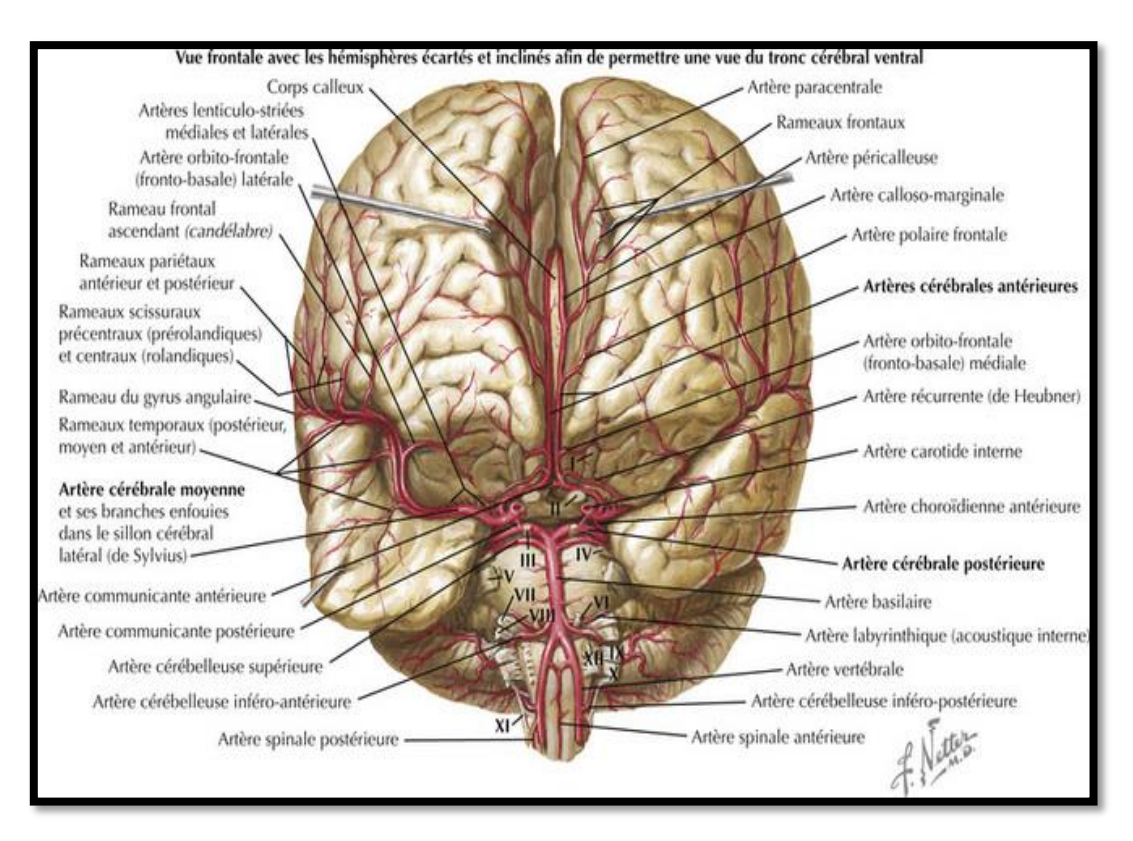

**Figure 1. 4:** Vascularisation artérielle du cerveau : Vue frontale, Hémisphères écartés **[19]**.

#### **b) Le système postérieur (vertébrobasilaire)**

Ce système assure la vascularisation du tronc cérébral et du cervelet.

#### **Les Artères vertébrales**

Les deux artères vertébrales (Figure 1.4) sont issues des artères sous-clavières, ellesmêmes issues du tronc brachiocéphalique à droite, et directement de l'aorte ascendante à gauche. A l'intérieur de la fosse crânienne postérieure, les deux artères vertébrales cheminent à la face antérieure du tronc cérébral, et fusionnent pour donner naissance à l'artère basilaire, axe de la vascularisation du tronc, et de la région caudale des hémisphères**[7]**.

Les branches collatérales des artères vertébrales sont :

- Les artères spinales ;
- Des rameaux perforants pour le bulbe ;
- L'artère cérébelleuse postéro-inférieure, destinée à la face latérale du bulbe et à la face inférieure du cervelet.

Et les branches collatérales du tronc basilaire sont :

- des rameaux perforants, destinés au bulbe et au pont ;
- l'artère cérébelleuse antéro-inférieure ;
- l'artère cérébelleuse supérieure.

#### **1.3.2 Polygone de Willis**

Le polygone de Willis (Figure 1.5) est un système d'anastomoses, unifiant les circulations antérieure et postérieure. Il se situe sur la face inférieure du cerveau, et baigne dans l'espace sous-arachnoïdien. Il reçoit son apport vasculaire de la part des artères carotides internes et du tronc basilaire **[10]**.

Les artères carotides internes donnent chacune trois branches, qui font partie du cercle de Willis:

- Les artères cérébrales antérieures, anastomosées par l'artère communicante antérieure, qui relie ainsi les circulations, gauche et droite de l'encéphale ;
- Les artères communicantes postérieures, s'anastomosant avec les artères cérébrales postérieures, qui sont les branches terminales de l'artère basilaire ;
- Les artères cérébrales moyennes, que les artères carotides donnent dans leur prolongement.

Les vaisseaux sont des artères terminales, au-delà du polygone de Willis, et donc une lésion artérielle ne peut être compensée. Le cercle de Willis permet, en cas de sténose ou d'obstruction, de compenser (en partie) les zones touchées, par l'insuffisance d'une artère.

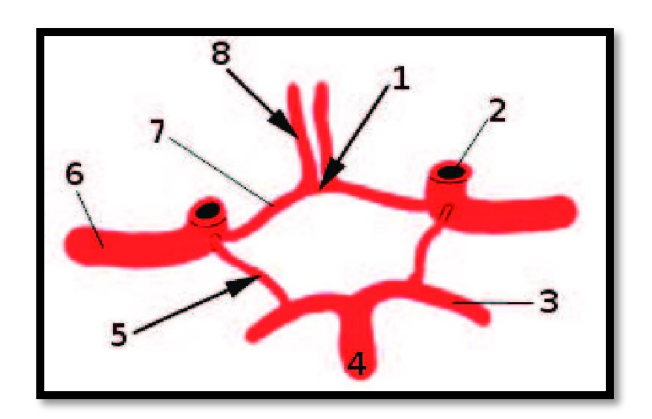

- (1) Artère communicante antérieure.
- (2) Artère carotide interne.
- (3) Artère cérébrale postérieure.
- (4) Artère basilaire.
- (5) Artère communicante postérieure.
- (6) Artère cérébrale moyenne.
- (7-8) Artère cérébrale antérieure.

**Figure 1. 5:**Branches perforantes du polygone de Willis **[28]**.

#### **1.3.3 Territoires d'irrigation du cerveau**

- **Territoire superficiel ou cortical :** Les branches superficielles (Figure1.4) irriguent la surface de chaque hémisphère. Trois paires d'artères contribuent à cette irrigation: les artères cérébrales antérieures, moyennes et postérieures. Elles irriguent les faces médiales, latérales et inférieures du cerveau. Globalement, l'artère cérébrale moyenne irrigue la majorité de la face latérale de l'hémisphère, les deux branches superficielles, de l'artère cérébrale antérieure irriguent la face médiale.
- **Territoires profonds :** Les branches profondes ou centrales irriguent les noyaux gris et la substance blanche.
- L'artère cérébrale moyenne vascularise la plus grande partie des ganglions ;
- L'artère choroïdienne antérieure, par ses branches, vascularise l'amygdale et le plexus choroïde des ventricules latéraux.

#### **1.3.4 Vascularisation veineuse du cerveau**

Le drainage sanguin du cerveau se fait par les structures veineuses (les sinus), enchâssées dans la dure-mère qui, avec la pie-mère et l'arachnoïde, constitue la paroi méningée du cerveau. Ces sinus peuvent être classés en deux groupes distincts : le groupe postéro-supérieur et le groupe antéro-inférieur (Figure 1.6).

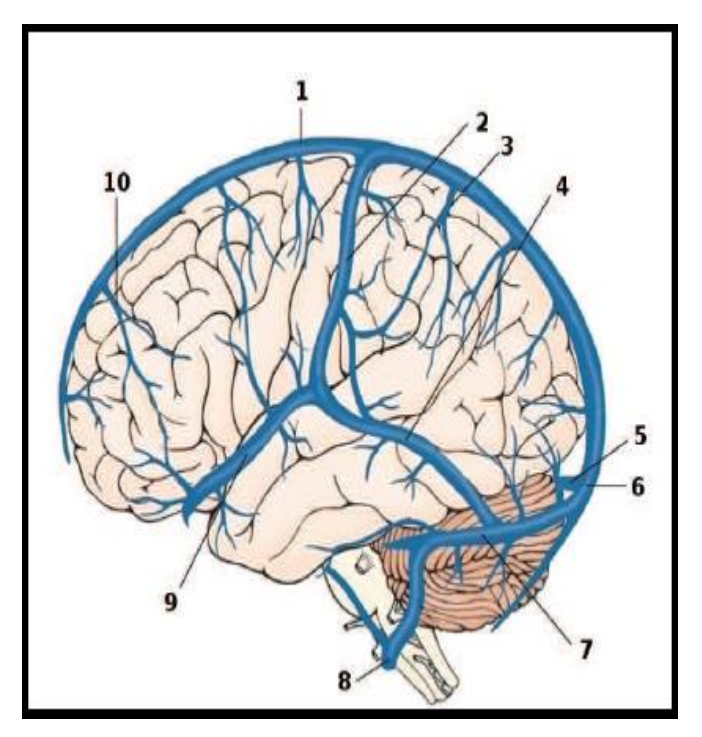

- (1) Sinus sagittal supérieur.
- (2) Veine de Trolard.
- (3) Veine pariétale.
- (4) Petite veine de Labbé.
- (5) Sinus droit.
- (6) Confluent des sinus.
- (7) Sinus latéral.
- (8) Jugulaire interne.
- (9) Veine cérébrale moyenne superficielle.
- (10) Veine frontale.

**Figure 1. 6:** Sinus du groupe postéro-supérieur **[28]**.

Les veines cérébrales s'organisent en :

**a) Les veines superficielles :** Elles cheminent dans l'espace sousarachnoïdien, recouvrant les hémisphères. Elles drainent le cortex et la substance blanche sous-jacente.

**b) Les veines cérébrales supérieures :**Elles drainent la surface latérale des hémisphères cérébraux, avant de se vider dans le sinus sagittal supérieur.

**c) Les veines cérébrales inférieures :** Elles drainent la face ventrale du cerveau, dans le sinus transverse.

**d) La veine cérébrale moyenne superficielle :** La veine cérébrale moyenne superficielle est en communication avec le sinus transverse, via la veine anastomotique inférieure, et avec le sinus sagittal supérieur, via la veine anastomotique supérieure.

#### **1.3.5 Le cou**

Le sang issu du cerveau, draine également celui, issu d'une partie de la face, et de la majeure partie de la région antérieure du cou. Plus larges que les artères carotides internes (Figure1.3), dont elles sont proches, les jugulaires internes suivent une trajectoire, essentiellement rectiligne et verticale, jusqu'à la base du cou, augmentant leur diamètre, à mesure qu'elles reçoivent de nouvelles branches collatérales.

À l'arrière des extrémités internes des clavicules, elles se connectent finalement avec les veines sous-clavières, pour former les troncs brachiocéphaliques veineux, dont la réunion donne ensuite naissance à la veine cave supérieure **[10]**.

#### **1.3.6 Les circulations antérieure et postérieure**

Le système nerveux central est alimenté par un grand nombre d'artères, regroupés en deux sous-systèmes : la circulation antérieure et la circulation postérieure. Les deux alimentent des portions distinctes du système nerveux central : les artères antérieures perfusent surtout le cerveau antérieur, alors que les autres alimentent surtout le tronc cérébral et la moelle épinière.

Quelques artères du système postérieur alimentent les lobes occipitaux et temporaux, mais, on peut dire qu'elles font exception à la règle, et elles ont une grande utilité dans le domaine médical, où elles facilitent le diagnostic des AVC, et de leur localisation. Une distinction plus fine, fait la différence entre le point de départ des deux circulations : les carotides pour la circulation antérieure, et les artères vertébrales pour la circulation postérieure.

#### **1.4 Epidémiologie : Pathologies cérébrovasculaires**

Le système vasculaire, approvisionne le cerveau en oxygène, ce qui lui permet de fonctionner correctement. Si ces vaisseaux sont bloqués ou malades, cela provoque des maladies cérébrovasculaires. Lorsque l'approvisionnement en sang du cerveau est bloqué, ou diminué, les cellules du cerveau sont alors privées d'oxygène et meurent.

Différents types de maladies, qui affectent l'approvisionnement du cerveau en sang, peuvent provoquer différents types de maladies cérébrovasculaires **[12]**.

#### **1.4.1 Accident vasculaire cérébral**

L'accident vasculaire cérébral est un déficit neurologique focal, qui est causé par une atteinte, d'un ou de plusieurs vaisseaux sanguins cérébraux. Il se produit, lorsque les vaisseaux sanguins, transportant oxygène, et nutriments au cerveau, éclatent, ou se bloquent, par un caillot de sang, ou par d'autres particules, détruisant le tissu affecté.

Le blocage, ou la rupture des vaisseaux, entraînent un arrêt du transport du sang dans une ou à plusieurs parties du cerveau. Privées d'oxygène, les cellules nerveuses, dans la partie affectée du cerveau, ne peuvent fonctionner, et meurent après quelques minutes de leur privation **[12]**.

On distingue deux types d'accidents vasculaires cérébraux : les infarctus cérébraux, et les hémorragies cérébrales ou méningées (Figure 1.7).

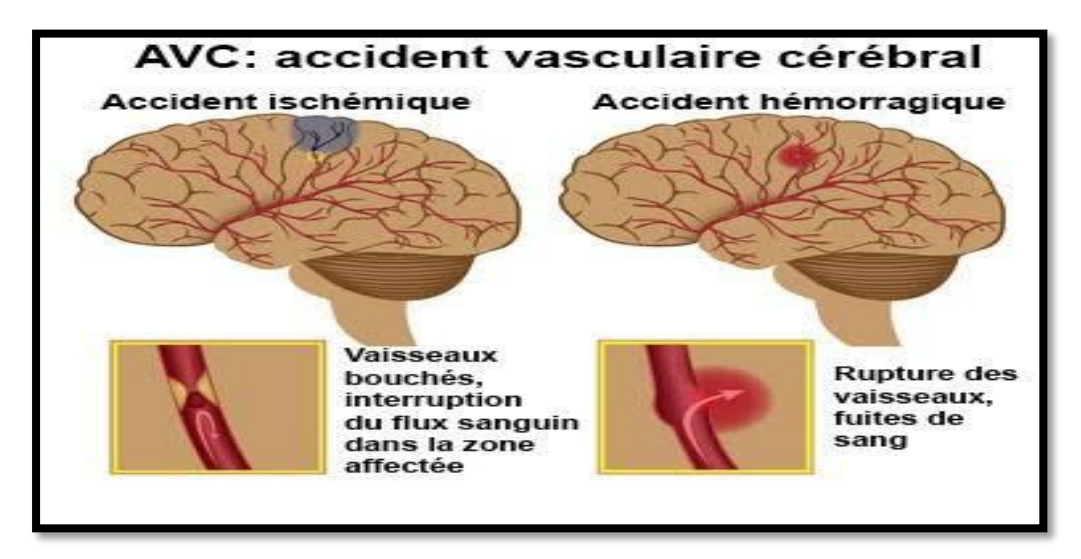

**Figure 1. 7:** Types d'AVC **[13]**.

#### **a) AVC ischémique [14]**

Les **AVC ischémiques ou infarctus cérébraux** (environ 80 % des AVC), résultent, le plus souvent, de l'occlusion d'une artère cérébrale, par un caillot sanguin. On parle aussi de **thrombose ou d'embolie cérébrale**. On distingue deux types :

- **Accident ischémique transitoire**: sans infarctus cérébral, décelable par l'imagerie.
- **Accident ischémique cérébral constitué**: avec infarctus cérébral, décelable par l'imagerie.
	- **b) AVC hémorragique**

Les **hémorragies cérébrales et méningées** représentent, respectivement, 15% et 5% des AVC. Elles correspondent à la **rupture d'une artère cérébrale,** au niveau du cortex ou des méninges, qui l'entourent (Figure 1.7). Dans ce dernier cas, la cause principale est la **rupture d'anévrisme** (une dilatation anormale de la paroi artérielle).

Les hémorragies intracérébrales sont, soit secondaires à un traumatisme, à une malformation vasculaire, ou encore une tumeur, soit spontanée. Lorsque l'hémorragie est profonde, elle est généralement due à une maladie des petites artères, liée à des facteurs de risques vasculaires, dont l'hypertension artérielle est le chef de file. L'angiopathie amyloïde

cérébrale (anomalie des parois vasculaires), est quant à elle responsable de la plupart des hémorragies spontanées superficielles **[16]**.

Il existe différents types d''hémorragie :

- Hémorragie artérielle : sang rouge vif, s'écoulant de manière saccadée ;
- Hémorragie veineuse : sang rouge sombre, s'écoulant de manière continue ;
- Hémorragie capillaire : en nappes.

#### **1.4.2 Malformation artérioveineuse cérébrale**

Une malformation artérioveineuse MAV (Figure 1.8), est une pathologie vasculaire, caractérisée par un réseau vasculaire malformatif, induisant des connexions anormales, entre les artères et les veines cérébrales. Ces connexions anormales, induisent une élévation anormale de la pression sanguine, dans la malformation et dans les veines qui se drainent.

La paroi de ces vaisseaux est plus fragile, et donc à risque de rupture. Les MAV peuvent se compliquer d'une hémorragie cérébrale, et de crises convulsives. Elles peuvent également être responsables de crises d'épilepsie, de déficits neurologiques ou de céphalées **[17]**.

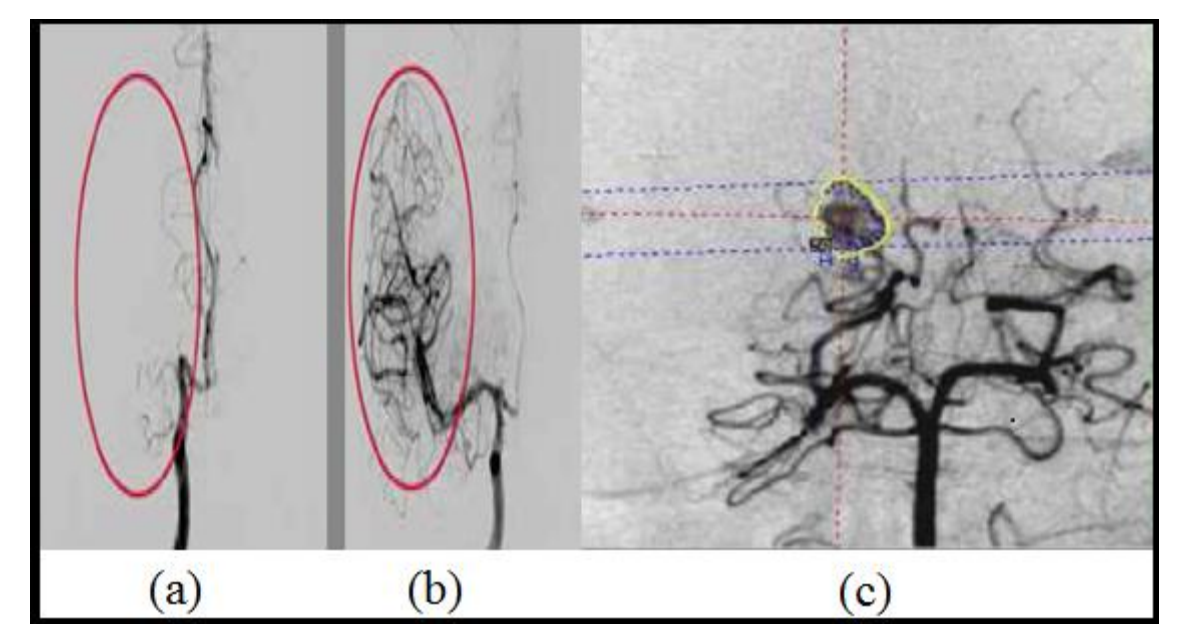

**Figure 1. 8:** ARM cérébrale: (a) cas pathologique, (b) cas sain, (c) malformation artérioveineuse **[14][15]**.

#### **1.4.3 Diagnostic des pathologies cérébrovasculaires**

L'imagerie par résonance magnétique est l'examen le plus performant, pour caractériser les lésions cérébrales des substances, blanche, grise, et des lésions ischémiques, et préciser l'origine de ces lésions. Les progrès de l'imagerie ont considérablement modifié les conditions du diagnostic des problèmes vasculaires, permettant un diagnostic, et une intervention thérapeutique précoces. Parmi ces mesures diagnostics, nous citons la plus fréquemment utilisée : l'angiographie par résonance magnétique **[18][19]**.

#### **1.5 Angiographie par résonance magnétique**

L'ARM, est devenue un outil incontournable en routine de l'exploration des accidents vasculaires cérébraux. Il fournit une imagerie, non irradiante, performante et précise des vaisseaux cérébraux **[20] [24]**, permettant la détection et le diagnostic des anomalies vasculaires, le suivi, ou le traitement d'affections vasculaires, et aussi lors de la planification d'interventions neurochirurgicales **[28]**.

Elle est réalisée grâce à des techniques, et des séquences multiples, permettant d'obtenir des images 2D ou 3D, qui reposent sur les propriétés des protons du sang en mouvement. Donc, ce qui était un artéfact en IRM (mouvement), est devenu une technique de première intention dans la détection, la caractérisation du flux et de la paroi vasculaire **[24]**.

#### **1.5.1 Techniques d'Angiographie par résonance magnétique**

On distingue les séquences d'ARM, dites "classiques ", qui correspondent aux premières séquences utilisées en ARM, nommées "Temps de Vol", et "Contraste de Phase". Elles reposent sur les différences d'aimantation entre, les tissus stationnaires, dont le signal est minimal, et le sang circulant, dont le signal est maximal. De nouvelles techniques, avec injection de produit de contraste sont utilisées **[24]**.

#### **a) ARM par contraste de phase**

Comme son nom l'indique, cette technique consiste à générer un contraste entre, le sang circulant (protons en mouvement) **[21]**, et les tissus stationnaires (protons stationnaires),

à l'instant de la lecture du signal, en manipulant la phase des spins, de telle manière que la phase des tissus stationnaires apparaisse comme nulle, contrairement à celle du sang **[28][20]**.

#### **b) ARM par temps de vol**

L'ARM par temps de vol repose sur l'arrivée de sang frais non saturé (spins déphasés), dans le plan de coupe, qui va ainsi créer un contraste. Les plans de coupes sont réalisés, de façon séquentielle. Le contraste maximum est obtenu, pour des plans perpendiculaires au trajet principal des vaisseaux, d'où,le signal provenant du flux sanguin est donc élevé, par rapport à celui des tissus saturés (Figure 1.9). L'acquisition est rapide, mais la résolution spatiale est réduite. De plus, cette technique implique que le flux sanguin soit rapide, et convient donc bien, aux zones engendrant des perturbations (bifurcations) **[20][25]**.

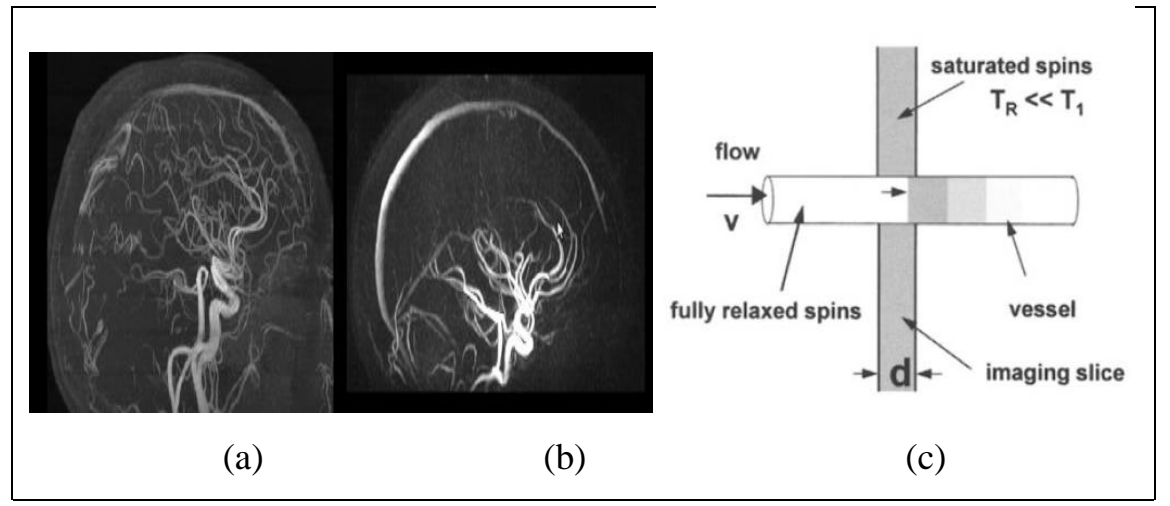

**Figure 1.9:** Images ARM. (a) ARM par temps de vol. (b) ARM par contraste de phase **[89]**. (c) principe de la technique TOF **[24]**.

#### **c) ARM avec injection de produit de contraste**

C'est la technique de choix pour le rehaussement du contraste de la lumière vasculaire. Elle est obtenue par l'injection de gadolinium, qui raccourcit le T1 du sang, et donc augmente son signal **[24]**. La synchronisation entre injection et acquisition (effectuée dans un plan coronal) doit être parfaite.

#### **1.5.2 Artefacts spécifiques d'ARM**

L'ARM est devenue un outil important dans la prise en charge des pathologies vasculaires. Cependant, l'utilisation de cette méthode d'imagerie vasculaire s'expose à de nombreux artefacts, qui peuvent conduire à des erreurs d'interprétation **[25]**.Plusieurs catégories d'artefacts sont distinguées :

**a) Effets de volume partiel:** Les effets de volume partiel sont liés au processus de numérisation du signal. Ainsi, si un pixel intersecté plusieurs objets, son niveau de gris sera une combinaison des niveaux de gris, issus de chacun des objets traversés. La prise en compte des effets de volumes partiels est nécessaire, dans le cadre d'approches de segmentation, dont l'objectif est d'effectuer des mesures sur les différents tissus. Cet artefact n'est pas très gênant pour le clinicien, sauf dans des cas extrêmes, où le contraste entre différents tissus disparaît **[26].**

**b) Bruits :** le bruit a des origines multiples, liées, en partie, au bruit de l'appareillage. Dans les images par résonance magnétique, l'objectif est d'augmenter le contraste entre les tissus, tout en conservant une bonne résolution, et un rapport signal/bruit élevé. Ces caractéristiques sont cependant contradictoire, et il est nécessaire de trouver un bon compromis entre résolution et bruit. Ainsi, on peut doubler la taille des pixels, pour multiplier le rapport signal/bruit d'un facteur p, mais la résolution est divisée par deux. Le choix d'acquisition est donc un facteur déterminant **[26]**.

**c) Artéfacts de saturation :** Le phénomène de saturation peut provoquer l'extinction du signal d'un vaisseau, réellement perméable, et donne un aspect de fausse occlusion. Il peut aussi faire disparaître un anévrisme de grande taille, dans lequel le flux sanguin est tourbillonnant, et presque stagnant **[25]**.

**d) Artefacts dus aux courants de Foucault :** Après l'arrêt du courant dans les bobines de gradient, il persiste une émission d'un gradient de faible intensité, qui modifie la forme du gradient bipolaire. Ce gradient parasite est dû, aux courants induits dans l'aimant, par la bobine de gradient. Ces courants sont appelés courants de Foucault. La modification de la forme du gradient bipolaire, a un effet néfaste sur la phase des protons. La conséquence est une diminution du signal des protons vasculaires, et une augmentation du signal des protons stationnaires **[25]**.

#### **1.5.3 Avantages et inconvénients**

Le principal inconvénient de l'utilisation de l'ARM, pour réaliser une image du réseau vasculaire cérébral, est le temps d'acquisition (entre 20 et 30 minutes par images).

Le principal avantage de l'utilisation de l'ARM est qu'elle se base sur l'IRM, qui est non irradiante. De plus, le choix de l'utilisation de séquences, sans produit de contraste, apporte à cet examen, un caractère non invasif (nécessaire pour réaliser des études sur des sujets sains),sans perte de qualité. Un avantage non négligeable, dans le cadre de l'analyse d'images angiographiques, est la possibilité d'avoir, en plus de l'image angiographique à proprement parler, une image morphologique associée, souvent nécessaire dans de nombreux traitements **[28]**.

#### **Discussion**

Dans ce chapitre, nous avons vu les différents descripteurs anatomiques de l'arbre vasculaire, les pathologies vasculaires les plus courantes, ainsi que la technique d'acquisition des images, utilisées dans notre travail.

Le chapitre suivant, présente une étude bibliographique détaillée des méthodes de segmentation des images ARM, existant dans la littérature, qui traitent l'extraction du réseau vasculaire cérébral, et les pathologies qui le touchent.

# **Chapitre2 : Etat d'Art**

Les "voies" de recherche dans le domaine du traitement d'images vasculaires sont nombreuses et pluridisciplinaires. Elles sont tracées principalement, en réponse aux besoins médicaux (visualisation, reconstruction, quantification, ...), et adaptées en fonction des techniques d'acquisition. On se focalise sur l'ARM (Angiographie par Résonance Magnétique). Dans ce chapitre, nous présentons quelques-unes de ces voies, décrites dans la littérature, en limitant notre étude aux méthodes de rehaussement, de filtrage et de segmentation, applicables aux images vasculaires cérébrales.

L'état d'art que l'on a fait, allant des années 1990, jusqu'à 2020, s'oriente autour de la vascularisation cérébrale, et de la détection de pathologies cérébrales. Il est organisé de la façon suivante :

Outils de prétraitement

Outils de segmentation des vaisseaux cérébraux (détection des vaisseaux sanguins, extraction de l'arbre vasculaire, segmentation des lésions vasculaires cérébrales).

#### **2.1 Outils de prétraitement**

Le but de cette étape, dans l'analyse d'image, est d'atténuer le bruit, et d'améliorer l'aspect visuel d'images, en rendant plus visibles les structures d'intérêt, tout en réduisant l'influence des informations parasites. Nous présentons un bref état de l'art, des méthodes parus dans la littérature.

- **P. Perona and J. Malik (1990) [29]**: Ils ont été les premiers à proposer l'idée de filtrage, avec diffusion anisotrope, pour résoudre les problèmes, issus d'une diffusion isotrope. La motivation essentielle de l'utilisation de modèles, basés sur la diffusion, est la construction d'un opérateur de diffusion, dépendant des propriétés locales de l'image. L'idée est de créer un filtre, non linéaire, qui conserve, voire rehausse les contours, et qui floute les zones à faible gradient. La méthode donne de bons résultats.
- **T. Coll, F. Catté and al. (1992) [30]***:* Ils ont proposé une nouvelle version du modèle de [29] (Perona&Malik), qui conserve toutes les améliorations du modèle d'origine, et évite ses inconvénients. Elle s'avère stable, en présence de bruit, des résultats d'existence et d'unicité. Les objets de petits détails auront des gradients moins forts,

contrairement à ceux qui ont des tailles significatives, qui seront rehaussés, et ainsi conservés.

- **G.Gerig, O. Kubler and al. (1992***)* **[31]:** Les auteurs *s*ont proposé un processus de filtrage par diffusion anisotrope. La procédure surmonte les principaux inconvénients des méthodes de filtrage conventionnelles, à savoir le flou des limites des objets, et la suppression des détails structurels fins. La simplicité de l'algorithme de filtrage permet une implémentation efficace, une réduction efficace du bruit, et la netteté des limites des objets.
- **Y. Du, D. Parker and al. (1995***)* **[32]**: Ils sont développé une technique de filtrage spatial, non linéaire, qui améliore les détails des petits vaisseaux, tout en supprimant le bruit, et le tissu de fond uniforme. Ils ont présentés deux filtres non linéaires similaires, et les ont comparés au filtre Laplacien linéaire. Les comparaisons ont démontrées que les techniques de filtrage non linéaire, entraînent une amélioration de la visibilité des petits vaisseaux, et de la continuité apparente.
- **Y.L. You, W. Xu and al. (1996) [33]**: Les auteurs ont analysé le comportement du modèle de diffusion anisotrope de l'article [29] (Perona&Malik). Ils démontrent qu'une diffusion anisotrope est bien posée, lorsqu'il existe un minimum global unique, pour la fonction énergétique d'image, et que le mauvais caractère d'une certaine diffusion anisotrope est causé, par le fait que la fonction énergétique possède un nombre infini de minima globaux, qui sont denses dans l'espace image.
- **[M. Orkisz,](https://translate.googleusercontent.com/translate_c?depth=2&hl=fr&prev=search&rurl=translate.google.com&sl=en&sp=nmt4&u=https://pubmed.ncbi.nlm.nih.gov/%3Fterm%3DOrkisz%2BMM%26cauthor_id%3D9178244&usg=ALkJrhhVu3z15xPwnMZ-s488m65kbjvzZw) [C. Bresson](https://translate.googleusercontent.com/translate_c?depth=2&hl=fr&prev=search&rurl=translate.google.com&sl=en&sp=nmt4&u=https://pubmed.ncbi.nlm.nih.gov/%3Fterm%3DBresson%2BC%26cauthor_id%3D9178244&usg=ALkJrhikv6J0mF5K_Vs1WBcBgu1R_BtjAg) and al. (1997) [34]:** Ils ont développé une technique de filtrage spatial, tridimensionnelle, non linéaire (appelée filtre HD), basée sur le lissage anisotrope. Le filtre recherche d'abord l'orientation locale du vaisseau, et effectue ensuite un lissage non linéaire, dans la direction locale du vaisseau, afin d'éviter de brouiller ses frontières. Les résultats, obtenus par ce filtre, démontrent une réduction du niveau de bruit, une amélioration du contraste, et une visibilité améliorée des petits vaisseaux.
- **G. Gilboa, N. Sochen and al. (2002) [35]**: Les auteurs ont proposés un processus de diffusion adaptatif, avant et arrière (FAB). Ils ont ajustés le coefficient de diffusion non linéaire localement, en fonction des caractéristiques de l'image, tels que les contours et les textures. En tant que tel, il peut faire basculer le processus, d'un mode avant à un mode arrière, selon un ensemble donné de critères. La méthode FAB améliore et accentue les caractéristiques, tout en réduisant localement, le bruit des segments plus lisses de l'image.
- **[J. Du,](https://translate.googleusercontent.com/translate_c?depth=2&hl=fr&prev=search&rurl=translate.google.com&sl=en&sp=nmt4&u=https://pubmed.ncbi.nlm.nih.gov/%3Fterm%3DDu%2BJ%26cauthor_id%3D15112314&usg=ALkJrhiIx6lgSuDO9SdAbgBKLIFoHcpHug) [S.B. Fain](https://translate.googleusercontent.com/translate_c?depth=2&hl=fr&prev=search&rurl=translate.google.com&sl=en&sp=nmt4&u=https://pubmed.ncbi.nlm.nih.gov/%3Fterm%3DFain%2BSB%26cauthor_id%3D15112314&usg=ALkJrhispUaNDKd0eKylYiTFBBOWe3IzjQ) (2004) [36]**: Ils ont proposé un algorithme de filtrage anisotrope, non linéaire, tridimensionnel, dépendant de la fréquence spatiale, analysé quantitativement, et évalué par la mesure du rapport contraste / bruit (CNR).
- **J. Hwang, Y. Han and al (2007) [37]**: Ils utilisent un filtrage bilatéral, qui peut réduire le bruit de fond, tout en préservant les contours.
- **A. Enquobahrie, L. Ibanez and al. (2007) [38]**: Les auteurs utilisent les filtres de diffusion, améliorant les vaisseaux (VED : Vessels Enhancing Diffusion). L'implémentation de l'algorithme VED a été développée par Manniesing, et suit une approche multi-échelles, pour améliorer les vaisseaux, en utilisant un schéma de diffusion anisotrope, guidé par une mesure de vaisseau, au niveau des pixels/voxels.
- **M. Hacini (2009) [39]**: elle a proposée de traiter le problème du pré-filtrage de l'image. Le modèle s'appuie sur une fonction modifiée de l'article [29] (Perona&Malik), et sur une estimation périodique du paramètre de diffusion, précédée par un rehaussement morphologique du contraste, afin de réduire le bruit, tout en préservant les structures déterminantes, pour l'interprétation de l'image.
- **F. Zhang and L. Ma (2010***)* **[40]:** Les auteurs ont présenté une méthode de débruitage, basée sur les équations de diffusion partielles couplées. Chaque équation contient un terme de diffusion anisotrope, qui contrôle la direction de diffusion, un terme de fidélité, qui assure que l'image filtrée n'est pas loin de l'image initiale, le facteur de diffusion, qui contrôle la vitesse de diffusion de chaque pixel, et qui se

connecte à une autre équation de diffusion. Les résultats montrent que la méthode proposée effectue une bonne réduction du bruit.

- **[R. R. Hor](https://translate.googleusercontent.com/translate_c?depth=1&hl=fr&prev=search&rurl=translate.google.com&sl=en&sp=nmt4&u=https://pubmed.ncbi.nlm.nih.gov/%3Fterm%3DHor%2BRR%26cauthor_id%3D22255636&usg=ALkJrhjhSpwZhzdv9D0D7mjUyIYKUZxI9g) , [V. Burdin](https://translate.googleusercontent.com/translate_c?depth=1&hl=fr&prev=search&rurl=translate.google.com&sl=en&sp=nmt4&u=https://pubmed.ncbi.nlm.nih.gov/%3Fterm%3DBurdin%2BV%26cauthor_id%3D22255636&usg=ALkJrhgkXIp1CRGnJU8cCv7L1tiKVojAEA) and al. (2011) [41]**: Ils ont proposé un processus de diffusion anisotrope, utilisant des statistiques robustes. Ce processus dépend également d'un paramètre de gradient, de seuil et d'une méthode d'estimation locale robuste, pour mieux éliminer le bruit dans l'image, tout en préservant les contours.
- **B. Zhang, Z. Xing and al. (2012) [42]**: Ils ont utilisé un filtre de diffusion anisotrope, pour améliorer le contraste de l'image, et mettre en évidence les contours des vaisseaux sanguins cérébraux, pendant que le bruit diminue.
- **X. Xu, F. Dou and al. (2012) [43]**: Les auteurs ont utilisé une étape de prétraitement en utilisant un filtre de diffusion de l'article [29] (Perona&Malik), pour améliorer la continuité des vaisseaux.
- **A. Hadbi (2012) [44]**: elle a utilisée deux étapes de prétraitement. La première comprend deux filtres, pour réduire le bruit, où le premier est un filtre médian, pour éliminer l'information inutile, et le deuxième est un filtre gaussien pour éliminer l'effet de discrétisation. La seconde étape consiste à améliorer le contraste, en appliquant une expansion de dynamique, et en utilisant au mieux l'échelle de niveaux de gris, disponible dans le système d'acquisition d'image.
- **M.M. Almiani and B.D. Barkana (2012) [45]:** Ils ont appliqué une amélioration du contraste, basée sur des techniques spatiales, en appliquant directement des fonctions de transformation sur les niveaux de gris des pixels, et un filtre passe-bas conventionnel, comme méthode de réduction du bruit.
- **R.R. Hor (2013) [21]**: Il a utilisé un processus de prétraitement, basé sur la notion de diffusion anisotrope robuste. Les résultats ont montré que la diffusion robuste apporte une meilleure précision dans la préservation des structures de l'image. La méthode développée présente l'inconvénient, que le temps de calcul est long, car les données et les traitements effectués ont en 3D.
- **J. Jin, L. Yang and al. (2013) [46]**: Les auteurs ont proposé un algorithme de filtrage, basé sur la transformation morphologique du chapeau haut de forme. Ceci sert à atténuer le fond, et à supprimer les structures non vasculaires, en utilisant un élément structurant, plus grand que l'échelle maximum du vaisseau. En outre, ils utilisent un filtrage multi-échelle, basé sur la matrice de Hesse, pour améliorer les structures vasculaires, en combinant la matrice de Hesse avec la convolution gaussienne pour régler la réponse de filtrage aux échelles spécifiques.
- **F. Li, R. Blanc and al. (2013) [2]**: Ils présentent une étape de prétraitement, par reconstruction géodésique, afin de préparer les images, et de déterminer les zones d'intérêt. Cette étape est réalisée, en utilisant deux seuils, dont les valeurs ont été fixées, après l'analyse de l'histogramme logarithmique. Le seuil bas est utilisé pour débruiter l'image, et isoler les régions intéressantes, et le seuil haut, permet d'identifier plusieurs points, servant de "marqueurs", dans chaque région, correspondant à un vaisseau.
- **A. Dufour, O. Tankyevych and al. (2013) [47]**: Ils ont présenté de nouvelles techniques de filtrage, s'appuyant sur les progrès récents de la morphologie mathématique.
- **C. Xiao, M. Staring and al. (2013) [48]**: Les auteurs ont développé une méthode de détection de structure curviligne, et d'amélioration de l'image vasculaire, basée sur la fonction noyau d'un filtre bi-gaussien. Ils ont défini le noyau bi-gaussien, et l'ont comparé à des noyaux liés, puis l'ont étendu à un cadre multi-échelle. La méthode proposée surpasse plusieurs filtres conventionnels, en séparant des objets, étroitement localisés, tout en étant robuste au bruit.
- **J. Blumenfeld, M. Kocinski and al. (2015) [49]**: Ils ont utilisé le filtrage d'images multi-échelles de Frangi. Ce filtrage est efficace dans la modélisation précise des branches individuelles de l'arbre des vaisseaux sanguins, mais il entraîne des discontinuités de branche tubulaire, dans les endroits, où les vaisseaux ne présentent pas la forme allongée supposée (par exemple aux bifurcations), et aux artefacts d'intensité.
- **M. Almiani and B.D. Barkana (2015) [50]**: Les auteurs ont appliqué des opérations spatiales, comme étape de prétraitement, pour améliorer les performances du procédé de segmentation d'image. Cette étape améliore la détection des discontinuités de niveau de gris, dans les images ARM.
- **H.A. Ouazaa, H. Jlassi and al. (2016) [51]**: Ils proposent le filtrage multi-échelle, basé sur les valeurs propres de la matrice de Hesse, pour améliorer les structures vasculaires.
- **[P. Lu,](https://translate.googleusercontent.com/translate_c?depth=1&hl=fr&prev=search&pto=aue&rurl=translate.google.com&sl=en&sp=nmt4&u=https://www.ncbi.nlm.nih.gov/pubmed/%3Fterm%3DLu%2520P%255BAuthor%255D%26cauthor%3Dtrue%26cauthor_uid%3D27825346&usg=ALkJrhgvasfaCuhFLebGgTbgGn2jJnmYWQ) [J. Xia](https://translate.googleusercontent.com/translate_c?depth=1&hl=fr&prev=search&pto=aue&rurl=translate.google.com&sl=en&sp=nmt4&u=https://www.ncbi.nlm.nih.gov/pubmed/%3Fterm%3DXia%2520J%255BAuthor%255D%26cauthor%3Dtrue%26cauthor_uid%3D27825346&usg=ALkJrhh022d0S0zRZXn77vQJcyjtlejafQ) and al (2016) [52]**: Ils ont utilisé un algorithme de filtrage multiéchelle tridimensionnel, pour renforcer l'intensité des vaisseaux, tout en affaiblissant celle du fond, selon les valeurs propres de la matrice de Hesse, pour améliorer les vaisseaux et supprimer les bruits.
- **Ch.Y Hsu, M. Ghaffari and al. (2017) [53]**: Ils ont présenté un pipeline de filtres, entièrement automatique, avec un réglage de paramètres automatique, pour l'amélioration des vaisseaux.
- **S. Zhao, Y. Tian and al. (2019) [54]**: Les auteurs ont utilisé une méthode de filtrage multi-échelle, pour améliorer la connectivité des vaisseaux.
- **B. Zhang, S. Liu and al. (2020) [55]**: Ils présentent une étape de prétraitement consiste à extraire le cerveau, pour avoir le volume cérébral, afin d'obtenir un masque cérébral qui réduira l'espace d'exploration de l'algorithme. Un filtrage multi-échelle est appliqué, afin de limiter l'information non pertinente, et d'améliorer la vascularisation cérébrale lumineuse, à partir du fond de faible intensité.

#### **Récapitulatif**

Le secteur graphique suivant résume les pourcentages des outils du filtrage étudie :

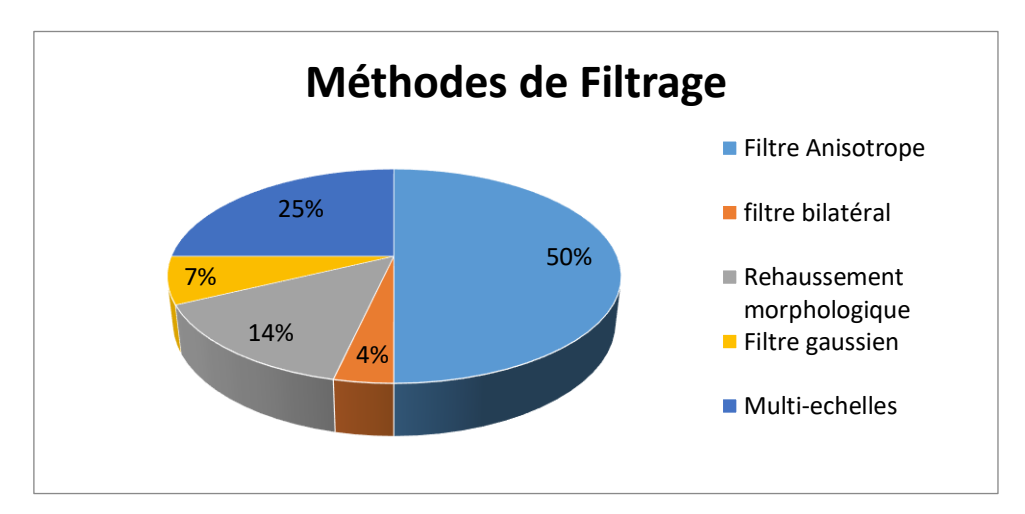

**Figure 2. 1:** Secteur graphique des méthodes de filtrage les plus utilisées.

D'après le secteur graphique(Figure2.1) des méthodes de filtrages étudiés, le filtre anisotrope est le plus utilisé, il démarque des techniques classiques par une préservation plus précise des structures de l'image et un meilleur filtrage.

Nous allons choisir ce filtre, car il est conçu pour mieux réduire tous types de bruits présents sur les images médicales, et il est destiné à rehausser les petits vaisseaux, tout en limitant l'amplification du bruit.

#### **2.2 Outils de segmentation**

La segmentation est invoquée dans la plupart des applications médicales, telles que le diagnostic, la détection des pathologies, la visualisation des structures anatomiques, et la chirurgie assistée par ordinateur.

De nombreuses méthodes différentes, qui se basent toutes sur des principes différents, ont été publiées dans la littérature. Cependant, le choix d'une technique reste un problème posé, et dépend fortement de l'application envisagée, ainsi que du type d'image à traiter.

Nous présentons, dans cette partie, quelques méthodes, utilisées pour segmenter les vaisseaux cérébrovasculaires, et qui ont été développées au courant des dernières années.
- **T.Ch. Lee, R.L. Kashyap and al (1994) [56]:** Ils ont présenté un algorithme d'amincissement parallèle 3D, efficace pour extraire, à la fois les surfaces médiales, et les axes médians d'un objet 3D, en préservant les conditions topologiques et géométriques. L'algorithme produit des squelettes souhaitables, et fonctionne mieux que d'autres, en termes de sensibilité au bruit et de vitesse.
- **D. Wilson and A. noble (1997) [22]**: Ils proposent une approche statistique, pour la segmentation des vaisseaux sanguins. Ils ont introduit un mélange de trois distributions de probabilité (une distribution uniforme, pour étiqueter les vaisseaux, et deux distributions gaussiennes, pour modéliser d'autres structures), basé sur les propriétés physiques du sang, et des tissus cérébraux. L'arbre vasculaire est obtenu à la suite d'une procédure de seuillage, qui est sensible au rapport signal/bruit, et au contraste d'intensité, entre le vaisseau et la structure anatomique.
- **Y. Tuduki, K. Murase and al. (2000***)* **[57]:** Ils ont développé un algorithme automatique de croissance de région, ensemencée pour l'extraction des vaisseaux sanguins, par le seuillage les données originales, puis en utilisant l'algorithme d'amincissement, basé sur la transformation de distance euclidienne, pour générer les squelettes. Enfin, ils ont utilisé ces squelettes, comme germes, pour la culture régionale. La méthode pourrait extraire les vaisseaux sanguins automatiquement et de manière stable, et la fuite de segmentation pourrait être en grande partie supprimée.
- **L.M. Lorigo, O.D. Faugeras and al. (2001)[58]:**Les auteurs ont présenté une méthode, basée sur des travaux récents d'évolution de courbes et de surfaces, dans la communauté de la vision par ordinateur, qui modélise la frontière de l'objet, comme une variété, évoluant de manière itérative, pour minimiser un critère d'énergie. Ce critère d'énergie est basé à la fois sur les valeurs d'intensité de l'image, et sur les propriétés de régularité locale de la limite de l'objet, qui est la paroi du vaisseau dans cette application.
- **N. Flasque, M. Desvignes and al. (2001***)* **[59]:**Ils ont développé une méthode de détection, basée sur un suivi itératif de l'axe du vaisseau, avec une précision sur voxel, et une estimation précise de l'orientation. Les lignes centrales des vaisseaux sont

modélisées par B-spline de deuxième ordre. Cette méthode permet d'obtenir une description de haut niveau de l'ensemble du réseau vasculaire, et une détection de haute précision des sténoses artérielles.

- **M. Hernández Hoyos (2002) [60]**: Ils ont proposé une méthode de segmentation, en vue de la quantification de sténoses artérielles. Cette méthode de segmentation est divisée en deux étapes: l'extraction de l'axe central du vaisseau, fondée sur un modèle de squelette extensible, et la détection des contours. Les évaluateurs ont souligné la précision, la rapidité et la fiabilité de la méthode d'extraction de l'axe central du vaisseau.
- **S.R. Aylward (2002) [61]**: L'auteur propose une méthode d'extraction de ligne centrale des vaisseaux, en plusieurs étapes : spécifier les critères, pour un point, à considérer sur une crête de hauteur d'un vaisseau. Par la suite, appliquer la méthode de modélisation de l'axe central par défaut, et l'étendue complète de la crête est parcouru par une procédure de maximisation par étapes. Enfin, présenter les améliorations, à l'échelle dynamique, qui implique une heuristique multi-échelle, et une estimation du rayon du tube, pour mettre en œuvre une procédure de traversée de crête optimale par étapes.
- **M. Orkisz and M. Hernández-Hoyos (2002***)* **[62]:** Ils ont étudié les techniques de segmentation les plus représentatives des deux approches, photométrique et géométrique, sélectionnées selon le critère de leur application à l'imagerie vasculaire 3D-ARM. En effet, les techniques de segmentation existantes peuvent s'appliquer à la spécificité des images vasculaires, où les formes à segmenter sont complexes, fines, ramifiées, tortueuses, avec des caractéristiques photométriques (intensité, contraste …) variables, en raison de l'effet de volume partiel, des artefacts de flux etc.
- **J. Suri, [K. Liu](https://www.researchgate.net/profile/Kecheng_Liu) and al. (2002) [63]:** Les auteurs ont présenté un passage en revue d'état de l'art, le statut et les nouvelles réalisations dans les algorithmes de segmentation des vaisseaux d'ARM. Ils ont discuté des techniques non squelettiques (à base directe), et les techniques squelettiques (à base indirecte), ainsi que de leurs fondements mathématiques, de leurs algorithmes et de leurs avantages et

inconvénients. Ils se sont concentrés également sur le squelette ou les techniques indirectes.

- **J. Yi, B.R Jong (2003) [64]**: Ils ont proposé un algorithme de croissance de région, basé sur suivi du cube local. Dans l'algorithme proposé, un petit cube local est segmenté, pour détecter un segment de vaisseaux, et le local suivant le ou les cubes sont déterminés en fonction du résultat de la segmentation. Le processus est répété jusqu'à compléter la segmentation. Cet algorithme est robuste même si l'intensité change, mais il ne peut pas détecter toutes les branches.
- **P.J. Koning, J.A. Schaap and al. (2003) [65]**: Les auteurs ont développé une approche de détection automatique, de la trajectoire du vaisseau d'intérêt, des limites et des dimensions du vaisseau en 3D. Cette approche implique la détection d'une ligne centrale du vaisseau, par l'utilisation de FMLSM (Fast Marching Level Set Method), et un modèle de vaisseau, qui est déformé, pour s'adapter à la paroi réelle du vaisseau. Elle est capable de détecter avec précision les contours des vaisseaux.
- **E. Bullitt, S. Aylward and al (2004) [66]**: Ils proposent une méthode d'extraction du réseau vasculaire, par la détection du squelette de chaque vaisseau et du rayon de chaque point du squelette. Le résultat obtenu est sous forme de points déconnectés. Pour résoudre ce problème, un post-traitement est appliqué, pour produire un ensemble de vaisseaux connectés. L'algorithme est optimal, ne prend que quelques minutes, et donne des résultats qui contiennent toutes les artères cérébrales.
- **D. Nain, A. Yezzi and al. (2004) [67]**: Les auteurs combinent les informations de forme, et les informations statistiques des vaisseaux, pour former un modèle de contour, qui segmente les structures tubulaires, et pénalise les fuites, dans les régions où l'information d'image est ambiguë.
- **C. Kirbas, F. Quek (2004) [68]**: Ils ont comparé les méthodes de segmentation qui existent. L'objectif est d'introduire les techniques de segmentation actuelles (une approche par amincissement, pour obtenir la ligne centrale, une technique par croissance de région et une dernière technique de comparaison par filtre...), pour

donner aux chercheurs un cadre de la recherche existante, et présenter la panoplie des méthodes de segmentation des vaisseaux.

- **C. S. Albert, J. Chung and al. (2004) [69]**: Ils appliquent l'approche MAP-MRF (Maximum A Posteriori-Markov Random Field), en décrivant la fonction de densité de probabilité globale d'une image comme un modèle uniforme de Maxwell (MU). Une mesure statistique, à partir du LPC (cohérence des phases locales), est faite à partir des images de phases combinées, selon la méthode a posteriori maximale, et celle des champs aléatoires de Markov. Les résultats montrent que la méthode peut segmenter les vaisseaux normaux et les régions vasculaires, avec un débit relativement faible, et un faible rapport signal/bruit, comme par exemple, les anévrismes et les veines.
- **R. Gan, A.C.S. Chung and al. (2004***)* **[70]:** Ils ont proposé un nouvel algorithme de segmentation vasculaire 3D, entièrement automatique, et très efficace en termes de calcul. La première étape de l'algorithme est basée sur le champ aléatoire de Markov (MRF), et la deuxième étape fonctionne de manière comparable à la méthode de seuillage global optimal. Les résultats montrent également que cette méthode peut segmenter avec succès les principales structures vasculaires en 3D.
- **S. Luo and S. Jin (2005) [71]**: Les auteurs ont développé un algorithme automatique, qui peut détecter l'arbre vasculaire cérébral. L'algorithme se compose de trois étapes, utilisant l'analyse des paramètres statistiques de la distribution des données 3D, et de la sélection des voxels, candidats en fonction d'intensité locale du contour, puis la croissance de région automatique, et enfin, l'incorporation de la connaissance de la morphologie et topologie de la vascularisation cérébrale.
- **N. Passat (2005***)* **[10]:** Il a développé une méthode, au travers de l'intégration de connaissances anatomiques, qui a pour but de guider des outils de traitement d'image. La première partie consiste à proposer des solutions préalables de modélisation de cette connaissance, utilisant des atlas, tirant parti de la nature multimodale (angiographique et morphologique) des images considérées. La seconde partie porte

sur le développement de méthodes de segmentation, utilisant cette connaissance, pour guider des outils de morphologie mathématique.

- **N. Passat, C. Ronse and al. (2005) [72]**: Les auteurs ont proposé une méthode, basée sur un atlas, pour intégrer les informations anatomiques, afin d'améliorer la segmentation des vaisseaux sanguins. La méthode de segmentation utilisée consiste en un algorithme de topologie et de croissance de région, qui utilisent des valeurs de seuils adaptatifs, en fonction de la région actuelle de l'atlas. Cet algorithme extrait les arbres veineux et artériels, en ajoutant itérativement des voxels, qui sont sélectionnés, selon leur valeur d'échelle de gris.
- **N. Passat, C. Ronse, and al. (2006) [20]**: Ils ont modélisé les connaissances anatomiques concernant les vaisseaux, en utilisant des atlas, pour guider les opérateurs de niveau de gris, pendant un processus de segmentation des vaisseaux. Ce processus, implique des ensembles adaptatifs, pour adapter les paramètres de ces opérateurs (nombre, taille et orientation) aux structures vasculaires.
- **N. Passat, C. Ronse and al. (2006) [73]**: Ils utilisent à la fois l'ARM cérébrale et l'IRM et d'intégrer des connaissances anatomiques a priori pour guider le processus de segmentation. Ce processus, utilise des outils de morphologie mathématique, pour effectuer une segmentation simultanée du signal sanguin en ARM et de la paroi en IRM. Les résultats ont été comparés, à d'autres résultats obtenus avec un algorithme de croissance de région. La comparaison montre que la méthode proposée est fiable, même lorsque le signal vasculaire est inhomogène ou contient des artefacts.
- **[M.S. Hassouna,](https://translate.googleusercontent.com/translate_c?depth=1&hl=fr&prev=search&pto=aue&rurl=translate.google.com&sl=en&sp=nmt4&u=https://pubmed.ncbi.nlm.nih.gov/%3Fterm%3DHassouna%2BMS%26cauthor_id%3D15893953&usg=ALkJrhhAI0kpxuGq1qiqz5-so7ApnPKaZA) A.A. Farag and al. (2006***)* **[74]**: Ils ont présenté une approche statistique et automatique, pour l'extraction des vaisseaux sanguins 3D. Les voxels de données sont classés en tant que vaisseaux sanguins, ou bruit de fond, et sont modélisées par deux processus stochastiques. Le processus de bas niveau, caractérise la distribution d'intensité des données, tandis que le processus de haut niveau, caractérise la dépendance statistique entre les voxels voisins. Les résultats ont montré que le modèle proposé offre une bonne qualité de segmentation, et est capable de délimiter des vaisseaux, jusqu'à 3 diamètres de voxel.
- **J. Hwang, Y. Han and al. (2007) [37]**: Ils ont proposé une méthode de segmentation des vaisseaux du cerveau, en utilisant la croissance de régions. Ils comparent les résultats de segmentation de différentes méthodes, et montrent que la méthode proposée donne de meilleurs résultats de segmentation par rapport à d'autres.
- **M. Descoteaux, D. L. Collins and al (2008) [75]**: Ils ont développé une méthode de segmentation, basée sur l'extraction de l'axe central des vaisseaux, et validé par un flux géométrique. Ils ont appliqués d'abord, la méthode de mesure de Frangi, pour trouver les lignes centrales des structures tubulaires, avec leurs rayons estimés. Cette mesure est ensuite distribuée, pour créer un champ vectoriel qui permet à l'algorithme de flux, maximisant le flux à récupérer les limites des vaisseaux. les résultats montrent que le flux géométrique a réussi à segmenter tous les vaisseaux, sauf les plus fins.
- **A. Sankowski and A. Materka (2009) [76]:** Les auteurs ont utilisés une méthode de la morphologie mathématique, combinée à un algorithme de croissance de région, pour la détection et la segmentation des vaisseaux. Cette approche est assez rapide, et peut extraire la plupart des vaisseaux du cerveau, mais n'est pas parfaite. Les vaisseaux de plus en plus petits, et plus foncés que le seuil inférieur de la région, ne peuvent pas être détectés.
- **D. Lesage, I. Bloch and al (2009) [77]**: Ils ont proposé tout un état d'art des méthodes d'extraction des arbres vasculaires (rétinienne, hépatique, cérébrale, pulmonaire), en présentant plusieurs méthodes de segmentation existant (croissance de région, contours actif, ligne centrale des vaisseaux, champ aléatoire de Markov...etc.).
- **M. Hacini (2009) [39]**: Il propose de traiter le problème de la segmentation, en utilisant la méthode des Level-sets. Les résultats ont montré que la méthode proposée possède deux caractéristiques intéressantes : la vitesse à détecter les contours de l'image, et son applicabilité à la segmentation, sur tous types d'images.
- **X. Feng, X. Wang and al (2010) [78]**: Ils ont appliqués l'algorithme de GMM (Gaussian Mixture Model), pour s'adapter à la distribution stochastique des vaisseaux cérébraux, et ensuite, l'algorithme SEM (Stochastique, Estimation, Maximisation),

pour estimer les paramètres du GMM (weights, means and variances). L'avantage de cet algorithme, c'est que le nombre de composants du modèle de mixture est déterminé, car la plupart des tissus non-vasculaires sont retirés.

- **B. Naegel, N. Passat and al. (2010) [79]**: Les auteurs proposent une méthode de segmentation, qui consiste à segmenter les images par transformée en tout-ou-rien à niveaux de gris (morphologie mathématique), s'appuyant sur des éléments structurants, adaptés à la nature tubulaire des vaisseaux. Ces éléments sont formés d'une sphère discrète, pour l'objet, et d'un cercle discret échantillonné, concentrique à la sphère, pour le fond. L'objectif de la méthode consiste à choisir les éléments à appliquer, en fonction de la position dans l'image, afin d'obtenir des résultats similaires, à ceux qui seraient obtenus par une recherche exhaustive, mais avec un coût algorithmique largement moindre.
- **N.D. Forkert, A. Schmidt-Richberg and al (2010***)* **[80]**: Les auteurs ont proposé une approche, qui comprend quatre étapes. Sur la base d'une segmentation de vaisseau existant, le squelette 3D est d'abord calculé, et utilisé pour détecter les impasses de la segmentation. Dans l'étape suivante, les connexions possibles entre ces impasses sont calculées, en utilisant une approche, basée sur les paramètres du vaisseau. Après une vérification de cohérence, les chemins détectés sont utilisés, pour obtenir la segmentation finale, en utilisant la méthode de level-set.
- **K. Krissian, F. Santana-Jorge and al. (2011) [81]**: Ils proposent une approche, qui classe les différents contours, en appliquant une transformation de distance géodésique sur les contours des vaisseaux, où la vitesse d'évolution dépend directement de la courbure maximale des contours. Cette proposition vient de l'observation, à savoir que la courbure maximale d'un vaisseau est généralement positive, et presque constante, alors qu'elle s'approche de zéro ou devient négative sur le contour, au contact d'autres structures.
- **W. Liao, K. Rohr and al (2011)[82]**: Ils ont proposés une approche hybride, entièrement automatique, pour segmenter les vaisseaux du système cérébrovasculaires humain. Premièrement, les vaisseaux épais, et la plupart des parties de vaisseaux

minces, sont segmentés, à l'aide d'une approche basée sur un modèle 3D (un modèle d'intensité paramétrique, qui consiste à une approximation d'un cylindre 3D convoqué avec un gaussien 3D), et deuxièmement, les parties manquantes, dans les régions à faible contraste d'image, sont segmentées, à l'aide d'une approche générative de champ aléatoire de Markov.

- **H. Bogunović,J.M. Pozo and al. (2011) [83]**: Ils ont amélioré une méthode de segmentation automatique, basée sur les régions géodésiques actives (GAR), pour segmenter la vascularisation cérébrale, avec des anévrismes. Trois aspects de la méthode GAR ont été améliorés : le temps d'exécution, la robustesse à la variabilité des protocoles d'imagerie, et la robustesse à la variabilité des résolutions spatiales de l'image.
- **B. Zhang, Z. Xing and al. (2012) [42]**: Les auteurs ont utilisé une méthode de segmentation par seuillage. Ils ont divisé l'image en sous blocs, et calculé le seuil optimal local des sous-blocs avec l'algorithme d'Otsu. Ensuite, la série d'images des sous-blocs segmentées est reconstruite en une image. Les résultats sont comparés avec la méthode Otsu global, et démontrent que la méthode appliquée, peut compenser la faiblesse de la méthode Otsu, sur la segmentation cérébrovasculaires des images d'ARM.
- **X. Xu, F. Dou and al (2012) [43]**: Ils proposent une approche intéressante, combinant la méthode de division de région, pour supprimer les effets de la HF du fond, causés par l'inhomogénéité. La segmentation est précise, de même, la connectivité des vaisseaux est bonne. Elle détecte les vaisseaux fins, et les petits vaisseaux veineux, qui peuvent être vus clairement.
- **A. Hadbi (2012) [44]**: Elle propose deux approches pour l'extraction du réseau vasculaire cérébral : une approche de level-sets, et une approche morphologique, basée sur la LPE. Les résultats obtenus par les deux approches sont satisfaisants, et l'approche morphologique a permis de reconstruire la totalité du réseau vasculaire cérébral, grâce à une opération de reconstruction morphologique, à partir d'image, obtenue par l'approche de level-set.
- **M.M. Almiani and B.D. Barkana (2012***)* **[45]**: Ils ont développé un algorithme de segmentation automatique, pour extraire la structure vasculaire, basée sur la méthode de croissance en régions, où les informations d'intensité sont utilisées comme critère d'homogénéité. Ils ont fourni un environnement sans paramètres, pour ne permettre aucune intervention de l'utilisateur.
- **[D. Babin,](https://translate.googleusercontent.com/translate_c?depth=1&hl=fr&prev=search&rurl=translate.google.com&sl=en&sp=nmt4&u=https://pubmed.ncbi.nlm.nih.gov/%3Fterm%3DBabin%2BD%26cauthor_id%3D22465076&usg=ALkJrhgdIB7C-cKkh-2t5HRtxPnF9VrJnQ) [A. Pižurica](https://translate.googleusercontent.com/translate_c?depth=1&hl=fr&prev=search&rurl=translate.google.com&sl=en&sp=nmt4&u=https://pubmed.ncbi.nlm.nih.gov/%3Fterm%3DPi%25C5%25BEurica%2BA%26cauthor_id%3D22465076&usg=ALkJrhgXVT9yIZGV60OQNTivGwh633TI1w) and al (2012) [84]**: Ils ont présenté une nouvelle méthode de segmentation comparative généralisée, par un étiquetage des pixels, et appliquée à la segmentation des malformations artérioveineuse (MAV). Cette méthode généralise les profils morphologiques, elle est automatique avec une option de paramétrage manuel. Les résultats démontrent l'efficacité de la méthode proposée, notamment sur des images à basse résolution, avec des variations d'intensité élevées.
- **S. Kaiqiong, Ch. Zhen and al (2012***)* **[85]**: Ils ont proposé un modèle de contour actif, utilisant l'ajustement de la morphologie locale, pour la segmentation vasculaire automatique. Le vaisseau et le fond sont adaptés à l'ouverture maximale et minimale de la morphologie floue. La minimisation de l'énergie, associée au modèle de contour actif, sont mises en œuvre. Les résultats montrent que la méthode proposée permet de réaliser une segmentation automatique, robuste, et précise de l'angiographie vasculaire.
- **A. Dufour (2013) [28]**: Elle a divisé sa thèse en deux parties distinctes. Dans un premier temps, elle a étudié les problèmes relatifs à la segmentation des structures vasculaires, afin d'évaluer le principe de segmentation du réseau vasculaire, à partir de l'arbre de coupe. Dans un second temps, elle s'est concentrée sur la création d'un processus de génération d'atlas vasculaires cérébraux, afin de réaliser un modèle, aussi fiable et complet, que possible, du réseau vasculaire cérébral.
- **J. Jin, L. Yang and al (2013) [47]**: Les auteurs ont utilisés une méthode développée des level set, pour extraire les structures vasculaires, en introduisant un terme de contrainte externe, lié à l'écart-type de la fonction gaussienne, dans la méthode de level set traditionnel. Les résultats démontrent que la méthode proposée extrait avec succès, et avec précision, la plupart des structures vasculaires.
- **F. Li, R. Blanc and al. (2013) [2]**: Ils ont développés un algorithme, permettant de segmenter et de suivre les vaisseaux cérébraux. L'algorithme procède, coupe par coupe, et nécessite une simple intervention de l'utilisateur, afin de sélectionner le vaisseau, qu'on souhaite suivre. Il est capable de détecter une bifurcation, de suivre indépendamment, les deux branches détectées, et de prendre en compte, la structure complexe de l'arbre vasculaire cérébral.
- **A. Dufour, C. Ronse and al. (2013) [86]**: Ils ont amélioré le processus de génération d'atlas cérébrovasculaires, développé dans l'article [53]. Ils ont introduit un atlas du cerveau, comme une entrée supplémentaire du processus, puis, ils ont utilisé les informations vasculaires et morphologiques, notamment sur les relations entre vaisseaux et structures cérébrales, pour améliorer la précision et la richesse de la méthodologie proposée.
- **D. Babin, A. Pižurica and al. (2013) [87]**: Ils ont proposé une méthode, pour segmenter les vaisseaux sanguins du cerveau, et des MAV. Ils ont introduit les profils, en forme de ligne, et utilisé le voisinage local proche, et le voisinage plus large du pixel traité, ce qui le rend efficace, pour segmenter les grandes structures des arbres des vaisseaux sanguins, ainsi que les structures fines des MAV.
- **N.D. Forkert, A. Schmidt-Richberg and al. (2013) [88]**: Ils ont évalué une approche de segmentation par level-set, avec une quantification probabiliste de chaque voxel, d'appartenir à une structure tubulaire, et une estimation de la direction des vaisseaux. Ils se concentrent sur la segmentation exacte des vaisseaux malformés, ainsi que des petits vaisseaux.
- **F. Rousseau and N. Passat (2014) [89]**: Ils ont proposé une méthode de segmentation des vaisseaux sanguins, à partir d'images structurelles, afin d'en extraire les caractéristiques, en utilisant le masque de segmentation, pour calculer le diamètre des vaisseaux, ainsi que leur longueur.
- **Q. Hong, Q. Li and al (2014) [90]**: Les auteurs ont proposé une méthode hybride localisée de level set, pour la segmentation 3D des vaisseaux. La méthode proposée intègre à la fois des informations sur les régions locales, ce qui est essentiel pour

l'extraction précise de structures de vaisseaux minuscules. Ils ont effectué une comparaison avec la méthode hybride originale, Les résultats démontrent que le modèle proposé peut obtenir des résultats, plus prometteurs que la modèle original.

- **Y. Li, Y. Zhu and al (2014) [91]**: Ils ont développé un algorithme de segmentation de seuil, pour l'extraction automatique et la quantification volumétrique des vaisseaux cérébraux. Ils ont utilisé la méthode d'Otsu, pour diviser les images en deux parties, à savoir les régions de l'objet (vaisseaux) et celles du fond. Puis, pour extraire les vaisseaux cérébraux, ils ont appliqué l'algorithme de segmentation par seuillage, sur la région objet.
- **J. Blumenfeld, M. Kocinski and al. (2015) [51]**: Ils ont proposé un algorithme de la ligne centrale, basé sur l'estimation des rayons des vaisseaux sanguins. Le seuillage est le point du départ de l'algorithme, suivi de la squelettisation. Le squelette des branches tubulaires permet une estimation précise de la ligne centrale du vaisseau. Le rayon du vaisseau est ensuite calculé, par ajustement des moindres carrés, du modèle d'intensité d'image. En effet, chaque branche tubulaire de l'arbre des vaisseaux est représentée par une description du rayon de la ligne centrale.
- **M. Almiani and B.D. Barkana (2015) [52]**: Les auteurs proposent un algorithme de croissance de région modifiée, pour extraire les vaisseaux cérébraux. La méthode traditionnelle de croissance des régions est modifiée, en étendant le voisinage à 24 pixels, et en définissant un protocole de remplissage, pour étiqueter la structure vasculaire. Les performances de l'algorithme proposé sont comparées à celles de la méthode traditionnelle de croissance des régions.
- **Sh. Zhao, M. Zhou and al. (2015) [92]**: Ils ont proposé une méthode de segmentation, comprenant trois étapes :

(a) Projection d'un volume 3D vers un plan 2D, afin d'éviter le chevauchement entre les vaisseaux ;

(b) Extraction sur plan 2D, d'un modèle énergétique, pour extraire des vaisseaux sanguins, avec un faible contraste ;

(c) La projection arrière du plan 2D au volume 3D: les pixels segmentés seront projetés de nouveau dans le jeu de données de volume, et seront réservés, pour construire les vaisseaux sanguins, dans un espace 3D.

- **R. P. Kumar, F. Albregtsen and al. (2015) [93]**: Ils ont présenté une méthode, pour la segmentation simultanée des vaisseaux sanguins, le suivi de la ligne médiane et l'estimation du rayon. La méthode est basée sur l'analyse de la structure locale, dans les régions connectées des vaisseaux sanguins.
- **M. Boegel, Ph. Hoelter and al. (2015) [94]**: Les auteurs proposent un algorithme de seuillage, entièrement automatique, localement adaptatif, pour segmenter les vaisseaux cérébraux. L'approche consiste en deux étapes. Premièrement, l'estimation des paramètres de l'algorithme du seuillage global, à l'aide d'un processus itératif. Ensuite, une version, localement adaptative de l'approche, est appliquée, en utilisant les paramètres estimés.
- **R. Wang, C. Lia J and al. (2015) [95]**: Ils ont utilisé la méthode d'Otsu, pour classer l'image en deux classes, à savoir les région du fond et les vaisseaux. Les vaisseaux segmentés avec la méthode d'Otsu ont été comparés aux vaisseaux segmentés manuellement. La méthode peut extraire avec précision et efficacité les vaisseaux cérébraux.
- **A. Materka, A. Deistung and al. (2015) [96]**: Les auteurs ont développé un algorithme, pour la modélisation automatique des vaisseaux sanguins tubulaires. L'algorithme commence par le calcul des axes des objets tubulaires. Cependant, les lignes centrales des branches de l'arbre vasculaire sont initialisées, en tant que squelettes binaires, extraits des vaisseaux seuillés. Les résultats ont démontré que cet algorithme facilite l'extraction automatique des modèles géométriques d'arbre vasculaire, et donne une estimation précise de la direction locale de la ligne centrale.
- **H.A. Ouazaa, H. Jlassi and al (2016) [53]**: Ils utilisent une méthode, pour extraire les vaisseaux sanguins, en exécutant le seuillage d'entropie locale. Ensuite, ils comparent la valeur de ce seuil, avec la valeur de chaque pixel. Si la valeur du seuil est plus

élevée que la valeur du pixel, le point est conservé, sinon il est rejeté. Les résultats montrent que la méthode a la capacité d'extraire avec succès la plupart des structures vasculaires, larges et fins.

- **[P. Lu,](https://translate.googleusercontent.com/translate_c?depth=1&hl=fr&prev=search&pto=aue&rurl=translate.google.com&sl=en&sp=nmt4&u=https://www.ncbi.nlm.nih.gov/pubmed/%3Fterm%3DLu%2520P%255BAuthor%255D%26cauthor%3Dtrue%26cauthor_uid%3D27825346&usg=ALkJrhgvasfaCuhFLebGgTbgGn2jJnmYWQ) [J. Xia](https://translate.googleusercontent.com/translate_c?depth=1&hl=fr&prev=search&pto=aue&rurl=translate.google.com&sl=en&sp=nmt4&u=https://www.ncbi.nlm.nih.gov/pubmed/%3Fterm%3DXia%2520J%255BAuthor%255D%26cauthor%3Dtrue%26cauthor_uid%3D27825346&usg=ALkJrhh022d0S0zRZXn77vQJcyjtlejafQ) and al (2016) [54]**: Ils ont proposé une méthode de segmentation flexible, avec un modèle de mélange fixe, pour différentes modalités d'angiographie. La méthode se compose d'un modèle de mélange, formé de trois distributions probabilistes (deux distributions exponentielles, et une distribution gaussienne), pour s'adapter à la courbe d'histogramme des données filtrées, et pour l'estimation des paramètres, de même qu'un champ aléatoire de Markov tridimensionnel (3D), pour améliorer la précision de la classification pixel par pixel, et l'estimation de la probabilité postérieure.
- **J.Wang, S. Zhao and al (2016) [97]**: Ils ont proposés un modèle de contour actif (ACM), basé sur un seuillage adaptatif. Les résultats démontrent que cette méthode permet, non seulement, d'obtenir un meilleur coefficient de similarité, mais également, d'extraire des arbres entiers de vaisseaux cérébraux, y compris les vaisseaux minces.
- **Y. Tian, Z. Liui and al (2018) [98]**: Ils ont appliqué un masque du vaisseau, pour extraire les vaisseaux épais et minces. Ensuite, ils ont mis en œuvre la méthode de croissance de régions, basée sur des statistiques locales, sur le masque du vaisseau, afin d'obtenir l'arbre vasculaire complet, sans valeurs aberrantes. Les résultats ont montré que cette méthode est efficace et robuste, pouvant extraire, avec précision, l'ensemble de l'arbre cérébral.
- **D. Babin, A. Pižurica and al (2018) [99]**: Les auteurs ont proposé une nouvelle méthode de localisation de MAV, et d'extraction des veines drainantes, utilisant une squelettisation ordonnée, basée sur l'amincissement, pour calculer les squelettes, et effectuer la délimitation des vaisseaux, pour la décomposition de MAV. Les résultats sur la délimitation de MAV, montrent une correspondance élevée, avec les structures de vérité terrain, et indiquent des potentiels d'utilisation, dans la planification chirurgicale.
- **S. Zhao, Y. Tian and al (2019) [56]**: Ils ont utilisé les vaisseaux saillants candidats (SVC), en régions connectées, et calculé leurs caractéristiques, puis les ont introduits dans un classifieur de réseau neuronal, pour l'apprentissage. Cette méthode produit une segmentation précise, sur les vaisseaux à faible contraste, et fonctionne bien pour l'extraction des vaisseaux cérébraux fins. Il existe un inconvénient dans certains cas, certaines zones de l'image, telles que les lésions lumineuses, qui adhèrent à la structure vasculaire, sont mal étiquetées, comme vaisseaux.
- **P. Sanchesa, C. Meyera and al. (2019) [100]**: Ils ont utilisé la méthode d'apprentissage, avec une architecture 3D, en réseau de neurones convolutionnels (CNN), pour la segmentation du réseau cérébrovasculaires artériel. Les résultats montrent que cette méthode à des meilleures performances, mais avec un apprentissage plus lent comme inconvénient.
- **B. Zhang, S. Liu and al. (2020) [55]**: La méthode de segmentation consiste en trois étapes, pour extraire l'arbre vasculaire cérébral: génération des données, nettoyage des données afin de corriger les points mal étiquetés de l'étape une, une dernière étape de classification réseau de convolution dense dilaté. La méthode proposée extrait efficacement la plupart des vaisseaux cérébraux.

### **Récapitulatif**

Le secteur graphique suivant résume les pourcentages des méthodes de segmentation étudie :

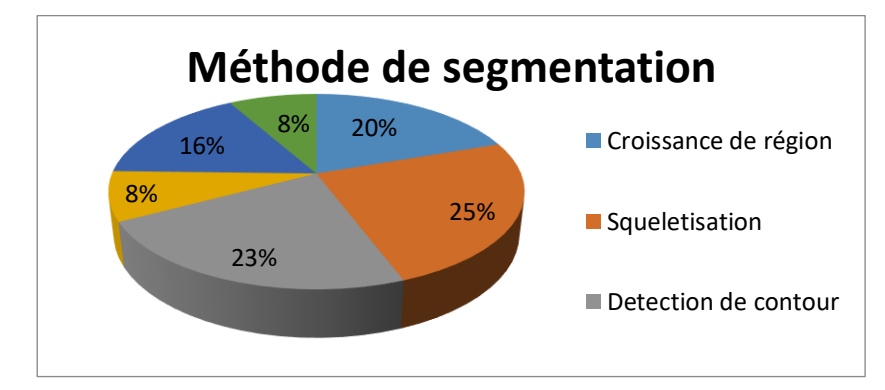

**Figure 2. 2:** Secteur graphiquedes méthodes de segmentation les plus utilisées**.**

D'après le secteur graphique des méthodes de segmentation (Figure 2.2), on peut dire que :

Les méthodes de segmentation par région, contour et squelettisation sont les plus utilisées. Cependant chacune d'entre elles à ses qualités et ses défauts, et c'est sûr, cette base que doit se faire le choix de l'emploi de l'une ou l'autre de ces techniques. L'un de nos objectifs est de trouver une méthode qui nous amène à des résultats satisfaisants, efficaces, précis et qui répond au besoin médical.

En effet, nous allons choisir les méthodes les plus performantes, et qui donnent des meilleurs résultats. Nous allons appliquer deux techniques, la croissance de région et la reconstruction morphologique, ces deux méthodes sont précédées par un seuillage par hystérésis, qui est utilisé comme masque binaire.

#### **Discussion**

Dans cet état de l'art, nous avons présenté un bref aperçu des articles concernant l'analyse des images ARM cérébrales. La revue qui est faite ici n'est pas exhaustive mais nous avons essayé de mettre en évidence la diversité des techniques abordées par les différents auteurs.

Cependant, La diversité des techniques est représentative de la complexité du problème de segmentation d'images ARM cérébrales, Ces difficultés sont liées, d'une part, aux vaisseaux traités et, d'autre part, au particularisme des images ARM. Les champs d'application de cette multitude de techniques, sont nombreux, et diffèrent par leur cadre applicatif (thérapie, diagnostic, chirurgie).

Dans le prochain chapitre, nous présenterons les outils mathématiques choisit en prétraitement, par la suite, nous allons présenter les deux techniques que l'on va appliquer, dont la première est la méthode de croissance de régions et la deuxième est la méthode de reconstruction morphologique. Dans le but de réaliser une segmentation vasculaire cérébrale sur des sujets sains.

# **Chapitre3 : Les outils mathématiques utilisés**

Ce chapitre a pour but d'introduire les notions mathématiques de base, qui seront utilisées dans les différentes étapes de notre méthode. Ces étapes sont issues du système d'analyse d'ARM cérébrales choisi, et permettront d'effectuer, des opérations sur les données médicales, ce qui facilitera l'implémentation de notre algorithme.

## **3.1 Outils de prétraitement**

Le prétraitement d'images est une discipline de l'informatique et des mathématiques appliquées, qui étudie les images numériques et leurs transformations, dans le but d'améliorer leur qualité ou d'en extraire de l'information **[102].** Ainsi, il a pour but de faciliter la segmentation, en renforçant la ressemblance entre pixels appartenant à une même région, et en accentuant la dissemblance entre pixels appartenant à des régions différentes **[39].**

Les images vasculaires comportent généralement une très grande quantité de données. Pour éviter des temps de traitement trop élevés, on cherche donc, à leur appliquer des opérateurs locaux, qui ne font appel, pour le calcul, qu'à un nombre limité de pixels, situés dans un proche voisinage du pixel courant **[39].**

## **3.1.1 Outils de morphologie mathématique**

La morphologie mathématique comprend un ensemble d'opérateurs non-linéaires, qui agissent sur des images, en utilisant des éléments structurants.

### **a) L'élément structurant**

C'est l'élément principal en morphologie mathématique, et son rôle est d'analyser le contenu structurel d'une image. Ce dernier possède une origine qui permet le déplacement de cet élément **[44].**

L'élément structurant couramment utilisé est le disque, le carré ou l'ellipse, et qui a les caractéristiques suivantes :

- Il possède une forme géométrique connue, caractérisé par sa taille  $\lambda$ ;
- Il est repéré par son origine 0, qui appartient généralement à l'élément structurant, mais ce n'est pas une obligation.

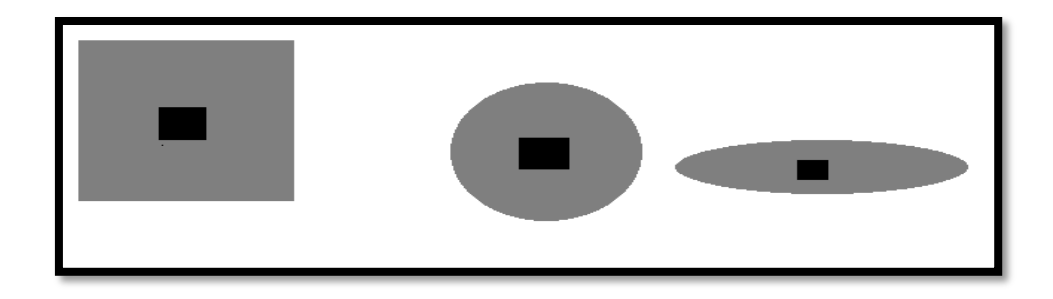

**Figure 3. 1:** Différents types d'élément structurant.

#### **b) Les opérateurs morphologiques de base**

#### **↓** Dilatation

La dilatation morphologique (Figure3.2), consiste à déplacer l'élément structurant sur chaque pixel de l'image, et à regarder, si l'élément structurant touche la structure d'intérêt. Le résultat est une structure, plus grosse que la structure d'origine. En fonction de la taille de l'élément structurant, certaines particules peuvent se trouver connectées, et certains trous peuvent disparaître **[44].**

La dilatation d'un ensemble *X* par un ensemble *B*, permet d'appréhender la forme de *X*  par l'équation (3.1).

$$
\delta_B(X) = X \oplus B = \{x / x = a + b, x \in X, b \in B\}
$$
\n(3.1)

Où B désigne le translaté de l'élément structurant, en un point x.

#### **Erosion**

L'érosion est l'opération inverse de la dilatation (Figure 3.2). Elle consiste à chercher tous les pixels, pour lesquels l'élément structurant, centré sur ce pixel, touche l'extérieur de la structure. Le résultat est une structure rognée. On observe la disparition des particules, plus petites que l'élément structurant utilisé, et la séparation éventuelle de grosses particules.

On note l'érosion  $\varepsilon$ , constituée de point X de l'espace, pour lesquelles B est l'ensemble centré en X par l'équation (3.2).

$$
\varepsilon_B(X) = X \odot B = \{x/x + b \in X, \forall b \in B\}
$$
\n(3.2)

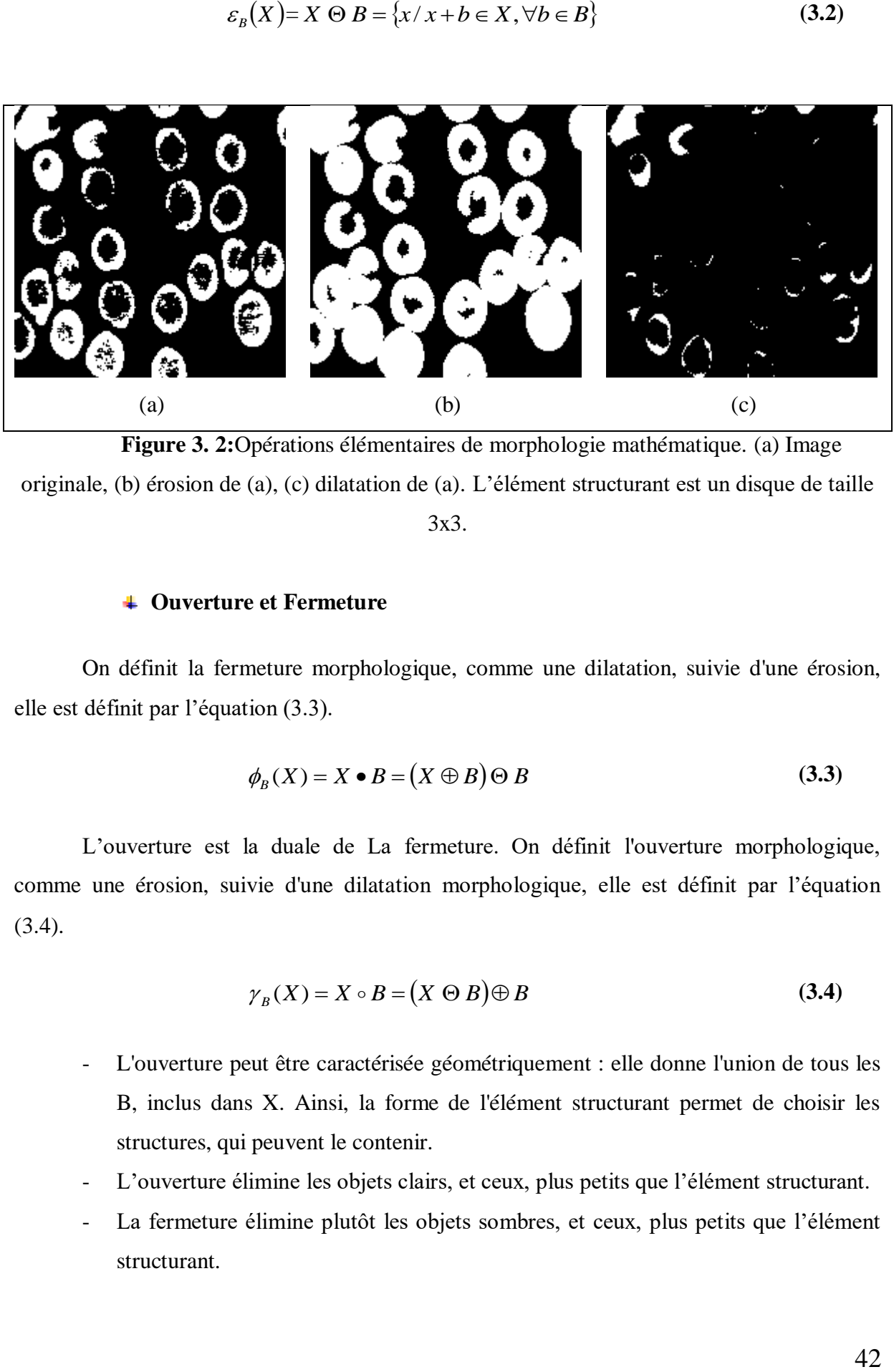

**Figure 3. 2:**Opérations élémentaires de morphologie mathématique. (a) Image originale, (b) érosion de (a), (c) dilatation de (a). L'élément structurant est un disque de taille 3x3.

#### **Ouverture et Fermeture**

On définit la fermeture morphologique, comme une dilatation, suivie d'une érosion, elle est définit par l'équation (3.3).

$$
\phi_B(X) = X \bullet B = (X \oplus B) \oplus B \tag{3.3}
$$

L'ouverture est la duale de La fermeture. On définit l'ouverture morphologique, comme une érosion, suivie d'une dilatation morphologique, elle est définit par l'équation (3.4).

$$
\gamma_B(X) = X \circ B = (X \odot B) \oplus B \tag{3.4}
$$

- L'ouverture peut être caractérisée géométriquement : elle donne l'union de tous les B, inclus dans X. Ainsi, la forme de l'élément structurant permet de choisir les structures, qui peuvent le contenir.
- L'ouverture élimine les objets clairs, et ceux, plus petits que l'élément structurant.
- La fermeture élimine plutôt les objets sombres, et ceux, plus petits que l'élément structurant.

#### **3.1.2 Rehaussement de contraste morphologique**

Le contraste est une mesure de la diminution de la luminance dans l'image, il peut être défini localement ou globalement. Le principe de rehaussement, consiste à mesurer les différences entre le niveau de gris d'un pixel, et celui de son voisinage, et à les augmenter **[39].**

- Dans notre application, c'est l'équation (3.5) que nous avons utilisée :

$$
I_r = I - I \circ B \tag{3.5}
$$

Ou Ir est l'image rehaussée, I est l'image initiale, et  $I \circ B$  l'ouverture de l'image initiale I par l'élément structurant B.

#### **3.1.3 Filtrage par diffusion anisotrope**

#### **a) Bruit et artéfacts en imagerie médicale**

Le bruit dans une image numérique est un défaut parasite, dégradant la qualité de l'image. Dans le domaine du traitement de l'image, le bruit correspond à un phénomène aléatoire, qui s'ajoute à l'image idéale. Probablement, la meilleure approche pour comprendre le bruit, est que, lorsqu'on acquiert plusieurs fois l'image d'un même objet, immobile, et inchangé, on n'observera pas exactement le même résultat. La différence est liée au bruit **[101].**

Pour quantifier le niveau de bruit, on compare généralement l'intensité du signal, avec l'écart-type du bruit, cela, détermine le rapport signal-sur-bruit (RSB) donné par l'équation (3.6).

$$
RSB = \frac{S}{\sigma} \tag{3.6}
$$

Donc, le bruit est caractérisé par son écart type (racine carrée de la variance), que l'on note σ ; S représente l'intensité du signal.

#### **b) Filtrage du bruit**

Les filtres par diffusion anisotrope, sont de plus en plus utilisés en imagerie médicale. Ils permettent de modifier l'intensité des pixels voisins, afin de rendre une zone homogène, en respectant des critères, guidant l'extension, ou l'arrêt de la diffusion. Ils sont caractérisés par leur grande capacité, à éliminer le bruit à l'intérieur des régions, tout en préservant le contraste sur les contours (zones de transition des différents matériaux imagés) [**21].**

L'idée essentielle de ces filtres, est d'intégrer l'image originale dans une famille d'images dérivées I (x, y, t), obtenu en convoluant l'image originale  $I_0(x, y)$ , avec un noyau gaussien G(x, y ; t), de variance t (équation 3.7) **[29].**

$$
I(x, y, t) = I(x, y, t_0) * G(x, y, t)
$$
\n(3.7)

*Avec : t0*l'instant initial.

L'équation de diffusion est donnée par la relation (3.8)

$$
\frac{\partial I}{\partial t} = div(D).\nabla I + D.\Delta I \tag{3.8}
$$

Où div est l'opérateur de divergence, D est un coefficient de diffusion, ∇est l'opérateur gradient, Δ est l'opérateur Laplacien, et I est une image.

Cette équation intervient, en prétraitement des images, de façon à supprimer les perturbations, pour ensuite effectuer une recherche des contours, sans être perturbée par le bruit.

#### **c) Modèle de diffusion de Perona et Malik [29]**

L'idée est de rendre l'équation de diffusion (3.8), dépendante du contenu de l'image, et en particulier des contours. En effet, ils proposent de changer le coefficient de diffusion, constant D, par une fonction g (x, y, t), dépendant à la fois de l'espace et du temps.

Ainsi, le coefficient de diffusion doit s'écrire sous la forme d'une fonction décroissante, ayant comme paramètres, le module du gradient de l'image au point  $I(x, y)$  et au temps t. Ainsi, on encourage le filtrage, en affectant un poids fort, dans le cas des faibles

gradients (variation faible de niveau de gris dans une même région), et on pénalise le filtrage, en affectant un poids faible, dans le cas des forts gradients. La diffusion non linéaire, dite anisotrope, qui en résulte, s'écrit sous la forme de l'équation (3.9)

$$
\frac{\partial I}{\partial t} = div(g(|\nabla I|)\nabla I)
$$
\n(3.9)

Avec les conditions initiales en équation (3.10).

$$
I(x, y, 0) = I_0(x, y)
$$
\n(3.10)

La fonction **g** a été proposée par Perona et Malik sous les deux formes (équation 3.11 et 3.12).

$$
g_1(\nabla I)\big) = e^{-\left(\frac{\nabla I}{K}\right)^2} \tag{3.11}
$$

$$
g_2\left(\left|\nabla I\right|\right) = \frac{1}{1 + \left(\frac{\left|\nabla I\right|}{K}\right)^2}
$$
\n(3.12)

**K** est le seuil, ou barrière de diffusion ; il joue un rôle important, dans le comportement de la diffusion.

**g** est un coefficient de diffusion positif, et strictement décroissant, qui satisfait aux conditions de l'équation (3.13), où : x, est le module du gradient dans l'image I.

$$
\begin{cases}\ng(0) = 1 \\
\lim_{x \to \infty} g(x) = 0\n\end{cases}
$$
\n(3.13)

La figure (3.3) présente l'allure de ces deux fonctions de diffusions g1 et g2, avec un seuil de diffusion K=15, dont le rôle est de définir la limite, entre les forts gradients, correspondant aux transitions à maintenir, et les faibles gradients, correspondant au bruit.

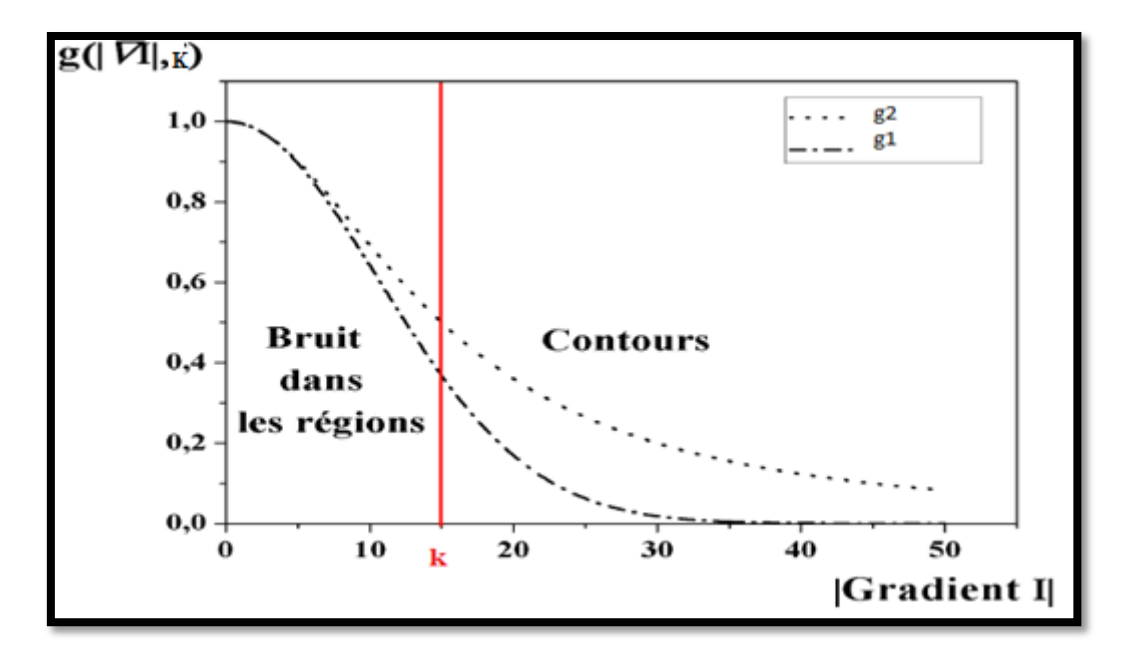

**Figure 3. 3:** Allure des fonctions : g1, g2, et représentation de la barrière de diffusion k **[29].** 

## **Remarques**

- A partir du seuil gradient  $K = 15$ , l'effet de la diffusion diminue de plus en plus, afin de préserver les pixels supposés appartenir aux contours. Néanmoins, ces pixels ne sont pas diffusés de la même manière, ce qui pourrait entrainer une dégradation minime des contours, pour un nombre important d'itérations.
- Pour les amplitudes de gradient  $|\nabla I| < K$ , le pixel dans l'image est considéré se trouvé dans une région, bruitée ou non.
- Pour les amplitudes de gradient |**|** *>***K***,* le pixel dans l'image est considéré comme appartenir à un contour.

## **3.2 Outils de Segmentation**

La segmentation des images constitue le cœur de tout système de vision. C'est une étape importante, dans le processus d'analyse des images. La segmentation a pour objectif l'extraction d'indices visuels dans une image. Elle permet de partitionner une image, en ensembles de points, appelés régions, homogènes pour une ou plusieurs caractéristiques (intensité, couleur, texture, …), et différentes, pour au moins une des caractéristiques des régions voisines. Formellement, la segmentation d'une image numérique I, utilisant un prédicat d'homogénéité P, est communément définie comme une partition.

#### **3.2.1 Seuillage**

Le seuillage est une méthode de segmentation, consistant à tester, pour chaque pixel de l'image, si sa valeur est supérieure, ou inférieure, à un certain seuil, et produit une image binaire, regroupant les résultats.

#### **a) Seuillage par hystérésis**

Le seuillage par hystérésis est une méthode, qui permet d'améliorer la détection des contours, des zones contrastées, tout en évitant de détecter des zones du fond.

Le principe est d'utiliser deux seuils : un seuil haut « Sh », et un seuil bas « Sb » (avec Sh > Sb). On sélectionne d'abord l'ensemble des pixels, au-dessus du seuil haut, puis l'ensemble des pixels, au-dessous du seuil bas. On ne garde ensuite que les composantes connexes du seuil bas, qui contiennent, au moins un pixel connexe, au-dessus du seuil haut.

Les étapes du seuillage par hystérésis sont les suivantes :

- Tous les pixels, en dessous de Sb, sont mis à zéro ;
- Tous les pixels, au-dessus de Sh, sont conservés ;
- On ne garde les pixels, dont le niveau est entre Sb et Sh, que s'ils sont connexes, à au moins un pixel de niveau supérieur à Sh.

Ainsi, le seuillage bas se débarrasse du bruit indésirable. Le seuillage haut ne garde que les composantes importantes, mais incomplètes. La troisième étape permet de compléter ces contours **[105].**

#### **b) Choix du seuil**

Pour un objet blanc, sur fond sombre, on peut déterminer le seuil, qui assurera le contour le plus exact de l'objet. L'histogramme d'une telle image (Figure 3.4) est bimodal, et présente 2 pics, un pour l'objet, et un pour le fond. Ce seuil correspond au minimum local de l'histogramme. C'est pour cette valeur de seuil, que la surface de l'objet, obtenue après seuillage, varie très lentement, lorsque le seuil de segmentation varie.

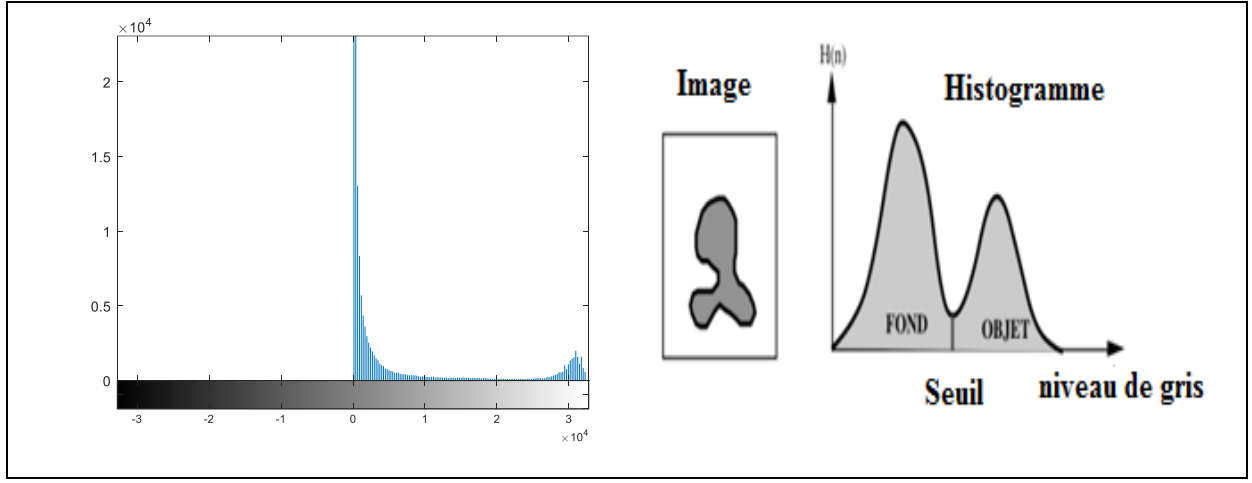

**Figure 3. 4:** Choix du seuil.

#### **3.2.2 Reconstruction morphologique**

La reconstruction morphologique est un des outils essentiels, de la morphologie mathématique, car il est utilisé par de nombreux autres algorithmes, tels que le remplissage de trous, la suppression des objets, touchant les bords de l'image, ou la détection de minima et maxima étendus. L'idée, est de dilater l'image des marqueurs initiaux, tout en tenant compte des limites imposées, par une image de masque **[107]**.

#### **a) Principe de la reconstruction morphologique**

La reconstruction morphologique est une dilatation conditionnelle à un masque, d'une image binaire, qui consiste à lui appliquer une dilatation, et à calculer l'intersection du résultat, avec l'image de masque, en itérant jusqu'à stabilité.

Elle implique deux images et un élément structurant. La première image est le marqueur, c'est le point de départ de la dilatation. L'autre image est le masque, qui contraint la reconstruction. L'élément structurant utilisé définit la connectivité.

La reconstruction *R* de *X* conditionnellement à *Y* (masque), est la dilatation géodésique de *X,* jusqu'à idempotence (équation 3.16).

$$
R_Y(X) = D_Y^{(i)}(X) \quad \text{avec} \quad D_Y^{(i)}(X) = D_Y^{(i+1)}(X) \tag{3.16}
$$
\n
$$
D_Y^{(1)}(X) = (X \oplus B) \cap Y
$$

Les marqueurs sont sélectionnés manuellement, à l'intérieur des objets d'intérêt, et une image binaire des marqueurs est créé. L'image des marqueurs est alors dilatée, conditionnellement à l'image initiale, et l'opération est répétée, jusqu'à stabilité. Les marqueurs vont progressivement épouser la forme des objets qui les contiennent, mais, les objets, ne contenant pas de marqueurs, ne seront pas présents dans l'image résultat (Figure 3.6). Nous pouvons utiliser la reconstruction morphologique, pour extraire des objets marqués, trouver des régions lumineuses entourées de pixels sombres, détecter ou supprimer des objets touchant la bordure de l'image, détecter ou remplir des trous d'objet, filtrer des points hauts ou bas ou parasites, et effectuer de nombreuses autres opérations**[107].**

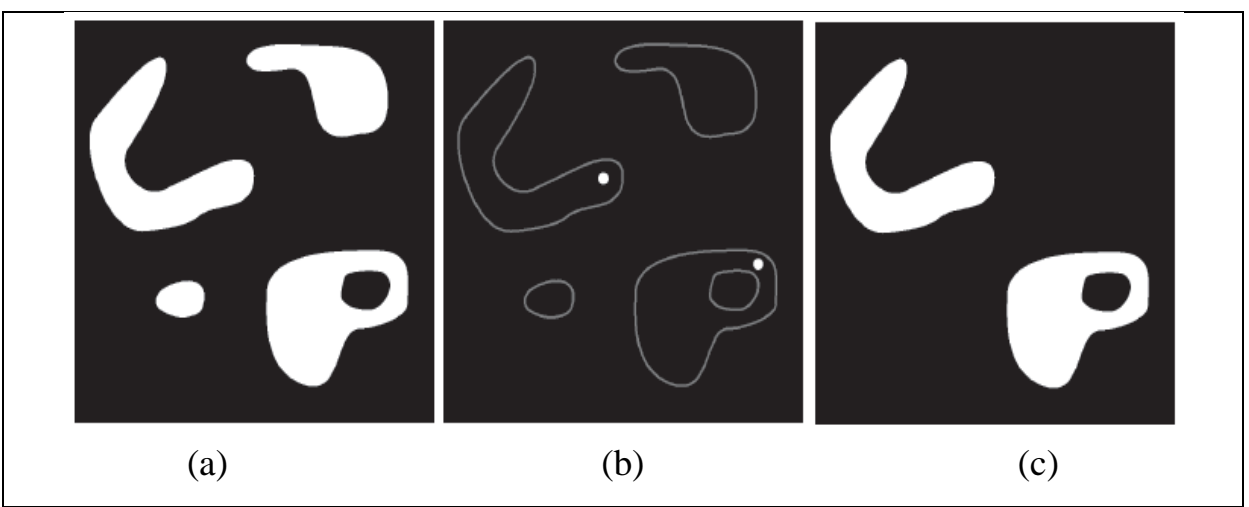

**Figure 3. 5:** Reconstruction Morphologique. (a) Image Originale (masque), (b) image marqueur, (c) résultat final **[107].**

## **3.2.3 Croissance de région**

Les algorithmes de croissance de régions sont fondés sur l'agrégation progressive des pixels à partir d'un point initial appelé « germe », les points voisins du germe sont successivement examinés. S'ils vérifient les critères de connexité et de similarité, ils sont inclus à la région, et deviennent à leur tour un germe, dans le cas contraire, ils sont rejetés, la croissance s'arrête lorsque tous les pixels ont été traités **[10].**

L'algorithme de croissance de région repose sur des principes de fonctionnement identiques :

- Définir un prédicat P  $(R_c, P_c)$ , pour mesurer le degré de similarité du pixel examiner P<sub>c</sub> avec la région en cours de formation Rc.

Avec  $R_c$  représente la région courante,  $P_c$  est le pixel courant).

- Initialisation de la région et de son modèle par un ensemble de pixels, noté G, et appelé noyau ou région-noyau (germe).
- Croissance de la région, en respectant la connexité des pixels avec la région, et en examinant la possibilité d'appartenance à la région en cours de formation.
- Le processus s'arrêt selon deux condition :
	- 1. Si toutes les régions ont été formées, et il n'existe pas de pixel candidat, ou de région noyau.
	- 2. Si le prédicat n'est plus vérifie pour tous les pixels voisins à la région en cours de formation.

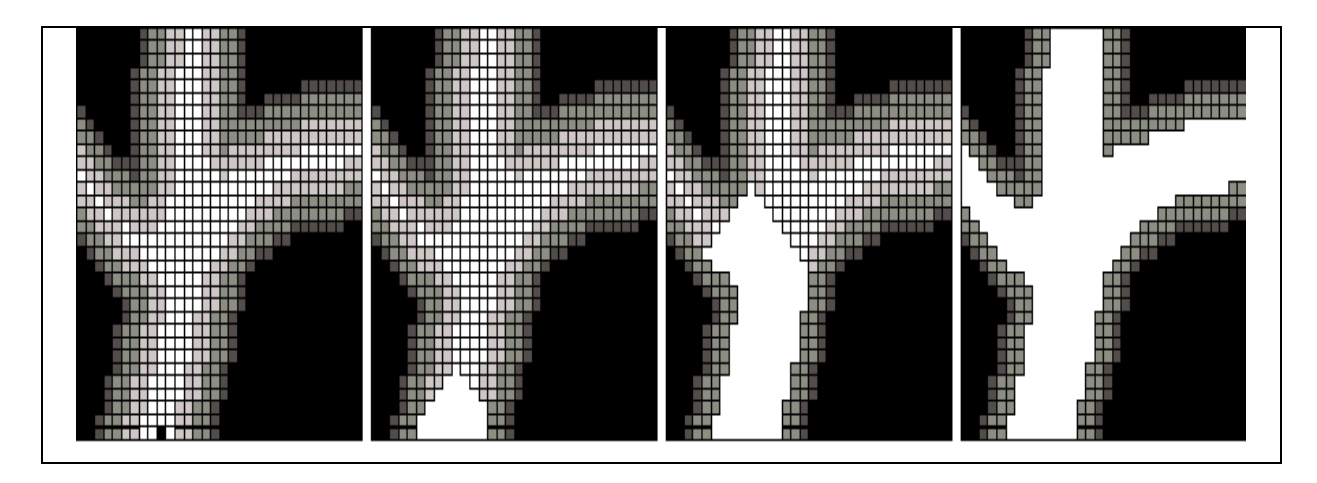

**Figure 3. 6:** Segmentation basée sur la croissance de région sur une image 2D. De gauche à droite : image initiale à cinq niveaux de gris (point germe en noir, en bas de l'image), images segmentée en blanc **[10].**

La croissance de région autorise ici l'ajout de points adjacents dont l'intensité est supérieure ou égale à l'un des deux niveaux de gris les plus élevés.

## **Discussion**

Nous avons présenté, dans ce chapitre, les outils mathématiques, que nous allons appliquer pour notre méthode, en nous aidant d'exemples, pour faciliter la compréhension. Ils seront utilisés dans l'algorithme que nous allons développer, et qui sera détaillé dans le chapitre suivant.

# **Chapitre 4 : Méthode proposée-Implémentation – Résultats**

Dans ce chapitre, la méthode de segmentation proposée, sera mise en œuvre, pour l'extraction du réseau vasculaire cérébral. Nous présenterons, pour chaque étape de la méthode, les résultats obtenus, et une interprétation de ces résultats.

# **4.1 Matériel et langage de programmation utilisés**

## **4.1.1 Images utilisées**

Les images Angiographiques (ARM) sont à grande résolution spatiale, et contiennent un nombre important d'informations, sur le comportement des vaisseaux, et sur l'irrigation du cerveau. Nos données expérimentales (Figure 4.1), se composent de données cliniques, de huit (8) patients, dont chaque patient à une série d'images, sous le format DICOM. Les images sont acquises par la technique d'acquisition ARM-3D TOF, au niveau de l'EPH Sidi Ghiles- Lakhdar Bouchemaa-Tipaza.

Ces images sont codées sous le format DICOM, de dimension 512x512 pixels.

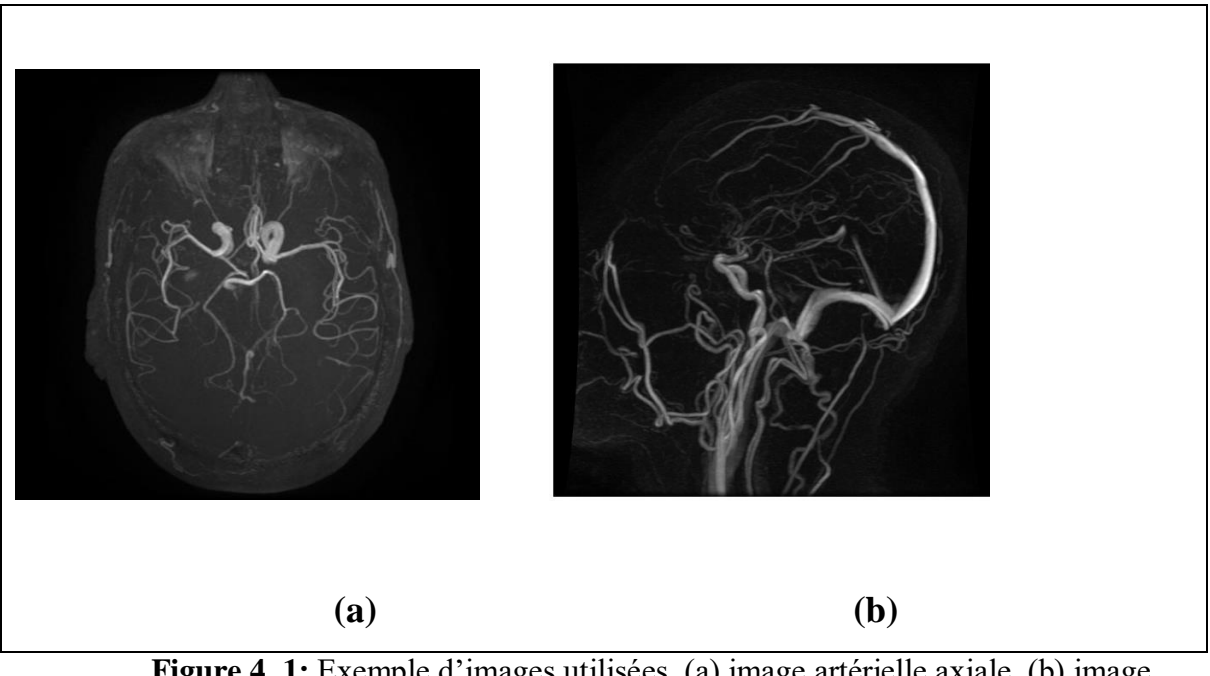

**Figure 4. 1:** Exemple d'images utilisées. (a) image artérielle axiale, (b) image veineuse sagittale.

## **4.1.2 Langage de programmation**

Dans le monde, de nombreux langages de programmation ont été développés (Python, Java, C ++, JavaScript, MATLAB et autres). Ces langages de programmation sont utilisés dans différents domaines, dont l'un d'eux est le traitement des images médicales.

MATLAB est un langage de haute performance. Il intègre le calcul, la visualisation (graphiques), et la programmation dans un environnement facile à utiliser, et où les problèmes et les solutions sont exprimés en notation mathématique familière.

Il s'agit d'un ensemble d'outils, qui aide à utiliser les fonctions et fichiers MATLAB. Beaucoup de ces outils sont des interfaces graphiques. Les principaux outils sont : la fenêtre de commande, un historique des commandes, un éditeur, un débogueur et les navigateurs, pour visualiser l'aide, l'espace de travail, des fichiers, et le chemin de recherche (Figure 4.2)**[107]**.

| HOME                                                                                                    | <b>PLOTS</b>                | APPS                                   |                                                    | <b>EDITOR</b>                                  | <b>PUBLISH</b>                                              | VEW                  |                                                |                      |   |                                                  |                        |          | <b>H</b> & In it a c <b>C 0 0</b> Search Documentation |        |                         |
|----------------------------------------------------------------------------------------------------|-----------------------------|----------------------------------------|----------------------------------------------------|------------------------------------------------|-------------------------------------------------------------|----------------------|------------------------------------------------|----------------------|---|--------------------------------------------------|------------------------|----------|--------------------------------------------------------|--------|-------------------------|
| l,<br>New<br>New<br>Script Live Script                                                                                               | 댶.<br>p<br>Open<br>New<br>٠ | <b>Co</b> Find Files<br><b>Compare</b> | Import<br>Data                                     | u<br>Save                                      | New Variable<br>Open Variable<br>Workspace Colear Workspace | Ľ,<br>Favorites<br>٠ | Analyze Code<br>Run and Time<br>Clear Commands | ۵<br>Simulink Layout | Œ | @ Preferences<br>Set Path<br><b>III</b> Parallel | 4<br>Add-Ons Help<br>٠ | (2)<br>٠ | Community<br>Request Support<br><b>LE</b> Learn MATLAB |        |                         |
|                                                                                                    | FILE                        |                                        |                                                    |                                                | <b>VARIABLE</b>                                             |                      | CODE                                           | <b>SIMULINK</b>      |   | ENVIRONMENT                                      |                        |          | RESOURCES                                              |        |                         |
| <b>ua</b><br>$\Leftrightarrow$ $\Leftrightarrow$                                                                                     |                             | > C: > Program Files > MATLAB > bin >  |                                                    |                                                |                                                             |                      |                                                |                      |   |                                                  |                        |          |                                                        |        | $\mathbf{v} \mathbf{p}$ |
| Current Folder<br>Name A                                                                                                    |                             |                                        |                                                    | C Editor - Untitled<br>Untitled $\mathbb{H}$ + |                                                             |                      |                                                |                      |   |                                                  |                        |          |                                                        |        | $\odot$ X               |
| m3iregistry<br>田<br>registry<br>util<br>田<br>$\begin{array}{c} \hline \end{array}$<br>win32<br><b>Details</b><br>Workspace<br>Name = | Value                       |                                        | $^{\circ}$ <sup>1</sup><br>٧<br>٨<br>$^\copyright$ |                                                |                                                             |                      |                                                |                      |   |                                                  |                        |          |                                                        |        |                         |
|                                                                                                    |                             |                                        |                                                    | Command Window                                 |                                                             |                      |                                                |                      |   |                                                  |                        |          |                                                        |        | ⊚                       |
|                                                                                                    |                             |                                        |                                                    |                                                | New to MATLAB? See resources for Getting Started,           |                      |                                                |                      |   |                                                  |                        |          |                                                        |        | ×                       |
|                                                                                                    |                             |                                        |                                                    | $f_2$ >>                                       |                                                             |                      |                                                |                      |   |                                                  |                        |          |                                                        |        |                         |
| - Ready                                                                                                    |                             |                                        |                                                    |                                                |                                                             |                      |                                                |                      |   |                                                  |                        |          | script                                                 | $Ln-1$ | Col 1                   |

**Figure 4. 2:** Interface de MATLAB **[107].**

## **4.2 Intérêt du travail**

Ce travail se place dans le cadre du développement d'un système d'aide au diagnostic des pathologies vasculaires. Il consiste à proposer une méthode de segmentation robuste, permettant d'améliorer la détection des vaisseaux sanguins, en réduisant le temps de traitement. Il se voit assigner les objectifs majeurs suivants :

- Développer une méthode robuste, permettant d'automatiser au maximum le processus de segmentation des images cérébrovasculaires, et de gérer la complexité des informations de ces images ;
- Développer un algorithme efficace, capable d'extraire des vaisseaux sanguins, dans les images faiblement contrastées, et présentant des lésions, ayant des caractéristiques semblables au réseau vasculaire ;
- Segmenter des images ARM de différentes coupes (Axiale, sagittale, coronale).

## **4.3 Méthode proposée**

Pour atteindre les objectifs de notre travail, nous proposons une méthode d'extraction du réseau vasculaire cérébral. L'organigramme suivant montre le processus des étapes de l'analyse d'images proposée.

Ce système est construit, d'une façon hiérarchique, en respectant le processus d'analyse d'image (Figure 4.3).

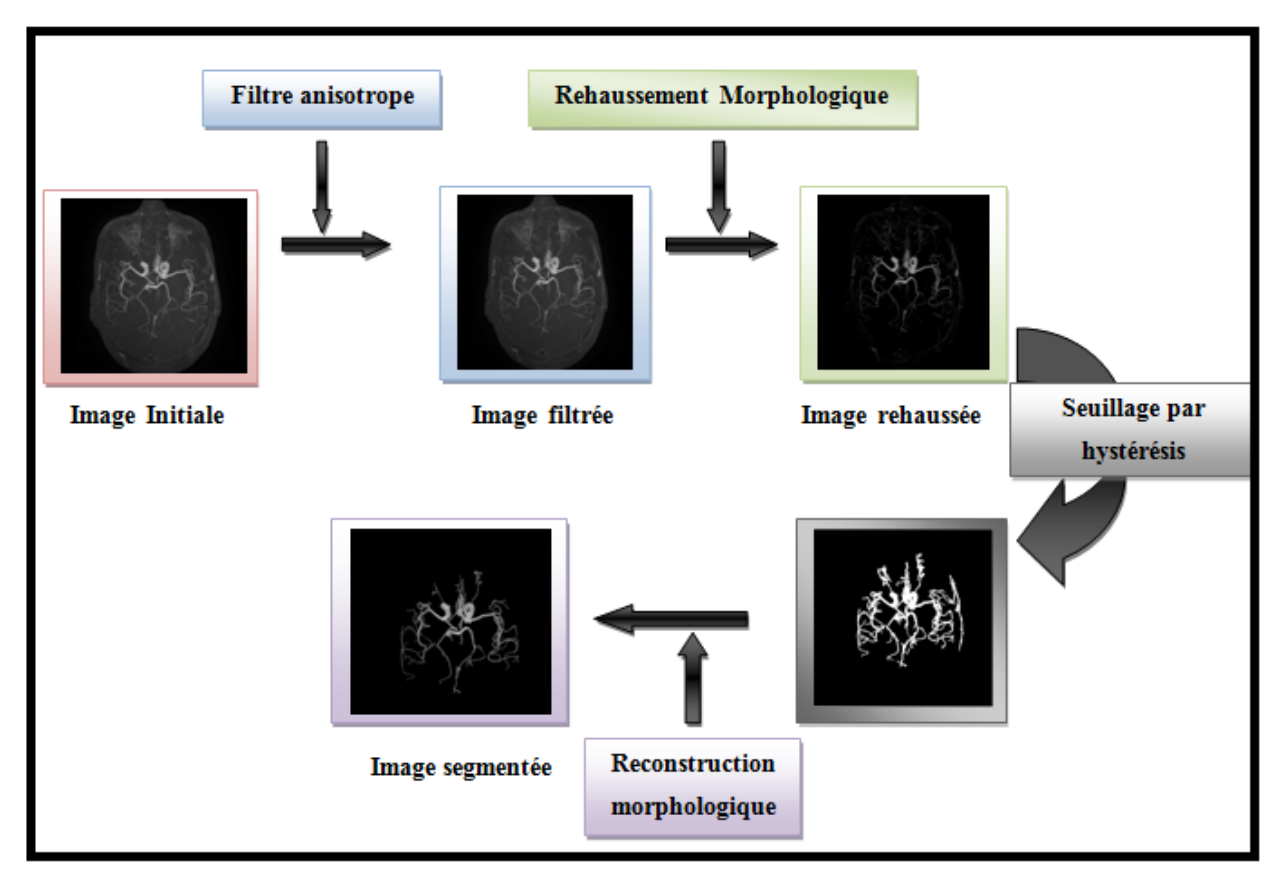

**Figure 4. 3:** Schéma synoptique de la méthode de segmentation.

## **4.3.1 Prétraitement- Résultats- Interprétations**

Les images ARM sont affectées par différentes sortes de bruit, cités auparavant, et par la présence de quelques structures, comme le scalp, qui a un niveau de gris, proche du niveau de gris des vaisseaux.

Cette première étape (Figure 4.4), a pour but d'améliorer au maximum l'image, de façon à ce que le traitement qui suivra, soit optimal, en temps de calcul, et en qualité. Elle se décompose en deux étapes : la première étape concerne l'application d'un filtrage anisotrope, la seconde, l'amélioration du contraste des images.

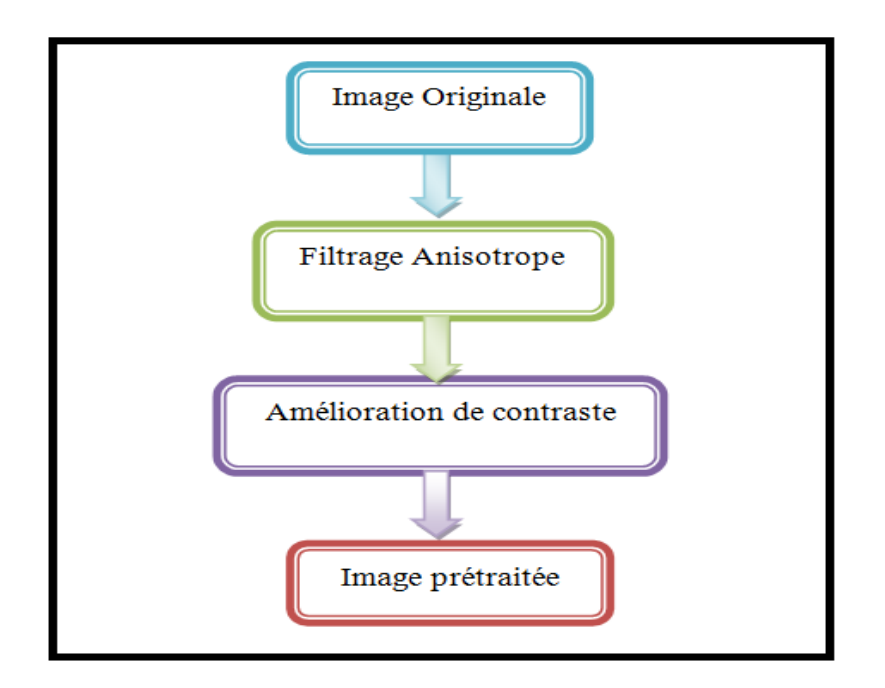

**Figure 4. 4:** Organigramme du prétraitement.

#### **a) Filtrage par diffusion anisotrope**

Pour une meilleure analyse, et un meilleur suivi médical de l'activité vasculaire, nous proposons une méthode de filtrage du bruit, des images ARM, par la diffusion du filtre anisotrope. Ce filtre est appliqué, comme la première étape du prétraitement, à la segmentation des vaisseaux. En choisissant des valeurs de paramètres favorisant le lissage, on peut diminuer le bruit de l'image, tout en préservant les petits vaisseaux, ce qui devrait faciliter la tâche de la segmentation.

Deux paramètres du filtre anisotrope, doivent être choisis :

- K : est la barrière de diffusion, où le seuil du module du gradient contrôle la conduction.

Ce coefficient est fixé à 15 (c'est la limite entre les forts gradients, correspondant aux transitions à maintenir, et les faibles gradients correspondant au bruit, à éliminer).

- Option : deux fonctions du coefficient de conduction, ont été proposées par Perona et Malik (équation 3.12 et 3.13) où :

La première fonction, correspondant à l'équation (3.12), privilégie les contours à contraste élevé, sur ceux à faible contraste ;

La seconde fonction, correspondant à l'équation (3.13), privilégie les régions étendues, sur les petites régions.

## **Résultats**

La figure (4.5) montre le résultat de l'application du filtre anisotrope sur des coupes des images utilisées.

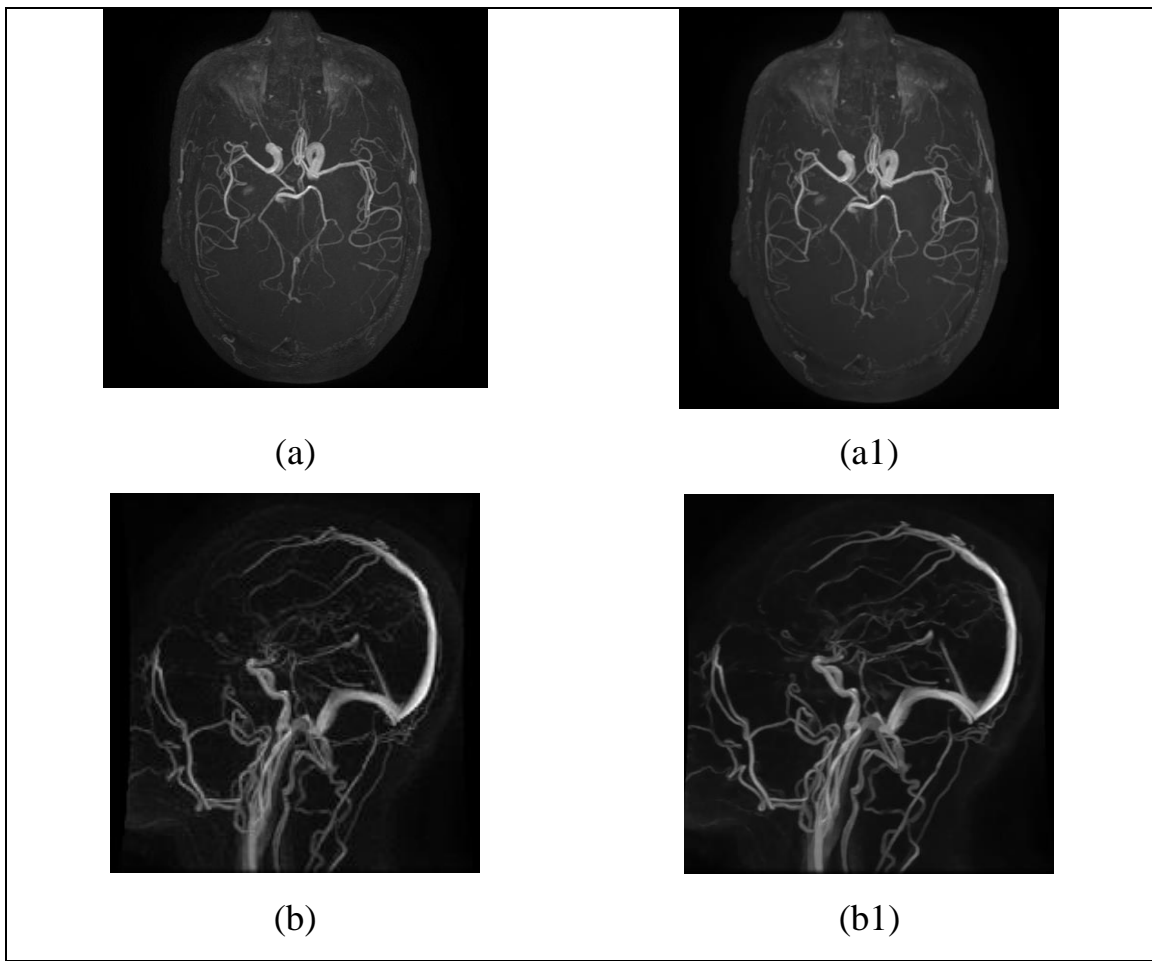

**Figure 4. 5:** Résultats du filtre anisotrope. (a) et (b) Images originales, (a1) et (b1) Images (a) et (b) filtrées respectivement.

## **Interprétation**

Le but du filtrage anisotrope est de régulariser l'intensité dans les vaisseaux, tout en réduisant le bruit des contours.

La figure 4.5 (a1, b1) montre que les vaisseaux sont plus lisses et moins contrastées, alors que les contours sont préservés. Néanmoins, le filtre anisotrope vise, à éviter la suppression des petits vaisseaux en tant que bruit, et à éviter le rehaussement de bruit dans les vaisseaux.

Les bons résultats apparaissent par la suite, dans les étapes de segmentation.

#### **b) Rehaussement de contraste morphologique**

Pour l'amélioration du contraste des images, et l'élimination du fond. Le rehaussement morphologique utilisé, est fait par l'opération morphologique (4.1) :

$$
I_r = I_F - I_F \circ B \tag{4.1}
$$

Où, Ir est l'image rehaussée, I<sub>F</sub> est l'image filtrée, et  $I_F \circ B$  est l'ouverture de l'image, filtrée par l'élément structurant B.

Le choix de la forme et de la taille de l'élément structurant, joue un rôle important dans l'application de l'amélioration du contraste. Or, les vaisseaux sanguins n'ont, ni la même épaisseur, ni le même niveau de gris, qui vont en décroissant de la racine aux feuilles. L'élément structurant doit donc être linéaire, et orienté dans différentes directions.

D'après la littérature, le choix de la taille et de la géométrie de l'élément structurant ne dépend pas des propriétés de l'image. Il permet d'étudier la forme et la granularité des objets, à l'aide d'ensembles géométriques simples. Diffèrent choix ont été mis en œuvre par les chercheurs, nous avons essayé plusieurs variantes, en changeant les propriétés, jusqu'à obtenir celle qui correspond à nos besoins, en respectant les propriétés de nos images.

La figure 4.6 montre le résultat de l'application du rehaussement morphologique du contraste, sur l'image, issu du filtre anisotrope, en changeant la taille et la géométrie de l'élément structurant.
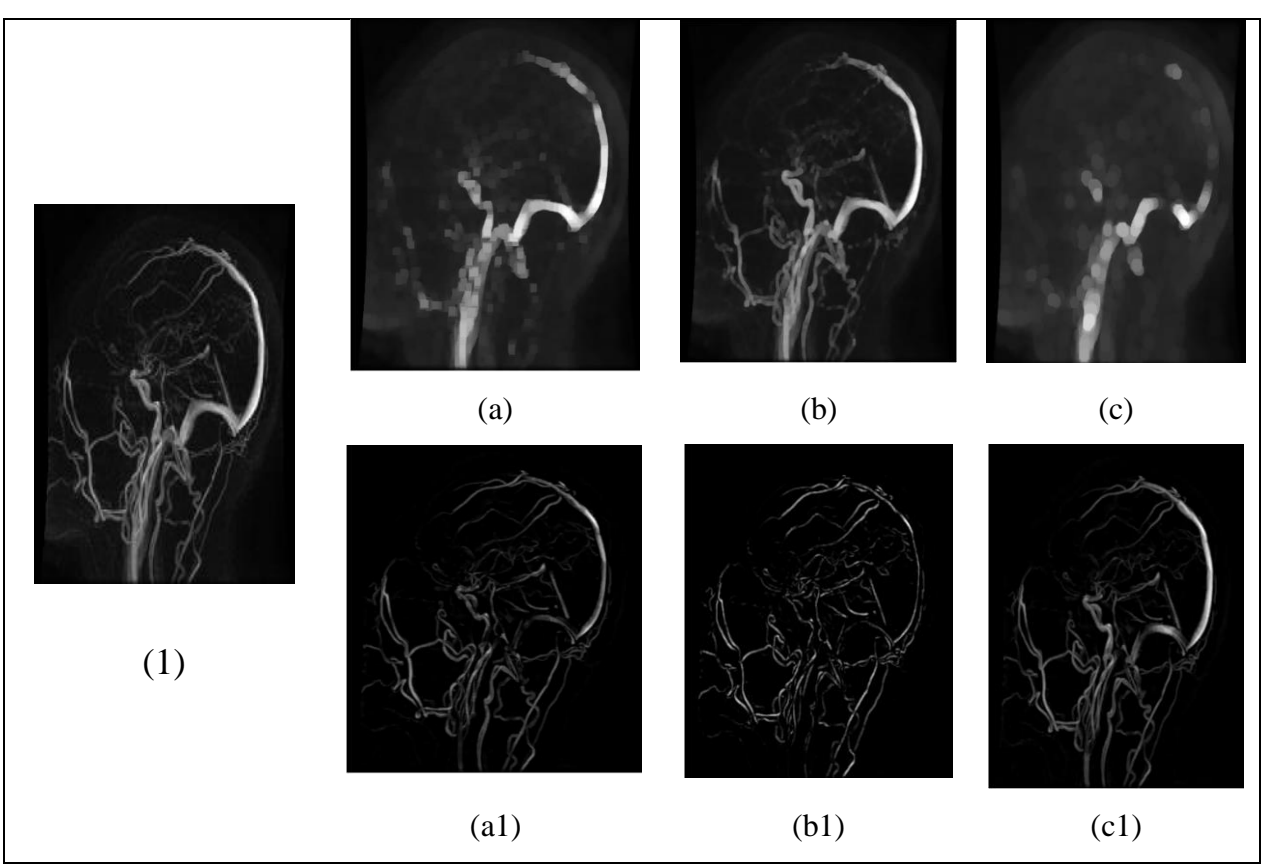

**Figure 4. 6:** Choix de l'élément structurant. (1) : images filtrés ; (a), (b), (c) Ouverture morphologique sur l'image filtré avec un élément structurant carré de taille10 et disque de taille 3, et 9 respectivement, (a1), (b1), (c1) images améliorées de (a), (b) et (c) respectivement.

D'après les expérimentations que nous avons menées, l'élément structurant « disque », de taille 9, a satisfait à notre besoin. La taille des vaisseaux n'a pas été modifiée, et le fond a été éliminé.

La figure (4.7) montre l'application du rehaussement de contraste morphologique, avec un élément structurant disque, de taille 9.

La taille de l'élément structurant ne doit pas être plus élevée, sinon, le réseau présentera des discontinuités importantes.

#### **Résultats**

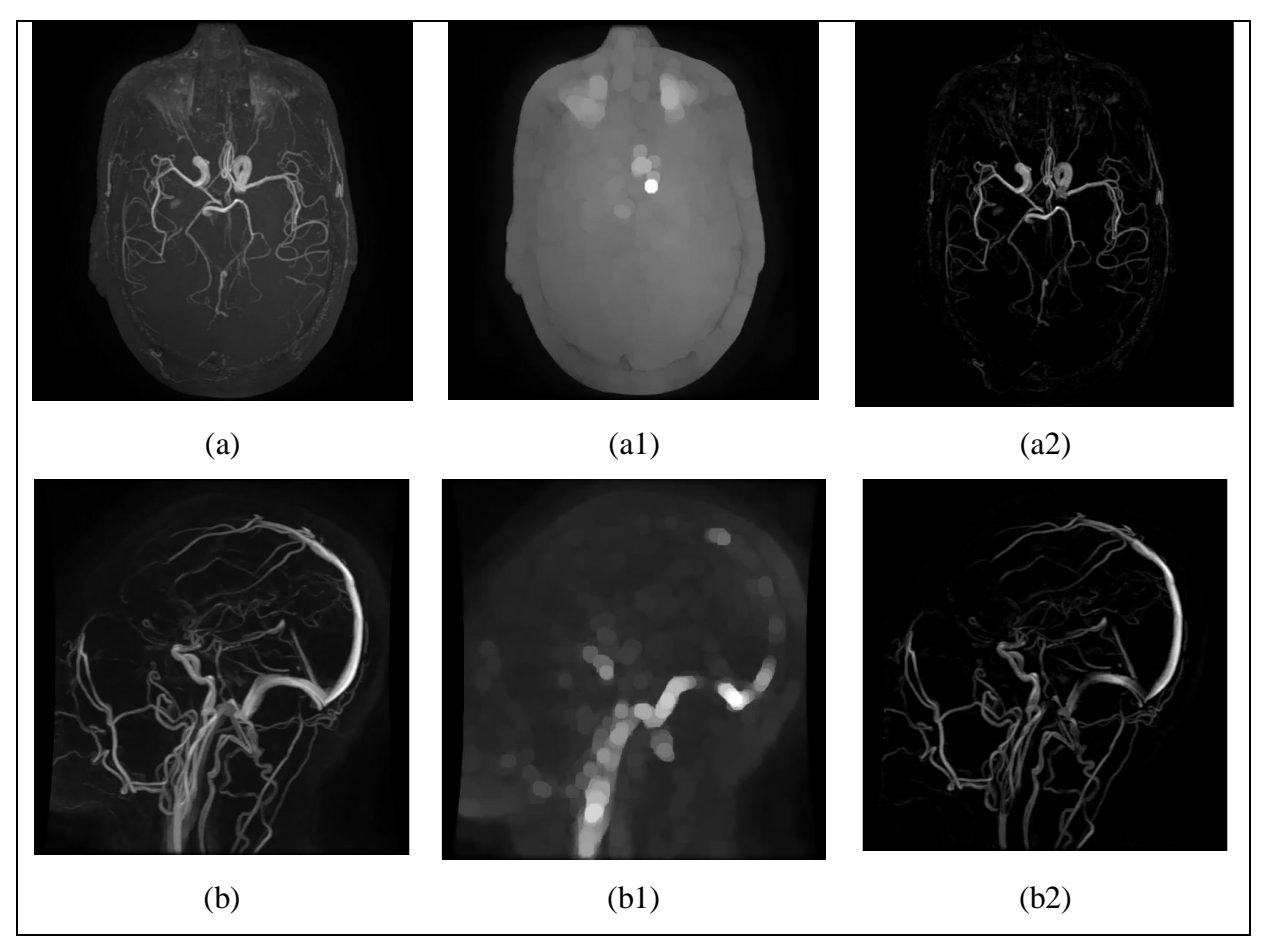

**Figure 4. 7:** Résultats de l'amélioration. (a) et (b) Images filtrées, (a1) et (b1) application d'ouverture morphologique, (a2) et (b2) images améliorées.

#### **Interprétation**

D'après les résultats de la figure 4.7, les gros vaisseaux sont, en principe, très visibles dans l'image, sans avoir besoin d'être rehaussés. Cependant, il est important de pouvoir détecter aussi les petites structures.

L'ouverture a enlevé les petites discontinuités sur les vaisseaux (dues au bruit, et rend l'algorithme plus sensible), le fond de l'image est éliminé, et les structures vasculaires sont rehaussées. La visualisation des vaisseaux sanguins a été nettement améliorée.

Ce choix de l'élément structurant (disque de taille 9) assure la bonne amélioration de détection, des différentes tailles des vaisseaux.

#### **4.3.2 Segmentation du réseau vasculaire- Résultats Interprétations**

L'arbre vasculaire se présente sous la forme, d'un réseau de lignes, à structure arborescente, et ayant, par endroits, différentes épaisseurs, et différents niveaux de gris. Pour faire ressortir le réseau vasculaire cérébral, nous appliquons une méthode de segmentation, en plusieurs étapes, donnée par l'organigramme de figure (4.8) :

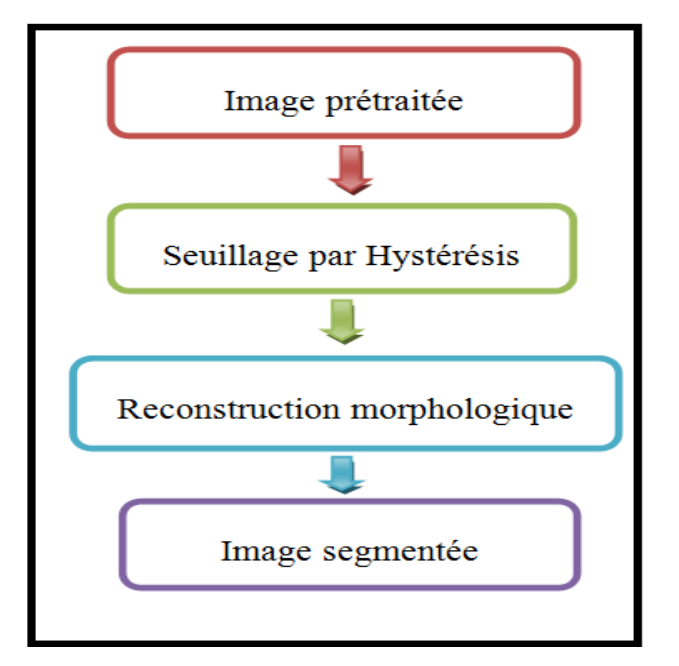

**Figure 4. 8:**Organigramme de la segmentation

#### **a) Seuillages des vaisseaux**

Le principe général du seuillage, consiste à chercher une valeur appropriée de seuil, puis à classifier tous les pixels de l'image, selon la valeur de leurs niveaux de gris, par rapport à ce seuil, afin de séparer les régions d'intérêt, du fond de l'image.

#### $\frac{1}{\sqrt{2}}$  Seuillage global

Un seuil unique peut difficilement satisfaire deux critères à la fois : faire ressortir les vaisseaux faiblement contrastés, et éliminer les points lumineux, n'appartenant pas aux vaisseaux. La figure (4.9) montre le seuillage global des images, et les histogrammes associés à chaque seuil.

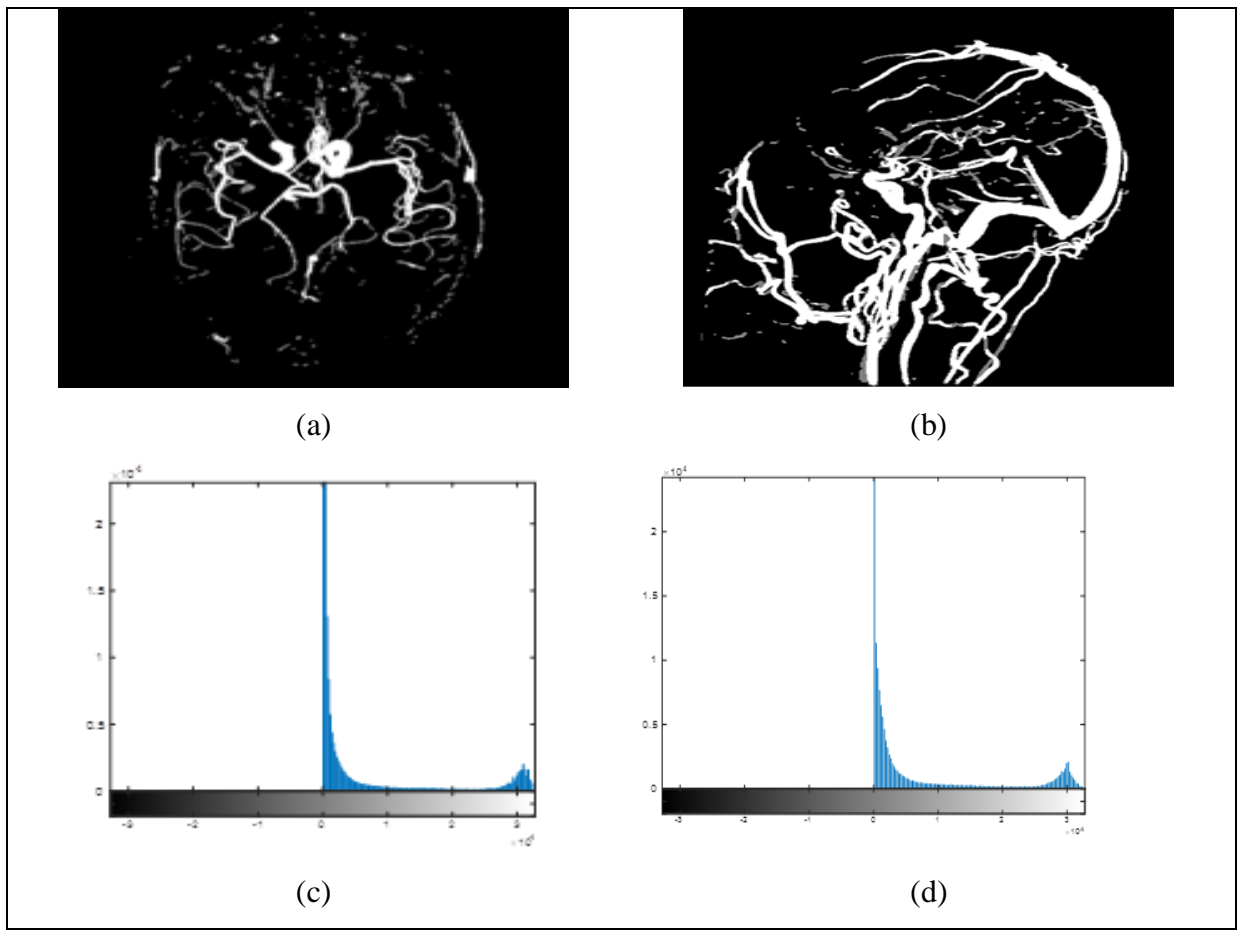

**Figure 4. 9:** Résultats du seuillage global. (a) et(b) Images binarisées (c) et (d) Histogramme de l'image (a) et (b) respectivement.

#### **Interprétation**

Le niveau d'intensité n'ayant pas été déterminé en ARM, le choix du seuil est beaucoup plus difficile à trouver. Or, ce choix peut avoir des conséquences très importantes, car, plus le seuil est haut, plus les vaisseaux paraissent fins, et plus le seuil est bas, plus il y aura des structures non vasculaires dans le masque. Donc, nous devons chercher le seuil optimal des vaisseaux.

#### **Seuillage par Hystérésis**

Face au problème de choix du seuil, nous avons utilisé le seuillage par hystérésis, qui utilise deux seuils : un seuil haut, au-dessus duquel, on s'attend à trouver uniquement des pixels appartenant à des vaisseaux, et un seuil bas, au-dessous duquel les pixels appartiennent au fond. L'algorithme part des pixels les plus lumineux, situés au-dessus du seuil haut, et suit les vaisseaux, par connexité, tant que l'intensité ne passe pas en dessous du seuil bas.

Pour le choix des deux seuils, on analyse l'histogramme de l'image, ce dernier est bimodal, et il présente 2 pics, un pour l'objet, un pour le fond. Les vaisseaux ont une intensité, en niveaux de gris, plus élevée que le fond.

La figure (4.10) montre le résultat du seuillage par hystérésis.

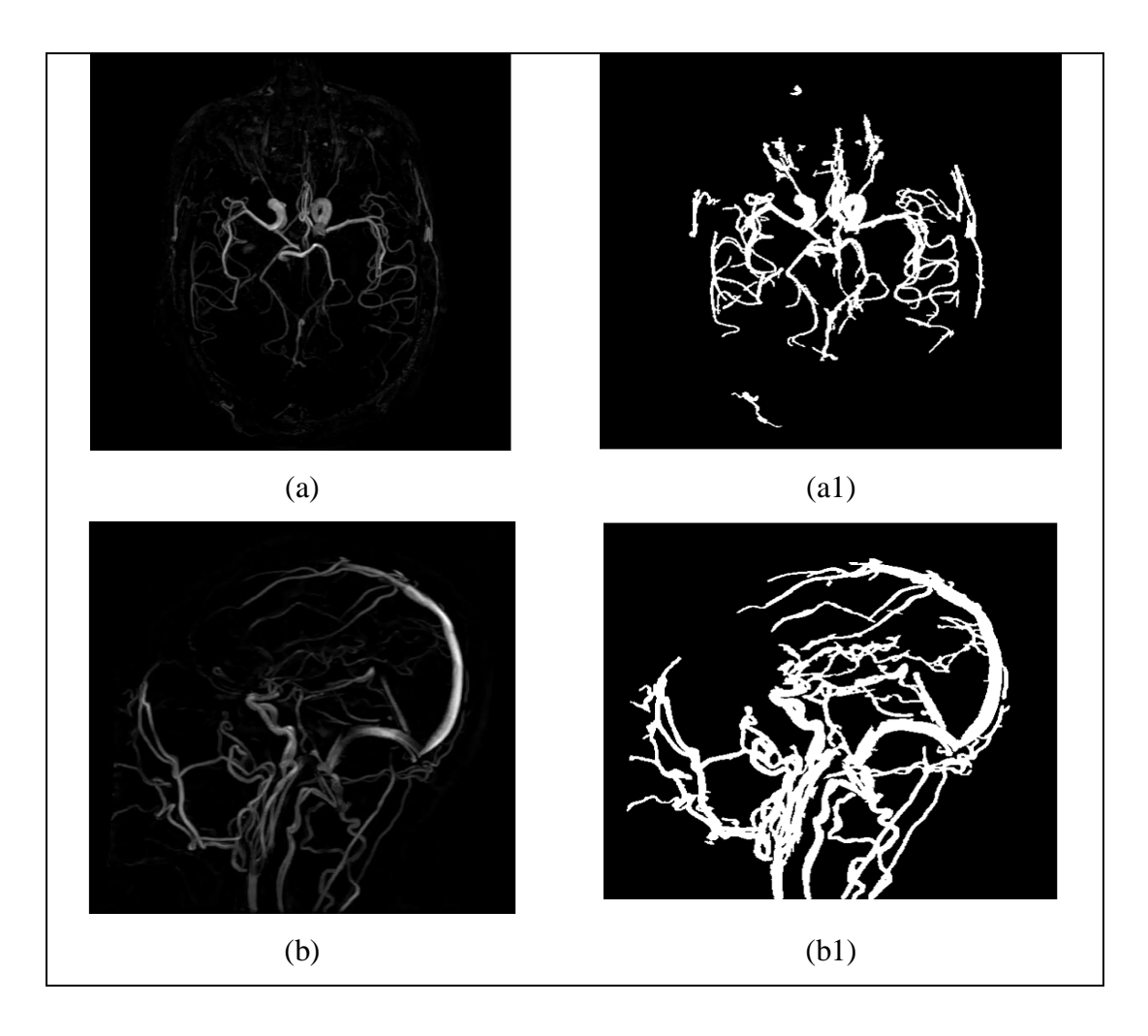

**Figure 4. 10:** Résultats du seuillage par hystérésis : (a) et (b) Images rehaussées, (a1) et (b1) Résultat du seuillage respectivement

#### **Interprétation**

Les résultats de l'extraction que nous avons obtenus dans la figure (4.10), montre que l'arbre vasculaire a été bien extrait, et presque toutes les structures non vasculaires ont été supprimées.

Le seuillage par hystérésis, permet d'affiner les contours, et de ne préserver que les contours les plus cohérents. Les pixels de l'image sont filtrés, grâce aux deux seuils, Sh et Sb, choisis à partir de l'histogramme.

Le seuillage par hystérésis vise à affiner la valeur des deux seuils, pour mieux identifier les régions d'intérêts. La valeur du seuil est déterminée, en se limitant aux informations, contenues dans le voisinage de chaque pixel.

Le risque de coupure d'un contour est réduit, car il correspondrait à une valeur de sortie de l'opérateur, qui fluctuerait au-dessus du seuil haut, et en dessous du seuil bas.

Nous concluons que ce seuillage fonctionne assez bien, et montre une meilleure efficacité de détection, par rapport à la méthode de seuillage global.

#### **b) Reconstruction morphologique**

Après l'extraction des vaisseaux par seuillage, nous remarquons que ces derniers ne sont pas entièrement segmentés. Cette perte d'information est due au fait que, des petites structures correspondant à du bruit, ont été confondues avec le réseau vasculaire.

Donc, à partir des résultats de seuillage par hystérésis, nous réalisons une reconstruction morphologique de réseau vasculaire cérébral, à l'aide d'une dilatation géodésique. Cette partie est très intéressante, car son objectif est d'éliminer toutes les petites structures non vasculaires, ce qui nous permet d'obtenir des résultats satisfaisants.

La figure (4.11) montre les résultats de la reconstruction morphologique.

# **Chapitre 4 : Méthode proposée – Implémentation - Résultats**

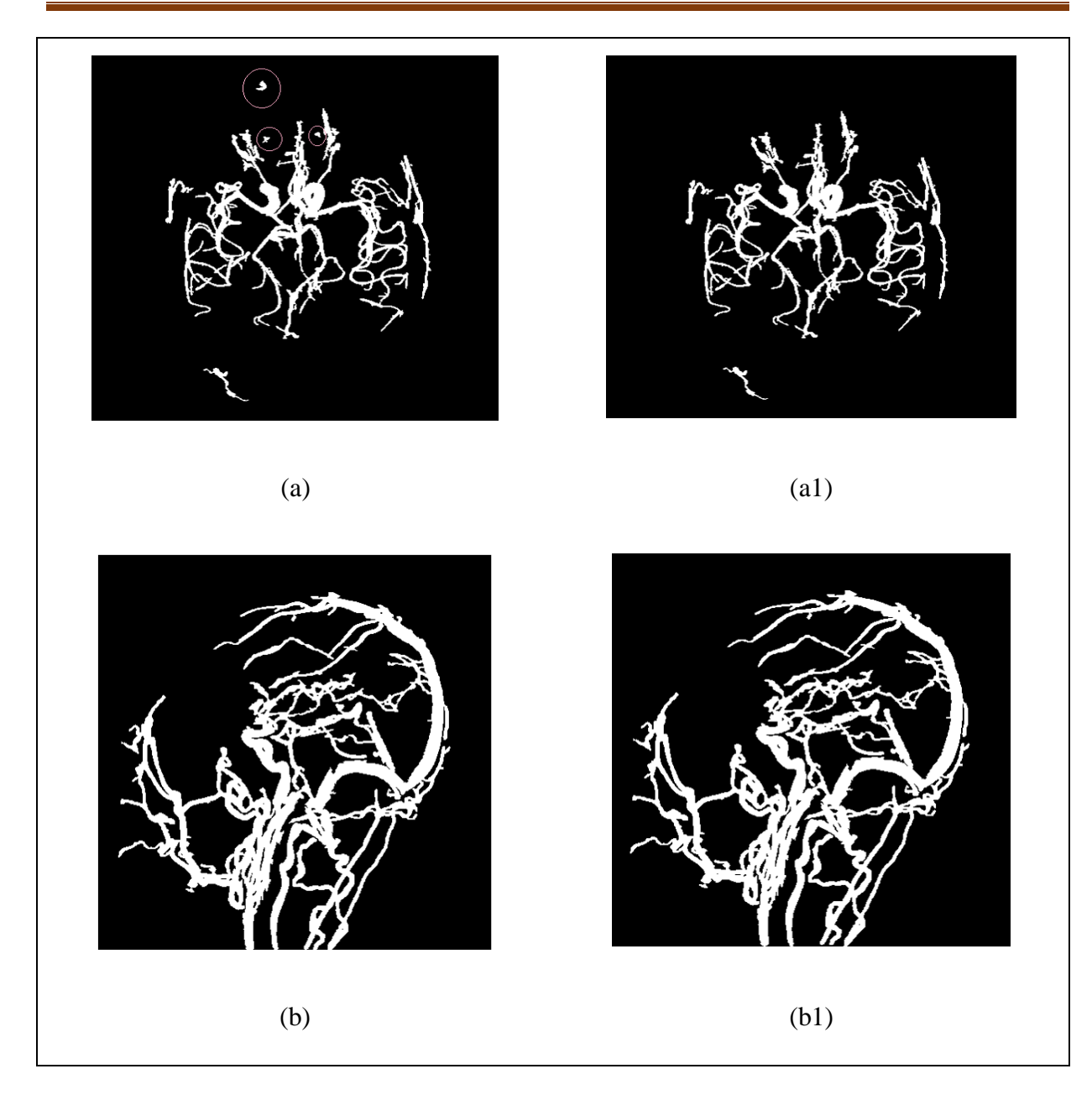

**Figure 4. 11:** Résultats de la reconstruction morphologique. (a) et (b) Images masques, (a1) et (b1) Résultat de la reconstruction.

#### **Interprétation**

La sélection manuelle des marqueurs, à l'intérieur de l'image du masque, a permis d'extraire les vaisseaux qui sont connectés, alors que ceux, qui ne sont pas connectés au réseau principal, apparaissent également (figure (4.11 (a), (a1))).

Nous pouvons remarquer que le bruit affecté à tort à l'arbre vasculaire (zones entourées sur la figure (4.11 (a)) a été éliminé par la reconstruction, par dilatation morphologique, en prenant, le résultat du seuillage par hystérésis, comme image masque.

Nous pouvons aussi remarquer que le résultat de la reconstruction morphologique dans la figure (4.11 (b)), a donné presque le même résultat, que le seuillage par hystérésis.

D'après la littérature, la reconstruction morphologique joue un rôle très important, dans le système d'aide au diagnostic. Elle aide à détecter, et à analyser les cas pathologiques, comme dans le cas d'une hémorragie ou anévrisme, ou encore d'une thrombose. Là où il y a des problèmes vasculaires (dans le cas d'un accident vasculaire cérébral), on utilise une image angiographique, et on essaye de localiser la position de la lésion. L'examen à l'œil nu n'est pas précis, et c'est pour cela que l'utilisation d'autres outils, comme les outils de traitement d'image, basés sur la segmentation, aide énormément au diagnostic, et au suivi de l'effet d'un traitement thérapeutique.

#### **4.3.3 Extraction de la zone d'intérêt**

Dans cette étape, nous faisons la multiplication de l'image résultat de la reconstruction, correspondant à l'image des vaisseaux cérébraux, après l'élimination des structures non vasculaires, avec l'image originale. Nous obtenons l'image finale, des vaisseaux extraits (Figure (4.12)).

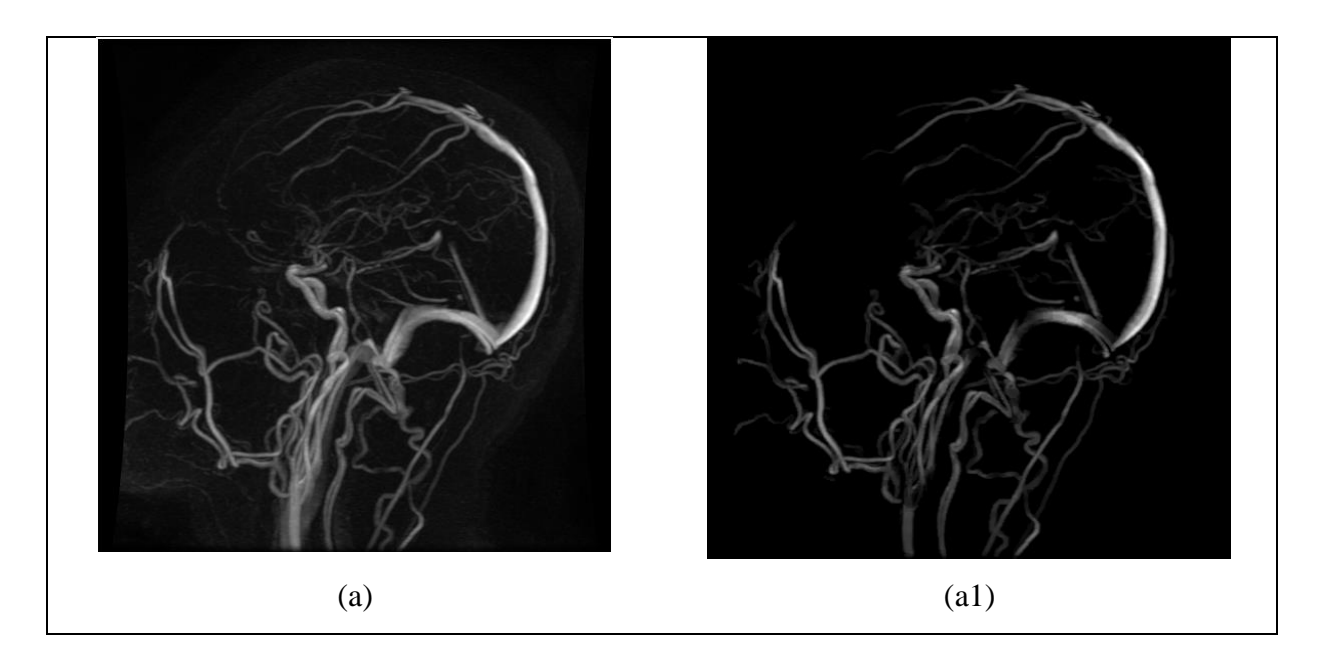

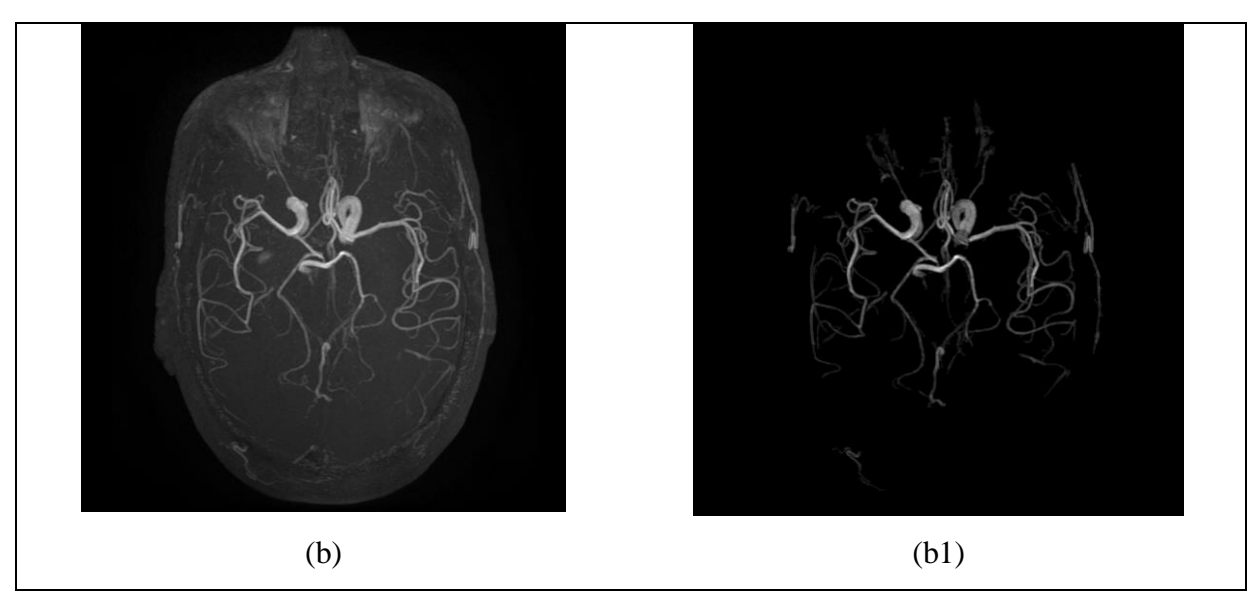

**Figure 4. 12:** Résultats finaux de la segmentation. (a) et (b) Images originales, (a1) et (b1) Images(a) et (b) segmentées respectivement.

#### **Interprétation**

Les résultats montrent que presque tous les vaisseaux ont été détectés, à part quelques très petits vaisseaux, qui ont un contraste trop faible, et qui n'apparaissent pas dans le résultat final.

Nous testons l'efficacité de l'algorithme sur d'autres sujets (figure (4.13)), de notre base de données, sur d'autres coupes (axiale, coronale et sagittale).

# **Chapitre 4 : Méthode proposée – Implémentation - Résultats**

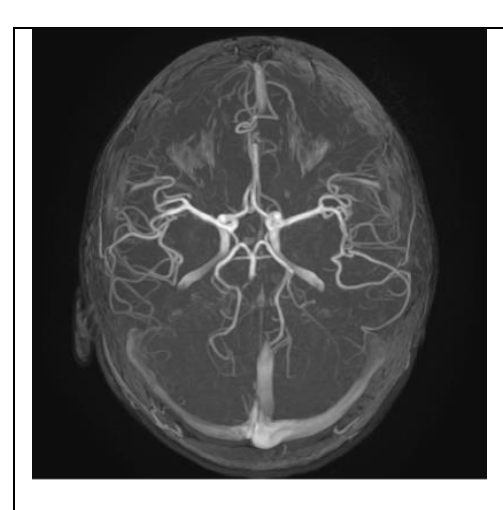

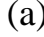

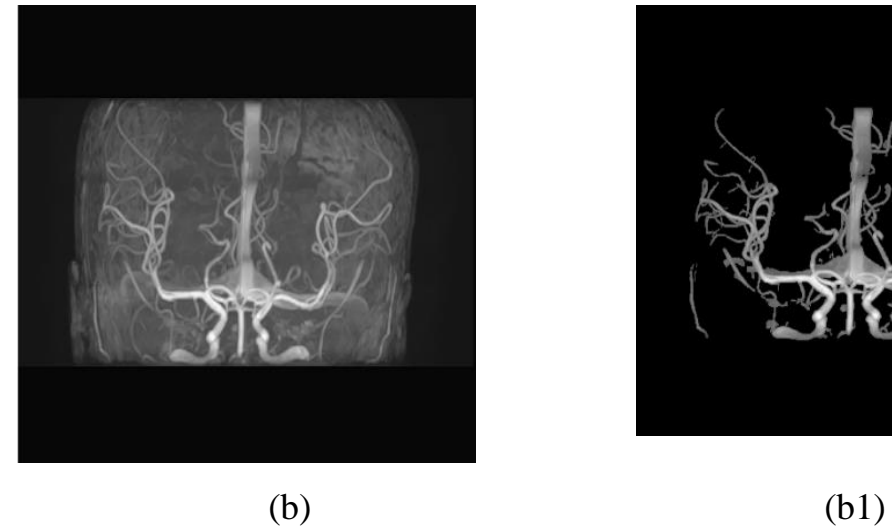

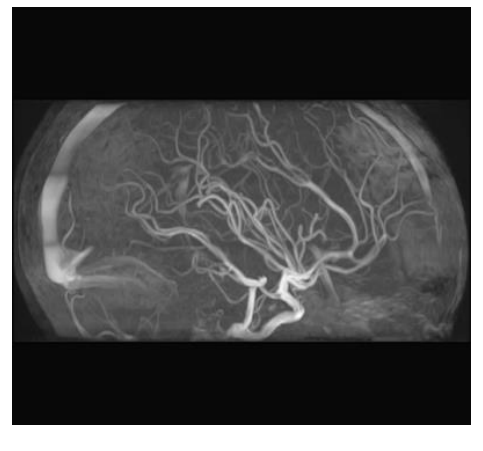

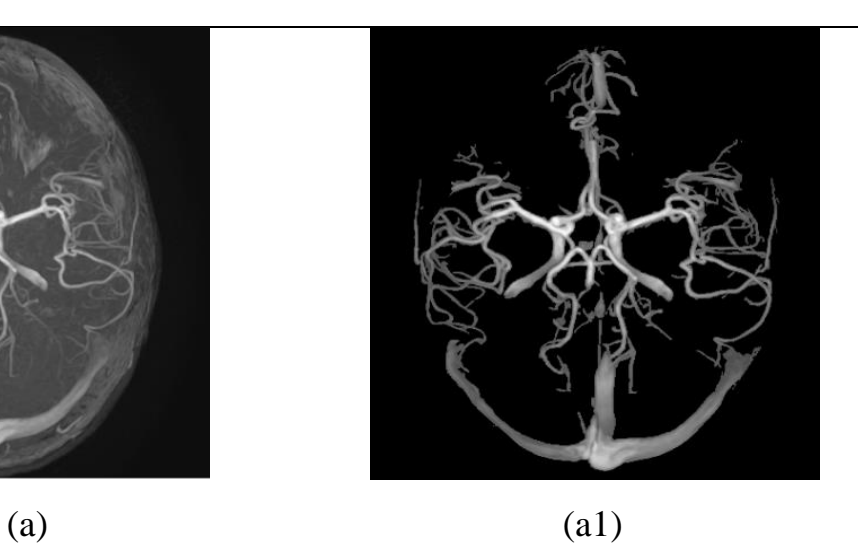

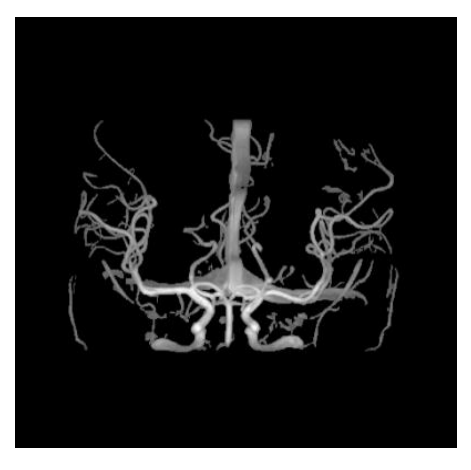

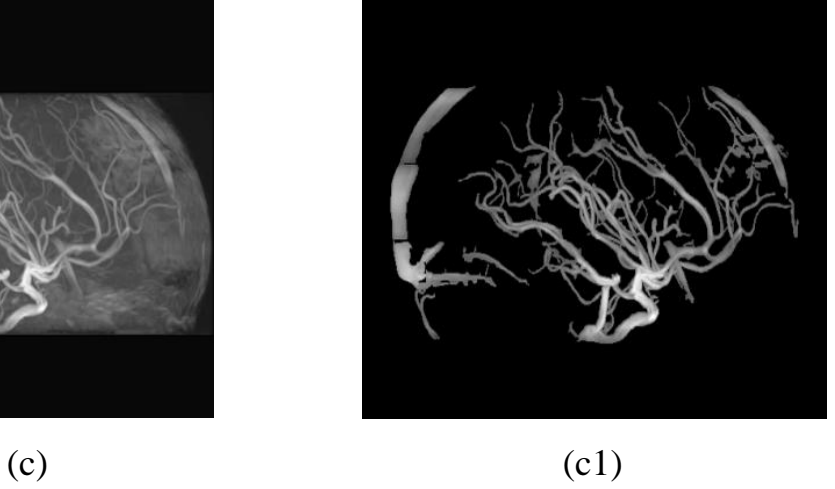

# **Chapitre 4 : Méthode proposée – Implémentation - Résultats**

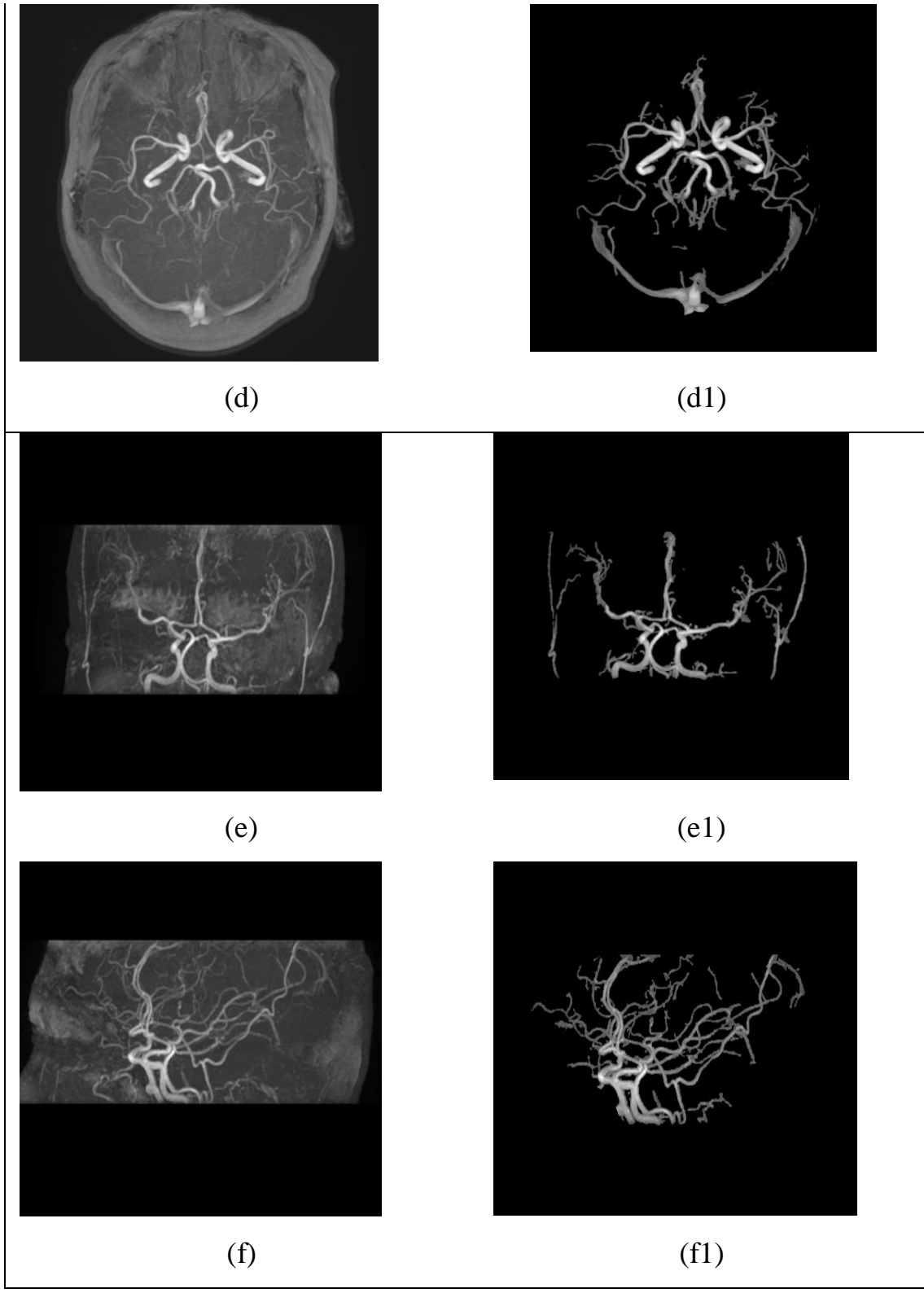

**Figure 4. 13:** Résultats de la segmentation du réseau vasculaire cérébral. (a), (b), (c), (d), (e) et (f) Images originales, (a1), (b1), (c1), (d1), (e1) et (f1): Réseaux vasculaires segmentés.

#### **Résultat et discussion**

Nous avons testés la performance de l'approche proposée sur d'autres images de notre base de données. Nous avons choisi 6 images différentes, de patients sains, ayant un faible ou un fort contraste.

Dans le cas des images de sujets sains, ayant des vaisseaux longs, larges et faiblement contrastés (figure 4.13 (a1), (b1), (c1), (d1), (e1), (f1)), les vaisseaux sanguins sont bien détectés, et les jonctions sont moyennement préservées.

#### **4.3.4 Segmentation du réseau vasculaire par la croissance de région**

La méthode présentée dans cette partie a été proposé, avant le seuillage par hystérésis, et avant la reconstruction morphologique. Nous n'avons pas choisi cette méthode, car, elle présente certains inconvénients non négligeables, que nous décrirons par la suite.

Cette méthode commence, à partir d'un point germe, sélectionné dans l'arbre vasculaire. L'algorithme ajoute ensuite, de façon itérative, des points de l'image, choisis en fonction de leur intensité. Ces points doivent être simples, pour préserver la topologie de l'objet, et doivent présenter une intensité, supérieure à une valeur seuil donnée. Les méthodes, fondées sur la croissance de régions, permettent aussi bien la segmentation de structures saines, que celle de structures pathologiques.

La figure (4.14) montre la croissance de région, appliquée au masque de seuillage global.

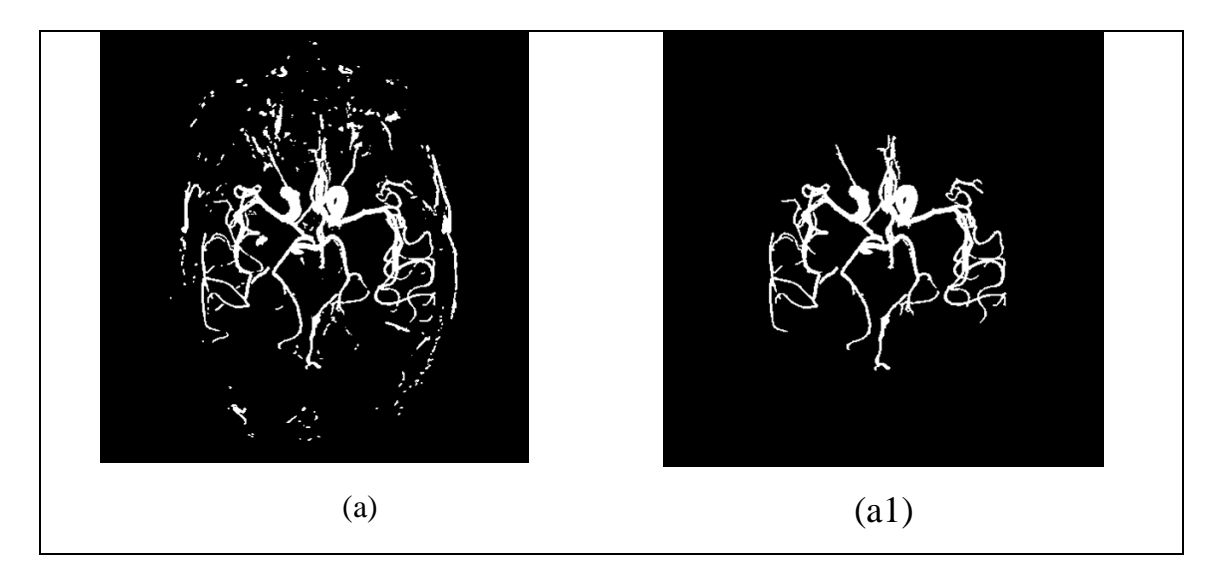

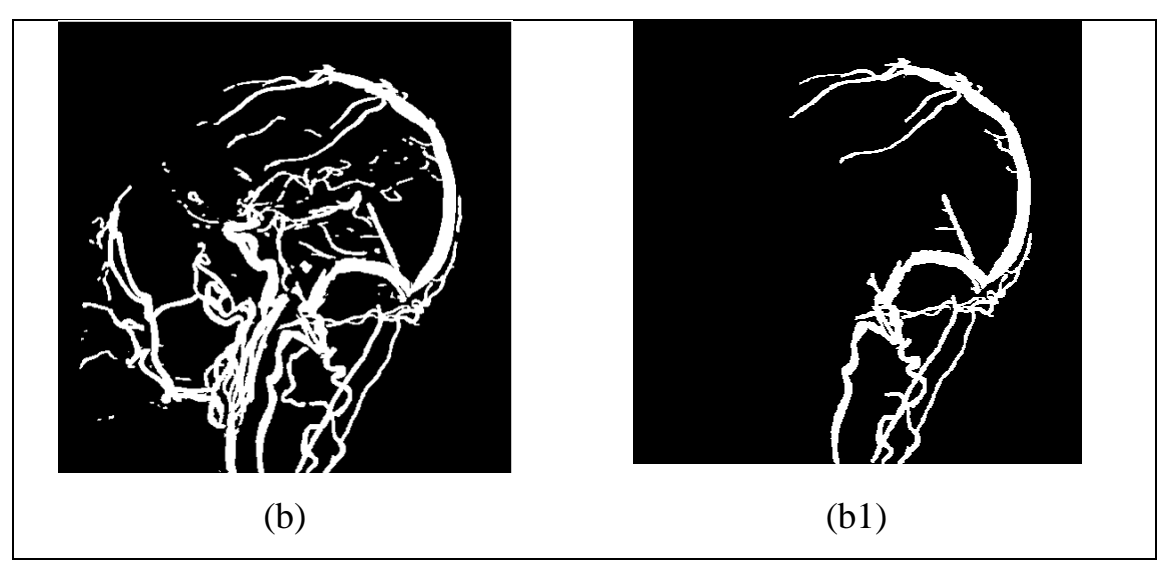

**Figure 4. 14:** Résultat de la croissance de région. (a) et ( b) Images du seuillage global, (a1) et(b1) Résultat de la croissance de région sur (a) et (b) respectivement.

#### **Interprétation**

Nous remarquons que la croissance de région, à partir du seuillage global, a raté les vaisseaux, qui sont détachés du vaisseau initial (Figure (4.14)).

Le principal avantage de la croissance de région, réside dans la simplicité de l'implémentation de l'algorithme, et dans la préservation de la forme, de chaque région de l'image. Cependant, elle présente beaucoup d'inconvénients, qui ont bloqué l'extraction exacte de tous les vaisseaux :

- Choix du critère de similarité ;
- Influence de la position initiale des germes ;
- Choix des conditions d'arrêt de la croissance de région ;
- Temps de calcul important ;
- Sensible aux bruits ;
- Elle détecte seulement les branches principales, et celles qui sont connectées ;
- Elle comporte un faible pouvoir de séparation, des régions de niveau de gris semblable, qui sont proches l'une de l'autre.

# **4.4 Superposition image segmentée / image originale**

La superposition de l'image originale, avec l'image segmentée, permet de détecter un certain nombre de vaisseaux, présents dans l'image originale, et qui n'apparaissent pas dans la segmentation (Figure4.15).

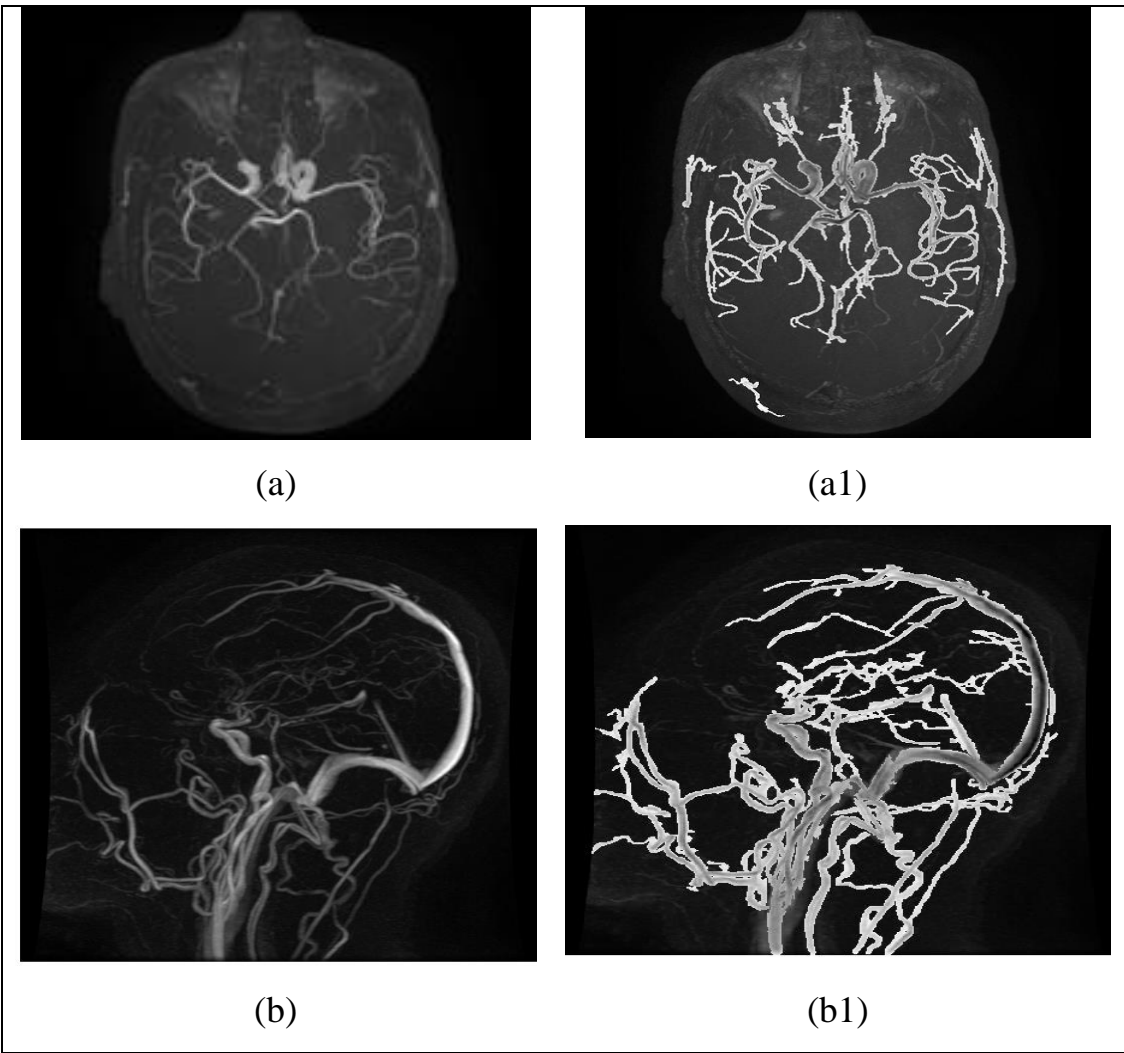

**Figure 4. 15:** Superposition des images segmentées avec les images originales. (a) et (b) images originales, (a1) et (b1) résultats de la superposition.

## **Interprétation**

Les résultats montrent que presque tous les vaisseaux ont été détectés, à part quelques très petits vaisseaux, qui ont un contraste trop faible, et qui n'apparaissent pas dans le résultat final.

#### **Localisation de la vascularisation des tumeurs**

La superposition de l'image segmentée sur l'image anatomique, de la même coupe, joue un rôle essentiel, pour l'analyse d'images médicales, et en particulier celui des ARM vasculaires, sur des images IRM cérébrales.

Pour la superposition de deux images, nous allons créer une image composite, à partir de l'image IRM anatomique, d'acquisition T2, et de l'image segmentée.

La figure 4.16 montre le résultat de la superposition de l'image segmentée sur l'image anatomique associée.

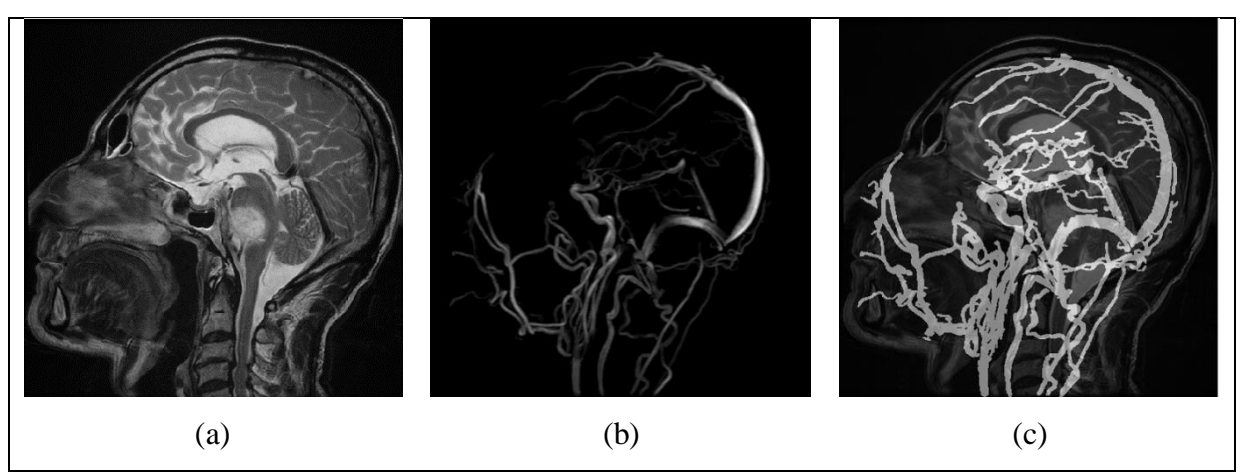

**Figure 4. 16:** Exemple de superposition de l'image segmentée sur l'image atomique. (a) image anatomique, (b) image segmentée, (c) Résultat de la superposition

L'importance de cette superposition, se justifie par la nécessité de pouvoir mettre en relation des structures anatomiques pathologiques, et la vascularisation correspondante, pour pouvoir détecter le chemin de la vascularisation des tumeurs, avant le geste chirurgical. Les images superposées sont des images issues du même patient.

### **Discussion**

Nous avons présenté dans ce chapitre, l'implémentation de notre méthode de segmentation, avec les différents étages, et les résultats de chaque étape du système. Une interprétation des résultats a été également faite.

Pour segmenter le réseau vasculaire cérébral, nous proposons une approche coopérative séquentielle, soit la segmentation par le seuillage par hystérésis suivie de la reconstruction morphologique, qui a une capacité à segmenter les gros et les petits vaisseaux, ayant un fort ou un faible contraste et même dans des images contenants une tortuosité du réseau vasculaire.

Le filtre anisotrope est considéré comme un filtre non linéaire qui permet de lisser les régions homogènes de l'image et préserver ses contours tout en réduisant le bruit, et le rehaussement de contraste morphologique a permet d'éliminer convenablement le fond.

Le seuillage par hystérésis a permis d'enlever les structures non vasculaires,en retirant les structures qui ont une valeur inférieure au seuil bas, et/ou ont une valeur supérieure au seuil haut.

La reconstruction morphologique a permis de faire une bonne segmentation, et d'éliminer les structures non vasculaires qui n'ont pas était éliminées par le seuillage par hystérésis.

Nous avons testé l'efficacité de cette approche sur différentes images de notre base de données, et d'après les résultats obtenus, nous pouvons dire que notre méthode facilite l'analyse, et la segmentation du réseau vasculaire. De plus, elle est rapide et efficace.

# **Conclusion Générale**

L'angiographie cérébrale est devenue un outil indispensable en imagerie vasculaire. Elle permet aux médecins, de mieux comprendre le fonctionnement de la vascularisation cérébrale, pour un meilleur diagnostic, et pour un guidage du geste chirurgical.

Dans ce travail, une méthode semi-automatique, pour la segmentation des images vasculaires, a été développée, dans le but d'aider au diagnostic, et au geste préopératoire, dans la prise en charge des patients, atteints de pathologies vasculaires cérébrales.

La technique employée est basée sur la morphologie mathématique, et le seuillage par hystérésis. Une comparaison des méthodes de segmentation en régions, en reconstruction morphologique, et en squelettisation est également réalisée.

Nous avons cherché, en premier lieu, à améliorer la qualité des images, et nous avons, pour cela, appliqué le filtre anisotrope, qui est conçu pour réduire tous types de bruits présents dans les images médicales. Il est destiné à rehausser les petits vaisseaux, tout en limitant l'amplification du bruit.

La seconde partie du prétraitement consiste en l'application d'un rehaussement morphologique, pour éliminer le fond de l'image, et pour améliorer le contraste des vaisseaux.

La segmentation est à base de seuillage, global et par hystérésis. Ceci nous permet de segmenter l'image en deux classes (vaisseaux, fond).Le choix du seuil influence les résultats dans le seuillage global.

Pour le seuillage à hystérésis, les vaisseaux sont parfaitement extraits, et bien limités. Cette méthode donne une meilleure segmentation que le seuillage global, sans problème de choix de seuil, car les mêmes seuils, haut et bas, donnent de bons résultats, pour toutes les images.

La reconstruction morphologique, qui utilise le masque, issu du seuillage par hystérésis, adonné les mêmes résultats, que le seuillage par hystérésis, avec une suppression des objets non vasculaires, touchant les contours de l'image.

La méthode du seuillage par hystérésis, suivi de la reconstruction morphologique, donne de meilleurs résultats. En particulier, cette méthode est plus reproductible, plus précise, et permet d'avoir la forme correcte du vaisseau, sans poser de problèmes, comme les autres méthodes. C'est pour cela, que l'on peut dire qu'elle est fiable, pour l'analyse des images ARM.

Dans les cas pathologiques, les approches contours, permettent de faire une bonne extraction des contours des vaisseaux, et de détecter les anomalies vasculaires, car elles permettent de reconnaitre les zones de transition, et de localiser au mieux les frontières entre les régions. Etant donné que dans notre base de données, il n'y a que des patients sains, nous ne nous sommes pas focalisées sur l'approche contour.

Dans notre travail, nous n'avons pas pu avoir un expert humain, pour évaluer nos résultats.

En dernier, nous pouvons dire que la segmentation est une étape clé, pour la quantification précise du réseau vasculaire. Malgré l'énorme quantité de recherches dédiées, passées et en cours, la segmentation vasculaire reste une tâche difficile, en raison de la grande complexité de la géométrie, de la ramification, et de l'amincissement des vaisseaux, de même que, de la diminution du contraste de l'image, de la racine du vaisseau, jusqu'aux fines branches.

En perspectives, il serait intéressant de tester ces techniques, et d'autres techniques de prétraitement, et de segmentation sur des sujets pathologiques, et d'ajouter une autre étape, très importante en analyse d'image : la classification.

- **[1]** M. Zeller, "*Le Système Nerveux*", Cours d'Anatomie, Université de Bourgogne, France, 2015.
- **[2]** F. Li, R. Blanc and al, "*Segmentation 2D et Suivi d'un Vaisseau Cérébral à Partir d'Images 3DRA*", Conférence de Recherche en Imagerie et Technologies pour la Santé, France, 2013.
- **[3]** S. Zenkhri, "*Evaluation et Design d'un Protocole de Traitement des Données CT Perfusés Acquises en Clinique et Corrélation à L'évolution Clinique*", Mémoire de Master en Biologie et de Médecine, Université de Lausanne, Suisse, 2015.
- **[4]** Le Manuel MSD, "*Dysfonctionnement cérébral en fonction de la localisation*", 2019, [https://images.app.goo.gl/ME7RqnfScJDG1x358.](https://images.app.goo.gl/ME7RqnfScJDG1x358) (consulté le 28/06/2020)
- **[5]** B. Sayah, "*Une Approche Hybride pour la Segmentation de Tumeurs en IRM Cérébrales*", Thèse de Doctorat en Informatique, Université de Badji Mokhtar, Algérie, 2015.
- **[6]** J.P. Chirossel, "*La Circulation Cérébrale*", Cours de Système Nerveux, Université de Grenoble, France, 2012.
- **[7]** J. Kiss, "*Vascularisation du système nerveux*", Cours en Ligne,Neuroclub, 2013.
- **[8]** D. Hasboune, "Anatomie Fonctionnelle", Cours d'Anatomie, Université Pierre et Marie Curie, France, 2008.
- **[9]** L.E Calderon-Lasota, "*État des lieux du suivi de patients âgés victimes d'accident vasculaire cérébral ischémique en médecine de ville : proposition de pistes d'amélioration*", 2013, [https://www.semanticscholar.org/paper/%C3%89tat-deslieux](https://www.semanticscholar.org/paper/%C3%89tat-deslieux-du-suivi-de-patients-%C3%A2g%C3%A9s-victimes-%3A-Calderon%20Lasota/14c3fe2df737eadb0f4febc5ae665bccdf1114a0/figure/3)[du-suivi-de-patients-%C3%A2g%C3%A9s-victimes-%3A-Calderon](https://www.semanticscholar.org/paper/%C3%89tat-deslieux-du-suivi-de-patients-%C3%A2g%C3%A9s-victimes-%3A-Calderon%20Lasota/14c3fe2df737eadb0f4febc5ae665bccdf1114a0/figure/3)  [Lasota/14c3fe2df737eadb0f4febc5ae665bccdf1114a0/figure/3.](https://www.semanticscholar.org/paper/%C3%89tat-deslieux-du-suivi-de-patients-%C3%A2g%C3%A9s-victimes-%3A-Calderon%20Lasota/14c3fe2df737eadb0f4febc5ae665bccdf1114a0/figure/3) (consulté le 2/9/2020)
- **[10]** N. Passat, "*Contribution à La Segmentation des Réseaux Vasculaires Cérébraux Obtenus en IRM: Intégration de Connaissance Anatomique pour le Guidage d'Outils de Morphologie Mathématique*", Thèse de Doctorat en Informatique, Traitement des images, Université de Louis Pasteur, France, 2005.
- **[11]** O. Miraucourt, "*Génération de Modèles Vasculaires Cérébraux : Segmentation de Vaisseaux et Simulation d'Ecoulements Sanguins*", Thèse de Doctorat en Mathématiques, Université de Reims, France, 2016.
- **[12]** J.M. Daigle, "*Les Maladies du Cœur et les Maladies Vasculaires Cérébrales*", Institut National de Santé Publique, Canada, 2006.
- **[13]** Docteurclic, "*Accident Vasculaire Cérébral : AVC*", 2019, [https://www.docteurclic.com/maladie/accident-vasculaire-cerebral](https://www.docteurclic.com/maladie/accident-vasculaire-cerebral-avc.aspx)[avc.aspx.](https://www.docteurclic.com/maladie/accident-vasculaire-cerebral-avc.aspx) (consulté le 04/06/2020)
- **[14]** L. Vincent, "*Les Accidents Vasculaires Cérébraux*", Cours de Médecine, Université de Paul Sabatier de Toulouse, France, 2009.
- **[15]** L. Verscheur, "*Description Symbolique d'une Arborescence Vasculaire : Application au Réseau vasculaire Cérébrale*", Thèse de Doctorat en Génie informatique, Traitement de Signal et Images, Université de Lille, France, 2010.
- **[16]** Inserm, "Accident Vasculaire Cérébral (AVC)", 2019, [https://www.inserm.fr/information-en-sante/dossiers-information/accident-vasculaire](https://www.inserm.fr/information-en-sante/dossiers-information/accident-vasculaire-cerebral-avc)[cerebral-avc.](https://www.inserm.fr/information-en-sante/dossiers-information/accident-vasculaire-cerebral-avc) (consulté le 3/05/2020)
- **[17]** Orphanet, "*Malformation Artérioveineuse Cérébrale*", 2018, [https://www.orpha.net/data/patho/Emg/Int/fr/MalformationArterioveineuseCerebrale\\_](https://www.orpha.net/data/patho/Emg/Int/fr/MalformationArterioveineuseCerebrale_FR_fr_EMG_ORPHA46724) [FR\\_fr\\_EMG\\_ORPHA46724.](https://www.orpha.net/data/patho/Emg/Int/fr/MalformationArterioveineuseCerebrale_FR_fr_EMG_ORPHA46724) (Consulté le 12/08/2020)
- **[18]** R. Hausmann, M. Technik and al, "*Imaging Techniques of Magnetic Resonance Angiography*", Medical Radiology, pp: 35-47, 1996.
- **[19]** Medecine Key, "*Vascularisation*", 2017, [https://www.clemedicine/7-vascularisation.](https://www.clemedicine/7-vascularisation) (Consulté le 05/09/2020)
- **[20]** N. Passat, C. Ronseand al, "*Magnetic Resonance Angiography: From Anatomical knowledge Modeling to Vessel Segmentation*", Medical Image Analysis, PP: 259–274, January, 2006.
- **[21]** R.R. Hor, "*Filtrage Anisotrope Robuste Régi par Propagation de Fronts : Vers une Segmentation Automatique de Volumes IRM*", Thèse de Doctorat en Traitement de l'Information Médicale, Traitement du Signal et de l'Image, Université de Bretagne Occidentale, France, 2013.
- **[22]** D. Wilson and A. Noble, "*Segmentation of Cerebral Vessels and Aneurysms from MR Angiography Data*", International Conference on Information Processing in Medical Imaging, England, 1997.
- **[23]** M. Hernández-Hoyos, "*Segmentation Anisotrope 3D pour la Quantification en Imagerie Vasculaire par Résonance Magnétique*", Thèse de Doctorat en Traitement des Images, Institut National des Sciences Appliquées de Lyon, France, 2002.
- **[24]** H. Desal, E. Auffray-Calvier and al, "*ARM des Vaisseaux Cervico-Encéphaliques : Technique, Principales Applications Cliniques*", Journal de Radiologie, Vol: 86, No: 9, pp: 1117-1123, September, 2005.
- **[25]** L. Brunereau, V Bousson and al, "*Artefacts en Angiographie par Résonance Magnétique*", Journal de Radiologie, Vol: 79, No: 9, pp: 849-859, Aout, 1998.
- **[26]** A. Meziane, "*Etudes et Comparison des Methods de Segmentation d'Images Cérébrales*", Mémoire de Magister, Département d'Informatique, Université Abou-Bakr Belkaid de Tlemcen, Algérie, 2011.
- **[27]** M. Vermandel, "*Mise en Correspondance Tridimensionnelle d'Images Multimodales Application aux Systèmes d'Imageries Projective et Tomographique d'Angiographie Cérébrale*",Thèse de Doctorat en Automatique, Robotique, Université des Sciences et Technologie de Lille, France , 2002.
- **[28]** A. Dufour, "*Segmentation et modélisation des structures vasculaires cérébrales en imagerie médicale 3D"*, Thèse de Doctorat en Informatique, Université de Strasbourg, France, 2013.
- **[29]** P. Perona, J. Malik, "*Scale-Space and Edge Detection Using Anisotropic Diffusion*", IEEE, Vol: 12, No: 7, pp: 629-639, July, 1990.
- **[30]** T. Coll, F. Catté and al, "*Image Selective Smoothing and Edge Detection by Nonlinear Diffusion*", Journal on Numerical Analysis, Vol: 29, No: 1, pp: 182-193, February, 1992.
- **[31]** G. Gerig, O. Kubler and al, "*Nonlinear Anisotropic Filtering of MRI Data*", IEEE, Vol: 11, No: 2, pp: 221-232, June, 1992.
- **[32]** Y. Du, D. Parker and al, "*Vessel Enhancement Filtering in Three dimensional MR Angiography*", Journal of Magnetic Resonance Imaging, Vol: 5, No: 3, pp: 353-359, May, 1995.
- **[33]** Y.L. You, W. Xu and al, "*BehavioralAnalvsis of Anisotropic Diffusion in Image Processing*", IEEE, Vol: 5, N: 11, pp: 1539- 1553, November, 1996.
- **[34]** [M. Orkisz,](https://translate.googleusercontent.com/translate_c?depth=2&hl=fr&prev=search&rurl=translate.google.com&sl=en&sp=nmt4&u=https://pubmed.ncbi.nlm.nih.gov/%3Fterm%3DOrkisz%2BMM%26cauthor_id%3D9178244&usg=ALkJrhhVu3z15xPwnMZ-s488m65kbjvzZw) [C. Bresson](https://translate.googleusercontent.com/translate_c?depth=2&hl=fr&prev=search&rurl=translate.google.com&sl=en&sp=nmt4&u=https://pubmed.ncbi.nlm.nih.gov/%3Fterm%3DBresson%2BC%26cauthor_id%3D9178244&usg=ALkJrhikv6J0mF5K_Vs1WBcBgu1R_BtjAg) and al, "*Improved Vessel Visualization in MR Angiography by Nonlinear Anisotropic Filtering*", [Magnetic Resonance in Medicine, p:914-919, June,](https://onlinelibrary.wiley.com/journal/15222594)  [1997.](https://onlinelibrary.wiley.com/journal/15222594)
- **[35]** G. Gilboa, N. Sochen and al, "*Forward-and-Backward Diffusion Processes for Adaptive Image Enhancement and Denoising*", IEEE, Vol: 11, No: 7, pp: 689-703, July, 2002.
- **[36]** [J. Du](https://translate.googleusercontent.com/translate_c?depth=2&hl=fr&prev=search&rurl=translate.google.com&sl=en&sp=nmt4&u=https://pubmed.ncbi.nlm.nih.gov/%3Fterm%3DDu%2BJ%26cauthor_id%3D15112314&usg=ALkJrhiIx6lgSuDO9SdAbgBKLIFoHcpHug) , [S. B. Fain](https://translate.googleusercontent.com/translate_c?depth=2&hl=fr&prev=search&rurl=translate.google.com&sl=en&sp=nmt4&u=https://pubmed.ncbi.nlm.nih.gov/%3Fterm%3DFain%2BSB%26cauthor_id%3D15112314&usg=ALkJrhispUaNDKd0eKylYiTFBBOWe3IzjQ) and al, "*Noise Reduction in MR Angiography with Nonlinear Anisotropic Filtering*", Magnetic Resonance Imaging, pp:632–639, 2004.
- **[37]** J. Hwang, Y. Han and al, "*Segmentation of Brain Parenchyma using Bilateral Filtering and Region Growing*", The 29th Annual International Conference of the IEEE , France, 2007.
- **[38]** A. Enquobahrie and L. Ibanez, "*VesselEnhancing Diffusion Filter*", [The Insight](https://www.insight-journal.org/?journal=3)  [Journal,](https://www.insight-journal.org/?journal=3) janvier, 2007.
- **[39]** M. Hacini, "*Filtrage anisotropique et segmentation par Level Sets: Application aux images médicales*", Mémoire de Magister en Electronique, Département d'Electronique, Université Mentouri, Constantine, Algérie, 2009.
- **[40]** F. Zhang and L. Ma, "*MRI Denoising Using the Anisotropic Coupled Diffusion Equations*", The 3rd International Conference on Biomedical Engineering and Informatics, china, 2010.
- **[41]** [R. R. Hor](https://translate.googleusercontent.com/translate_c?depth=1&hl=fr&prev=search&rurl=translate.google.com&sl=en&sp=nmt4&u=https://pubmed.ncbi.nlm.nih.gov/%3Fterm%3DHor%2BRR%26cauthor_id%3D22255636&usg=ALkJrhjhSpwZhzdv9D0D7mjUyIYKUZxI9g) , [V. Burdin](https://translate.googleusercontent.com/translate_c?depth=1&hl=fr&prev=search&rurl=translate.google.com&sl=en&sp=nmt4&u=https://pubmed.ncbi.nlm.nih.gov/%3Fterm%3DBurdin%2BV%26cauthor_id%3D22255636&usg=ALkJrhgkXIp1CRGnJU8cCv7L1tiKVojAEA) and al, "*Robust Local Estimation in Anisotropic Diffusion Process*", The 33rd Annual International Conference of the IEEE, September, 2011.
- **[42]** B. Zhang, Z. Xing and al, "*Local Optimal Threshold Segmentation and Reconstruction of Cerebrovascular MRA Images*", The 5th International Conference on Biomedical Engineering and Informatics, China, 2012.
- **[43]** X. Xu, F. Dou and al, "*Segmentation of Cerebral Venous Vessel in SWI Based on Multi-Adaptive Threshold with Vessel Enhancement and Background Effects*  Elimination", 6<sup>th</sup> International Conference on Internet Computing for Science and Engineering of IEEE, China, 2012.
- **[44]** A. Hadbi, "*Segmentation du Réseau Vasculaire Cérébral sur des Images Angiographiques*", Mémoire de Master en Electronique biomédicale, Département de Génie Electrique et Electronique, Université Abou Bakr Belkaid de Tlemcen, Algérie, 2012.
- **[45]** M.M. Almiani and B.D. Barkana, "*Automatic Segmentation Algorithm for Brain MRA Images*", Systems Applications and Technology Conference of IEEE, pp: 1-5, USA, 2012.
- **[46]** J. Jin, L. Yang and al, "*Vascular Tree Segmentation in Medical Images Using Hessian based Multiscale Filtering and Level Set Method*", Computational and Mathematical Methods in Medicine, August, 2013.
- **[47]** A. Dufour, O. Tankyevych and al, "*Filtering and Segmentation of 3D Angiographic Data: Advances based on Mathematical Morphology*", Medical Image Analysis, pp: 147–164, September, 2013.
- **[48]** C. Xiao, M. Staring and al, "*A Multiscale Bi-Gaussian Filter for Adjacent Curvilinear Structures Detection with Application to Vasculature Images*", IEEE, Vol: 22, No: 1, PP: 174-188, Janvier, 2013.
- **[49]** J. Blumenfeld, M. Kocinski and al, "*A Centerline-based Algorithm for Estimation of Blood Vessels Radii from 3D Raster Images*", IEEE, September, 2015.
- **[50]** M. Almiani and B.D. Barkana, "*A Modified Region Growing-based Algorithm to Vessel Segmentation in Magnetic Resonance Angiography*", [Long Island Systems](https://ieeexplore.ieee.org/xpl/conhome/7114133/proceeding)  [Applications and Technology](https://ieeexplore.ieee.org/xpl/conhome/7114133/proceeding) Conference of IEEE, USA, 2015.
- **[51]** H.A. Ouazaa, H. Jlassi and al, "*Vascular Tree Segmentation in MRA Images Using Hessian-Based Multiscale Filtering and Local Entropy Thresholding*", The 2nd International Conference on Advanced Technologies for Signal and Image Processing of IEEE, Tunisia, 2016.
- **[52]** [P. Lu,](https://translate.googleusercontent.com/translate_c?depth=1&hl=fr&prev=search&pto=aue&rurl=translate.google.com&sl=en&sp=nmt4&u=https://www.ncbi.nlm.nih.gov/pubmed/%3Fterm%3DLu%2520P%255BAuthor%255D%26cauthor%3Dtrue%26cauthor_uid%3D27825346&usg=ALkJrhgvasfaCuhFLebGgTbgGn2jJnmYWQ) [J. Xia](https://translate.googleusercontent.com/translate_c?depth=1&hl=fr&prev=search&pto=aue&rurl=translate.google.com&sl=en&sp=nmt4&u=https://www.ncbi.nlm.nih.gov/pubmed/%3Fterm%3DXia%2520J%255BAuthor%255D%26cauthor%3Dtrue%26cauthor_uid%3D27825346&usg=ALkJrhh022d0S0zRZXn77vQJcyjtlejafQ) and al, "*A Vessel Segmentation Method for Multi*‑*Modality Angiographic Images Based on Multi*‑*Scale Filtering and Statistical Models*", BioMedical Engineering OnLine, November, 2016.
- **[53]** CH.Y. Hsu, M. Ghaffari and al, "*Gap-free Segmentation of Vascular Networks with Automatic Image Processing Pipeline*", Computers in Biology and Medicine, pp: 29- 39, January, 2017.
- **[54]** S. Zhao, Y. Tian and al, "*Intracranial Vascular Structure Extraction: A Machine Learning Approach*", IEEE, Vol: 7, pp: 933-942, July, 2019.
- **[55]** B. Zhang, S. Liu and al, "*Cerebrovascular Segmentation from TOF-MRA Using Model- and Data-Driven Method via Sparse Labels*", Neurocomputing, Vol: 380, pp: 162-179, Marsh, 2020.
- **[56]** T.Ch. Lee, R.L. Kashyap and al, "*Building Skeleton Models via 3-D Medial Surface/Axis Thinning Algorithms*", Computer Vision Graphical Models and Image Processing, Vol: 56, No: 6, pp: 462-478, November, 1994.
- **[57]** Y. Tuduki, K. Murase and al, "*Automated Seeded Region Growing Algorithm for Extraction of Cerebral Blood Vessels from Magnetic Resonance Angiographic Data*", [The 22nd Annual International Conference of IEEE,](https://ieeexplore.ieee.org/xpl/conhome/7218/proceeding) USA, 2000.
- **[58]** L.M. Lorigo, O.D. Faugeras and al, "*Curves: Curve Evolution for Vessel Segmentation, Medical Image Analysis*", Vol: 5, No: 3, pp: 195-206, September, 2001.
- **[59]** N. Flasque, M. Desvignes and al, "*Acquisition, Segmentation and Tracking of the Cerebral Vascular Tree on 3D Magnetic Resonance Angiography Images*", Medical Image Analysis, Vol: 5, No: 3, pp: 173-183, September, 2001.
- **[60]** M. Hernández-Hoyos, "*Segmentation Anisotrope 3D pour la Quantification en Imagerie Vasculaire par Résonance Magnétique*", Thèse de Doctorat en Traitement des Images, Institut National des Sciences Appliquées de Lyon, France, 2002.
- **[61]** S.R. Aylward and E. Bullit, "*Initialization, Noise, Singularities, and Scale in Height Ridge Traversal for Tubular Object Centerline Extraction*", IEEE, Vol: 21, [No: 2](https://ieeexplore.ieee.org/xpl/tocresult.jsp?isnumber=21412) ,pp: 61-75, Février, 2002.
- **[62]** M. Orkisz and M. Hernández-Hoyos, "*Angiographie par Résonance Magnétique*", Développement Récent dans le Traitement d'Images : Principes des Techniques de Segmentation, Ed: Masson, pp: 420, France, 2002.
- **[63]** J. Suri, [K. Liu](https://www.researchgate.net/profile/Kecheng_Liu) and al, "*A Review on MR Vascular Image Processing: Skeleton Versus Non Skeleton Approaches*", IEEE, Vol: 6, No: 4, pp: 338-350, December, 2002.
- **[64]** J. Yi and B.R Jong, "*A Locally Adaptive Region Growing Algorithm for Vascular Segmentation*", International Journal of Imaging Systems and Technology, Vol: 13, No: 4, pp: 208-214, 2003.
- **[65]** P.J. Koning, J.A. Schaap and al, "*Automated Segmentation and Analysis of Vascular Structures in Magnetic Resonance Angiographic Images*", Magnetic Resonance in Medicine, Vol: 50, No: 6, pp: 1189-1198, Juliet, 2003.
- **[66]** E. Bullitt, S. Aylward et al, "*Extracting branching tubular object geometry via cores*", Medical Image Analysis, vol: 8, no: 3, pp: 169-176, September, 2004.
- **[67]** D. Nain, A. Yezzi and al, "*Vessel Segmentation Using a Shape Driven Flow*", [International Conference on Medical Image Computing and Computer-Assisted](https://translate.googleusercontent.com/translate_c?depth=1&hl=fr&prev=search&pto=aue&rurl=translate.google.com&sl=en&sp=nmt4&u=https://link.springer.com/conference/miccai&usg=ALkJrhhXhNcVR0KEvhH2eRwWB28ihO7Pfg)  [Intervention,](https://translate.googleusercontent.com/translate_c?depth=1&hl=fr&prev=search&pto=aue&rurl=translate.google.com&sl=en&sp=nmt4&u=https://link.springer.com/conference/miccai&usg=ALkJrhhXhNcVR0KEvhH2eRwWB28ihO7Pfg) Springer, pp: 51-59, 2004.
- **[68]** C. Kirbas, F. Quek, "*A review of vessel extraction techniques and algorithms*", Association for Computing Machinery, Vol: 36, No: 2, pp: 81-121, 2004.
- **[69]** C.S. Albert, J. Chung, and al, "*Vascular Segmentation of Phase Contrast Magnetic Resonance Angiograms Based on Statistical Mixture Modeling and Local Phase Coherence*", IEEE, Vol. 23, No. 12, pp: 1490-1507, December, 2004.
- **[70]** R. Gan, A.C. Chung and al, "*Vascular Segmentation in Three-Dimensional Rotational Angiography Based on Maximum Intensity Projections*", The [2nd](https://ieeexplore.ieee.org/xpl/conhome/9591/proceeding)  [International Symposium on Biomedical Imaging](https://ieeexplore.ieee.org/xpl/conhome/9591/proceeding) of IEEE, Vol: 32, No: 9, pp: 133- 136, May, 2004.
- **[71]** S. Luo and S. Jin, "*Recent Progresses on Cerebral Vasculature Segmentation for 3D Quantification and Visualization of MRA*", The third International Conference on Information Technology and Applications of IEEE, Australia, 2005.
- **[72]** N.Passat, C. Ronse et al, "*Region-Growing Segmentation of Brain Vessels: an Atlas-Based Automatic Approach*", Journal of Magnetic Resonance Imaging, Vol: 21, No: 6, pp: 715-725, February, 2005.
- **[73]** N. Passat, C. Ronse and al, "*Watershed and Multimodal Data for Brain Vessel Segmentation: Application to the Superior Sagittal Sinus*", Image and Vision Computing, Vol: 25, pp: 512-521, Marsh, 2006.
- **[74]** [M.S. Hassouna,](https://translate.googleusercontent.com/translate_c?depth=1&hl=fr&prev=search&pto=aue&rurl=translate.google.com&sl=en&sp=nmt4&u=https://pubmed.ncbi.nlm.nih.gov/%3Fterm%3DHassouna%2BMS%26cauthor_id%3D15893953&usg=ALkJrhhAI0kpxuGq1qiqz5-so7ApnPKaZA) A.A. Farag and al, "*Cerebrovascular Segmentation from TOF Using Stochastic Models*", Medical Image Analysis, Vol: 10, No: 1, pp: 2-18, February, 2006.
- **[75]** M. Descoteaux, D.L. Collins and al, "*A Geometric Flow for Segmenting Vasculature in Proton-Density Weighted MRI*", Image and Vision Computing, Vol: 12, pp: 497- 513, February, 2008.
- **[76]** A. Sankowski and A. Materka, "*Detection of Blood Vessels in Human Brain 3D Magnetic Resonance Images with the use of Mathematical Morphology and Region Growing Algorithms*", Conference Proceeding of Society of Photo-Optical Instrumentation Engineers, Poland, 2009.
- **[77]** D. Lesage, I. Bloch and al, "*A Review of 3D Vessel Lumen Segmentation Techniques: Models, Features and Extraction Schemes*", Medical Image Analysis, Vol: 13, No: 6, pp: 819-845, 2009.
- **[78]** X. Feng, X. Wang and al, "*Segmentation Algorithm of Brain Vessel Image Based on SEM Statistical Mixture Model*", Seventh International Conference on Fuzzy Systems and Knowledge Discovery of IEEE, China, 2010.
- **[79]** B. Naegel, N. Passat and al, "*Morphologie Mathematique Tom 2: Estimation Choix et Mise en Oeuvre* ", Segmentation d'images angiographiques 3D, Ed: [H. Lavoisier,](https://www.eyrolles.com/Accueil/Editeur/1906/hermes-lavoisier/) pp: 310, France, 2010.
- **[80]** N.D. Forkert, A. Schmidt-Richberg and al, "*Closing of Interrupted Vascular Segmentations: an Automatic Approach Based on Shortest Paths and Level Sets*", Conference of The [International](https://www.researchgate.net/journal/0277-786X_Proceedings_of_SPIE-The_International_Society_for_Optical_Engineering) Society for Optical Engineering Medical Imaging, USA, 2010.
- **[81]** K. Krissian, F. Santana-Jorge and al, "*Maximal Curvature-based Segmentation of 3D Vessel Contours*", The 33rd Annual International Conference of the IEEE on Biomedical Engineering and Informatics, USA, 2011.
- **[82]** W. Liao, K. Rohr and al, "*A Generative MRF Approach for Automatic 3D Segmentation of Cerebral Vasculature from 7 Tesla MRA Images*", The 8th IEEE International Symposium on Biomedical Imaging, USA, 2011.
- **[83]** H. Bogunović, J.M. Pozo and al, "*Automated Segmentation of Cerebral Vasculature with Aneurysms in 3DRA And TOF-MRA Using Geodesic Active Regions: An Evaluation Study*", [Medical](https://translate.googleusercontent.com/translate_c?depth=1&hl=fr&prev=search&pto=aue&rurl=translate.google.com&sl=en&sp=nmt4&u=https://www.researchgate.net/journal/0094-2405_Medical_Physics&usg=ALkJrhgJt1_l8NKXHalGiN-tGPvh5FIsKA) Physics, Vol: 38, No: 1, pp: 210-222, January, 2011.
- **[84]** [D. Babin,](https://translate.googleusercontent.com/translate_c?depth=1&hl=fr&prev=search&rurl=translate.google.com&sl=en&sp=nmt4&u=https://pubmed.ncbi.nlm.nih.gov/%3Fterm%3DBabin%2BD%26cauthor_id%3D22465076&usg=ALkJrhgdIB7C-cKkh-2t5HRtxPnF9VrJnQ) [A. Pižurica](https://translate.googleusercontent.com/translate_c?depth=1&hl=fr&prev=search&rurl=translate.google.com&sl=en&sp=nmt4&u=https://pubmed.ncbi.nlm.nih.gov/%3Fterm%3DPi%25C5%25BEurica%2BA%26cauthor_id%3D22465076&usg=ALkJrhgXVT9yIZGV60OQNTivGwh633TI1w) and al, "*Generalized Pixel Profiling and Comparative Segmentation with Application to Arteriovenous Malformation Segmentation*", Medical Image Analysis, Vol: 16, No: 5, pp: 991-1002, July, 2012.
- **[85]** S. Kaiqiong, CH. Zhen and al, "*Local Morphology Fitting Active Contour for Automatic Vascular Segmentation*", IEEE, Vol: 59, NO: 2, pp: 464-473, February, 2012.
- **[86]** A. Dufour, C. Ronse and al, "*Morphology-Based Cerebrovascular Atlas*", The 10th International Symposium on Biomedical Imaging of IEEE, p: 1198-1202, 2013.
- **[87]** D. Babin, A. Pižurica and al, "*Brain Blood Vessel Segmentation Using Line-Shaped Profiles*", Physics in Medicine and Biology, Vol: 58, No: 22, pp: 8041-8061,Octobre, 2013.
- **[88]** N.D. Forkert, A. Schmidt-Richberg and al, "*3D Cerebrovascular Segmentation Combining Fuzzy Vessel Enhancement and Level-Sets with Anisotropic Energy Weights*", Magnetic Resonance Imaging, [Vol: 31, No: 2,](https://translate.googleusercontent.com/translate_c?depth=1&hl=fr&prev=search&pto=aue&rurl=translate.google.com&sl=en&sp=nmt4&u=https://www.sciencedirect.com/science/journal/0730725X/31/2&usg=ALkJrhjJI4qTJ1FC2lkRKX2IcV1VmYtCiw) pp : 262-271, February, 2013.
- **[89]** F. Rousseau and N. Passat, "*L'analyse et le traitement d'images IRM cérébrales*", Techniques de l'ingénieur, Université de Strasbourg, France, 2014.
- **[90]** Q. Hong, Q. Li and al, "*3D Vasculature Segmentation Using Localized Hybrid Level-Set Method*", BioMedical Engineering OnLine, December, 2014.
- **[91]** S. Yin, J. Zhu, "Research on Image Segmentation Method Based on Top-hat Transformation and Otsu". In Science Technology and Engineering, vol.14, no.7, p.60-64. (2014),
- **[92]** SH. Zhao, M. Zhou and al, "*Extraction of Vessel Networks Based on Multi View Projection and Phase Field Model*", Neurocomputing, Vol: 162, pp: 234-244, August, 2015.
- **[93]** R. P. Kumar, F. Albregtsen and al, "*Blood Vessel Segmentation and Centerline Tracking Using Local Structure Analysis*", The [6th European Conference of the](https://link.springer.com/book/10.1007/978-3-319-11128-5)  [International Federation for Medical and Biological Engineering,](https://link.springer.com/book/10.1007/978-3-319-11128-5) Springer, Vol: 45, pp: 122-125, 2015.
- **[94]** M. Boegel, PH. Hoelter and al, "*A Fully-Automatic Locally Adaptive Thresholding Algorithm for BloodVessel Segmentation in 3D Digital Subtraction Angiography*", The 37th Annual International Conference of the IEEE, Italy, 2015.
- **[95]** R. Wang, C. Li and al, "*Threshold Segmentation Algorithm for Automatic Extraction of Cerebral Vessels from Brain Magnetic Resonance Angiography Images*", Journal of Neuroscience Methods, [Vol: 241,](https://www.sciencedirect.com/science/journal/01650270/241/supp/C) pp: 30-36, February, 2015.
- **[96]** A. Materka, A. Deistung and al, "*Automated Modeling of Tubular Blood Vessels in 3D MR Angiography Images*", The 9th International Symposium on Image and Signal Processing and Analysis, Croatia, 2015.
- **[97]** J. Wang, S. Zhao and al, "*An Active Contour Model Based on Adaptive Threshold for Extraction of Cerebral Vascular Structures*", Computational and Mathematical Methods in Medicine, Vol: 2016, pp: 1-9, July, 2016.
- **[98]** Y. Tian, Z. Liui and al, "*Vascular Segmentation of Neuro Images based on a Prior Shape and Local Statistics*", Frontiers of Information Technology & Electronic Engineering, Vol: 20, No: 8, pp: 1099-1108, August, 2019.
- **[99]** D. Babin, A. Pižurica and al, "*Skeletonization Method for Vessel Delineation of Arteriovenous Malformation*", Computers in Biology and Medicine, [Vol: 93,](https://www.sciencedirect.com/science/journal/00104825/93/supp/C) pp: 93- 105, February, 2018.
- **[100]** P.Sanchesa, C. Meyera and al, "*Cerebrovascular Network Segmentation of MRA Images with Deep Learning"* , The 16th International Symposium on Biomedical Imaging of IEEE, Italy, 2019.
- **[101]** I. Mersaoui , M.A. Fouiri, "*Etude sur l'Imagerie Médicale : Prétraitement, Segmentation et Amélioration des Exploitations*", Mémoire de Master en Télécommunications, Département d'Électronique, Université Saad Dahlab de Blida 1, Algérie, 2019.
- **[102]** A. Feroui, "*Analyse des Images Couleur du Fond d'œil pour l'Aide au Diagnostic en Ophtalmologie : Application à la Détection des Pathologies Rétiniennes*", Thèse de Doctorat en Electronique Biomédicale, université Abou Bakr Belkaid de Tlemcen, Algérie, 2014.
- **[103]** Y. Cherfa, "*Analyse d'Image*", Cours de Traitement d'Images, Instrumentation Biomédical, Université Saad Dahlab de Blida 1, Algérie, 2019.
- **[104]** Y.T. Hsiao, C.L Chuang and al, "*A Contour Based Image Segmentation Algorithm Using Morphological Edge Detection*", IEEE, Vol: 3, pp: 2962-2967, October, 2005.
- **[105]** R. Garg, B. Mittal and al, "*Histogram Equalization Techniques for Image Enhancement*", Electronics & Communication Technology, Vol: 2, No: 1, pp: 107- 111, March, 2011.
- **[106]** R.C. Gonzalez, R.E. Woods and al, "*Morphological Reconstruction*", Digital Image Processing Using MATLAB, Ed. Academic, pp: 518-520, 2010.
- **[107]** A. Mechakrane, "*Introduction à MATLAB et Simulink*", cours Electronique, Télécommunications et Informatique, Université de Fés, Maroc, 2008.